Vacation Rental Management Software

Vacation RentPro

## Vacation RentPro

#### Software to Manage Vacation Rental Properties

Use your Left and Right arrow keys (or Page-up and down keys) to change slides

5/28/2024

www.VacationRentPro.com

## Renting Vacation Properties has never been Easier!

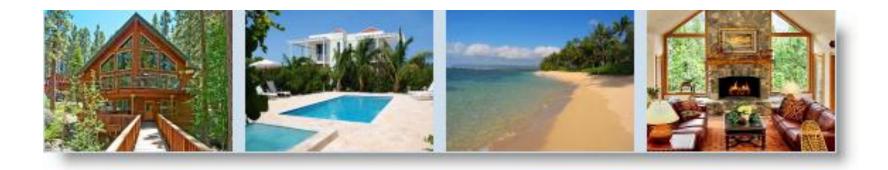

#### Designed for Property Owners, Managers, Rental Agents & Realtors

# The Perfect Tool whether you're a single property owner or renting and managing multiple properties

| Beports                                                                                                    |                                                                                                    | Properties - Sunnyside Con<br>Divew X Delete ↓ Save                                                                                                    |                                                                                                    | ► H @Rettest #40                                                                          | ptons VFitter Show Ac                                               |                                                                                                    | 2)<br>E (2)                                                                                                    |
|----------------------------------------------------------------------------------------------------|----------------------------------------------------------------------------------------------------|----------------------------------------------------------------------------------------------------|----------------------------------------------------------------------------------------------------|-------------------------------------------------------------------------------------------|---------------------------------------------------------------------|----------------------------------------------------------------------------------------------------|----------------------------------------------------------------------------------------------------|
| Com     Com     Follow L     Follow L | Croat-Booking<br>Hart-Compute<br>Croat-Base<br>Hart-Campute<br>Hart-Campute<br>Hart-C | Prop ID 1001 h<br>Addrt 555 Sunny Sho<br>Addr2<br>City Sunny Shores<br>State Hi PO go<br>Phone 555 222-1212<br>Beds 1 10 LD<br>Betraillates<br>Share 916.80 Per 3                                                                                                    | ame Sunnyside C<br>res Ave, #301<br>109 Contry<br>cation North Sh (*)<br>Fees Cor<br>55-555 1212 alerten                                                                                                    | Doc<br>Doc<br>Photo<br>Sample Fil<br>Massaca<br>Property Co<br>Property Co<br>Property Co | Short Name Sum<br>Che<br>F Total Sal<br>Securit<br>Process Fee or C | Interface         Notes           rpsise         Active         //           weck-In Time         3:00 PH         //           ect-All Time         4/120 %         //           ge Tax Rate         7.2500 %         //           (Geost         0.05         //           ash Disc         3.00 %         //                 |                                                                                                    |
| Exper                                                                                                    | New X Delete 1 5ave (Coro<br>Rental Info                                                                                                    | the second second second second second second second second second second second second second second second se                                                                                                    | Work Flaw                                                                                                    | Fiter<br>Work Flow 2                                                                      | Fees                                                                | Stew: Current & Future Bookings                                                                                                    | Active Properties + 1                                                                                                    |
| - A=                                                                                                    | Property Sunnaide Condo<br>Tenarri Alan Sawyer<br>Check in 02/25/2011<br>Check out 02/26/2011<br>Nights 7 Aduits 2                                                                                                    | 21 300 PN A<br>21 1100 AN A                                                                                                    | ,                                                                                                    | 100.00 Daily<br>end Daily Rate<br>Status Fully Paid<br>Reason Wedding<br>Source VRBO.com  | •                                                                   | Frequency         Mountain Retriet           •         February 2011           San Mon Tue Weit The Fin Sai           16         31           201         2           36         7           36         7           36         8           37         8           38         10           39         8           30         38 | Create Booking for Property To<br>Ternant Name - Creat A<br>Phone<br>Email                                                                                 |
|                                                                                                    | 13 Found Connent & Future Bro<br>Traveling Booking Property<br>ID Property BIB II                                                                                                    |                                                                                                    | Conception of the local of the local of the | February 2011                                                                             | <b>1.1.1.1.1.1</b>                                                  | 2 22 23 24 25 26<br>27 28 29 10 11 12<br>Today: 02/17/2011<br>Calendar Web Stel Property Web Stel                                                                                                    | 11/1-1-11/1-11/1-11/1-11/1-11/1-11/1-1                                                                                                    |
| HH                                                                                                    | 1006 WaterFmt 1/1 Tom C                                                                                                    | statistical approximation of the second states and the second states and the second stat | ly Pa Tom G                                                                                                    |                                                                                           |                                                                     | Rept: Partially Available w/A                                                                                                    |                                                                                                    |
|                                                                                                    | 1009         WaterFind 1/1         Georg           1012         Win Ret 2         2/2         Mritle           5011         Win Ret 1         2/2         Cyndi           1002         Sunnyside 1/1         Mike R                                                                                                    | Hirch Feb 19 War 1 Bo<br>iawyer Feb 21 Feb 28 Ful<br>Hamis Feb 21 War 5 Fu<br>e Michael Feb 23 War 6 Sig<br>Greenbac Feb 24 War 6 Sig<br>Stone Feb 27 War 8 Ter                                                                                                    | ited<br>ppg<br>tox<br>sted<br>ned<br>toto<br>toto                                                                                                    | Steve Hach<br>Alin: Sewy<br>Sessan Han<br>Georg                                           |                                                                     | March 2011<br>Sun Uen Tue Weet Tue Fri Sal<br>6 7 8 9 10 11 12<br>13 14 15 16 22 84 25 29<br>20 21 22 23 24 25 29<br>27 28 29 30 31 1 2<br>3 4 9 -6 7 8 9                                                                                                    | April 2011<br>Sun Mos Tas Wild Tas Fri<br>27 25 25 35 35 31 1<br>3 4 5 6 7 8<br>10 11 12 13 14 15<br>17 18 19 25 21 22<br>20 25 26 27 28 29<br>1 2 3 4 5 6 |

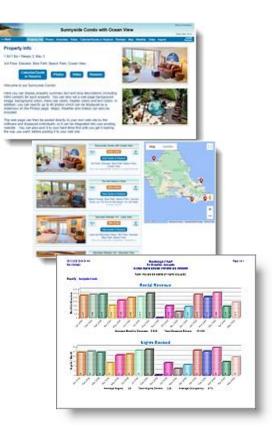

### Easy to Use

Designed with a userfriendly interface and easy to use features.

Customizable and Flexible for the way you do business.

 The Help and User Manual is fully documented with images and examples.

| Fo | rms Tools Navigate Wir        | ndow       |
|----|-------------------------------|------------|
| Û  | ₫ookings                      | ALT+B      |
| 1  | Properties                    |            |
| _  | Property Rates                |            |
|    | Property Fees & Discounts     |            |
|    | Property Commissions          |            |
|    | Property Sites, Locations & C | Categories |
|    | Property Groups               |            |
|    | Property Rooms                |            |
| *  | Guest Reviews                 |            |
|    | Owner Timeshares              |            |
|    | <u>T</u> enants               | ALT+T      |
|    | Tenant Types                  |            |
|    | C <u>o</u> ntacts             | ALT+O      |
|    | Contact Types                 |            |
| Ζ  | Document & Email Template     | es         |
| ø  | Expenses & Owner Payments     | s          |
|    | Expense Accounts              |            |
|    | Pay Expenses & Commission     | 15         |
|    | Reconcile Payments Receive    | d          |
| 3  | Reporting                     | ALT+R      |
| ÷  | Floating <u>C</u> alendar     | ALT+C      |
| B  | User Preferences              |            |
|    | Booking Status Types          |            |
|    | Fee & Discount Types          |            |
|    | Amenity Types                 |            |
|    | Ad & Referral Sources         |            |
|    | Payment Accounts              |            |
|    | Application & System Notes    |            |
|    | Other forms                   | •          |

## **Packed with Features**

- Full Workflow Management with automatic Alerts, Reminders, Scheduling, Events, Email Tracking, and Follow-up reports
- Powerful Document & Email generation (including SMS Texts) using your existing Word Documents, Html, or Plain text
- Creates Property Web pages, Group pages, Availability
   Calendars, Cleaning Schedules & more on your own Website, with photos, videos, maps & reviews
  - Generates Property Owner Statements, Housekeeping Schedules, Booking Reports,
     Spreadsheets, Bar Charts, Pin-up Calendars & more

- Provides Direct Online Bookings with AvailabilityOnline.com
- Interfaces with VRBO and other sites
- Syncs with BookingPal & RedAwning
  - Provides iCal and XML exports
  - Exports financial information to QuickBooks<sup>™</sup> or Quicken<sup>™</sup>
  - Optionally syncs with Outlook
     Calendar<sup>™</sup> and your mobile device
    - Replies to Rental Inquiries
    - Interfaces with eRentalLocks
  - Provides Credit Card processing, Skype/WhatsApp calling, Data import
  - Tracks Expenses & Work Orders And much More!

Vacation Rental Management Software

Vacation RentPro

#### **Multi-User Ready and Fast!**

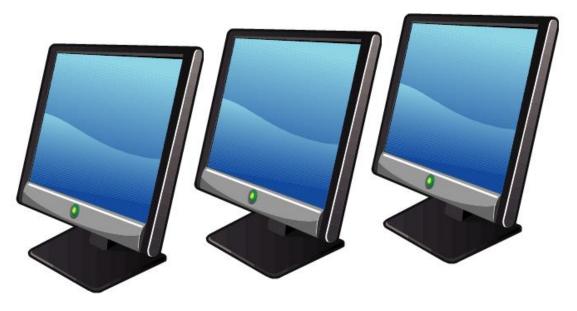

- All information can be updated and viewed simultaneously by multiple users on a local network.
  - Provides immediate startup and response time.
- Resides on your own PC or network, giving you complete control of your data's security and "up-time", with no recurring costs.
  - Remote access is available using 3<sup>rd</sup> party tools.
    - (See FAQs page: <a href="http://www.VacationRentPro.com/FAQs.htm">www.VacationRentPro.com/FAQs.htm</a>)

## Starting at Only \$199

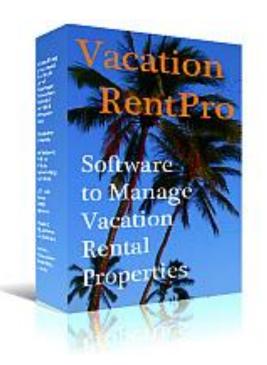

#### NO Recurring Costs

## Includes first year of updatesThe best value for a Full-featured system

www.VacationRentPro.com

## The following Screens provide a brief tour of the software...

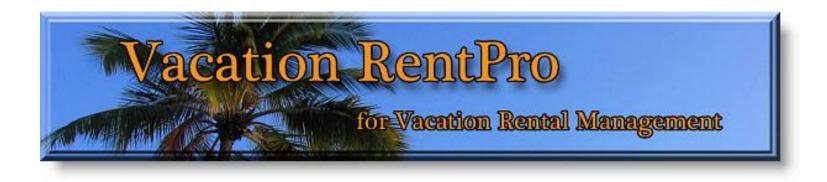

#### You can Download an Evaluation Trial at: <u>www.VacationRentPro.com</u>

#### **Main Screen**

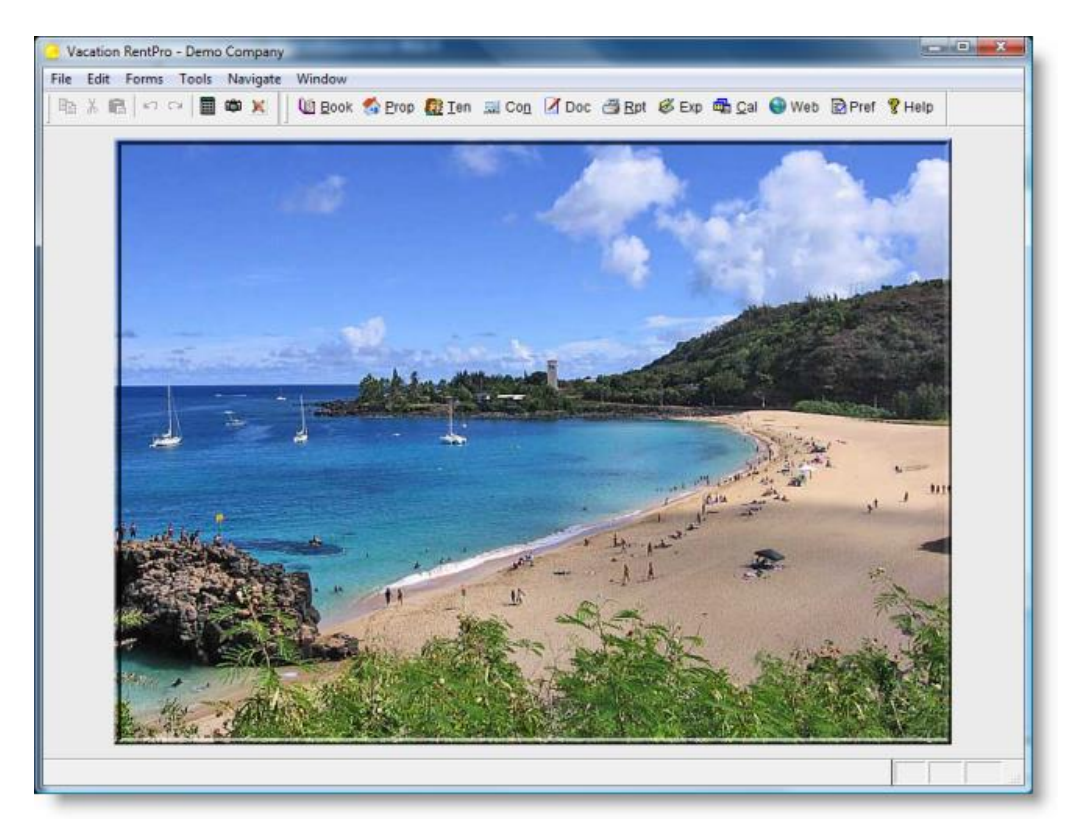

The Main Screen houses all forms and functionality of the software. Along the top, are menus and toolbars, which provide access to all of the program's features. You can specify your own background image in the User Preferences.

#### **Vacation RentPro**

#### **Quick-start Launcher**

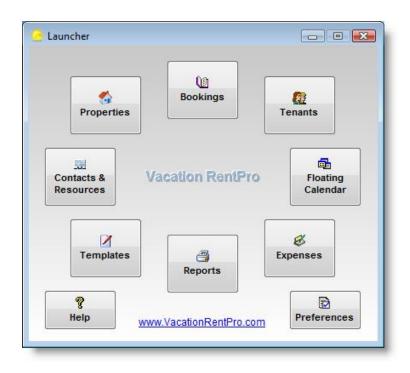

#### The Launcher can optionally appear upon startup. It provides quick access to the most commonly used features.

#### **Bookings form**

| Bookings - A<br>New 🗙 Delete                                         | ententententente                                    |                                                                   | el                             | 14 4                        | <b>F H</b>                                                       | 2 Refre           | sh 🏟 Op                   | otions                             |                                                                                                   | 🍸 Filter         | Show: 0                                                                                                    | Current & Future Booking | s                                          | ~ A                                        | ctive Properties                                                    |            |
|----------------------------------------------------------------------|-----------------------------------------------------|-------------------------------------------------------------------|--------------------------------|-----------------------------|------------------------------------------------------------------|-------------------|---------------------------|------------------------------------|---------------------------------------------------------------------------------------------------|------------------|----------------------------------------------------------------------------------------------------|--------------------------|--------------------------------------------|--------------------------------------------|---------------------------------------------------------------------|------------|
| Rental In                                                            | fo                                                  | Billin                                                            | g                              | Work                        | Flow                                                             | F                 | Reminde                   | rs                                 | Fees                                                                                              |                  | Misc                                                                                                    | Cleanings                | Co                                         | mmissions                                  | Notes                                                               |            |
| Tenant<br>Check in<br>In 3 days<br>Check out<br>Nights<br>ID 1001 Su | Alan Sav<br>11/27/20<br>12/04/20<br>7 Ad<br>nnyside | de Condo<br>vyer<br>23 💌<br>23 Mon<br>23 Mon<br>ults 2<br>Alan Sa | at 3:00<br>at 11:0<br>Childs ( | D PM [<br>DO AM [<br>0 Pets | <ul> <li>A</li> <li>A</li> <li>1</li> <li>3 - 12/04/x</li> </ul> |                   | Rate<br>Weel<br>R<br>Ad S | cend D<br>Status<br>Agent<br>eason | 00 / Day<br>100.00 D<br>aily Rate<br>Partial Pai<br>(Agent) Su<br>Wedding<br>VRBO.con<br>\$916.80 | d<br>sie Stor    | 0.00<br>2<br>1e ~ 2<br>1e ~ | L                        | Sales Tax<br>odge Tax<br>Se<br>otal before |                                            | 0.00<br>0.00<br>95.00<br>795.00<br>37.46<br>57.64<br>0.00<br>890.10 | 2          |
| K Recent<br>View by: Bor                                             | King Pi                                             |                                                                   | plit View                      |                             | ture Book                                                        |                   | Show:                     | ✓ Quel ✓ Bloc                      | es Ra<br>kouts Av                                                                                 | tes<br>ail Dates |                                                                                                    | In Coda                  |                                            | Find Available                             | Timeline<br>ick Fwd ▶                                               | +<br>++    |
| Prop                                                                 | <u>Br</u><br><u>Bd Ba</u>                           | <u>Grp</u>                                                        | <u>Site</u>                    | <u>Loc</u>                  | <u>Cat</u>                                                       | <u>Wrk</u><br>Grp | <u>Notes</u>              | 1 1 1<br>7 8 9                     | Novembe<br>2 2 2 2 2<br>0 1 2 3                                                                   |                  |                                                                                                    | 123456789                | 1 1 1 1<br>0 1 2                           | December 202<br>L 1 1 1 1 1<br>3 4 5 6 7 8 | 3<br>1 2 2 2 2 2 2<br>9 0 1 2 3 4                                   | <b>[</b> ^ |
| MR-101                                                               | 0/1/1                                               | N Shore                                                           | SandsF                         | Haleiwa                     | Short-te                                                         | Owned             |                           |                                    | Brandy                                                                                            |                  |                                                                                                    | Cyndi Stone              |                                            |                                            |                                                                     |            |
| MR-102                                                               | 0/1/1                                               |                                                                   |                                |                             | Long-te                                                          |                   |                           | [                                  | Deborah Wil                                                                                       |                  |                                                                                                    | tle Greenback            |                                            |                                            |                                                                     |            |
| ▶ Sunnyside                                                          | 1/1/1                                               |                                                                   |                                |                             | Short-te                                                         |                   | Ocean \                   |                                    | 0                                                                                                 |                  | Alan Sawy                                                                                                    | er Joe Owner             | Sally                                      | Maywa                                      |                                                                     | L .        |
| Tiki Hut<br>WG-401                                                   | 0/1/1                                               | N Shore                                                           |                                |                             | Short-te<br>Short-te                                             |                   |                           |                                    | Good<br>om Graph                                                                                  |                  | Hirch<br>Susan Har                                                                                                    | rie                      |                                            |                                            |                                                                     | _          |
| WG-402                                                               | 0/1/1                                               | S Shore                                                           |                                |                             | Short-te                                                         |                   |                           |                                    | Rick Mu                                                                                           |                  |                                                                                                    | ie Harris                |                                            |                                            |                                                                     |            |

The Bookings form is used for viewing and managing bookings.

- Clicking on a Booking in the timeline grid will display its information in each of the tabs above.
  - User-defined "Filters" can be selected in the top-right corner. Note that all forms can be resized to display more information.

#### **Bookings Timeline**

| ID 1 | 001   | Sunnyside  | Alan Sa          | wyer 11/27/202   | 3 - 12  | 2/04/2023   | 3 (71    | Vts \$10      | 0/nt) \$91   | 6.80 H    | II 808-5      | 55-1212        | alanten                      | ant@yah                   | oo.com                               |          |        |       |          |     |            |                    |                    | VR   | BO     |          | !Pr        | it Due- | Partial  |
|------|-------|------------|------------------|------------------|---------|-------------|----------|---------------|--------------|-----------|---------------|----------------|------------------------------|---------------------------|--------------------------------------|----------|--------|-------|----------|-----|------------|--------------------|--------------------|------|--------|----------|------------|---------|----------|
| ю    | Rece  | nt 🔍 Find  | 13 Fo <u>u</u>   | nd: Current & Fu | iture E | Bookings    |          |               | -            | <b>_</b>  |               |                |                              |                           |                                      |          |        |       |          |     | q          | Impor              | t                  | 🔪 Fi | nd Ava | ailable  | Tir        | meline  | -        |
| Vie  | w by: | Booking Pr | operty 9         | Split View       | *       | 0           | 2        | Show: 🎽       | Blockouts    | Avail     | Dates         |                |                              |                           |                                      |          |        |       |          |     | Tod        | lay                | Go T               | 0    | 44     | ▲ Ba     | ick F      | wd 🕨    | **       |
|      | ID    | Prop       | <u>Bkd</u><br>On | <u>Tenant</u>    | Info    | <u>Ck-I</u> | <u>n</u> | <u>Ck-Out</u> | <u>Total</u> | Ad<br>Src | <u>Status</u> | 1 1 1<br>7 8 9 | Novemb<br>2 2 2 2<br>0 1 2 3 | er 2023<br>2 2 2<br>4 5 6 | 2223                                 | 3        | 34     | 56    | 78       | 9 0 | 1 1<br>1 2 | Dece<br>1 1<br>3 4 | mber<br>1 1<br>5 6 |      |        | 22<br>12 | 222<br>345 | 222     | 2 :      |
| 10   | 006   | WG-401     | May 01           | Tom Graph        | 604     | Nov 19      | 2023     | Nov 27        | 1,329.42     | VRBO      | [SendCl       | Tor            | m Graph                      |                           | XXX XX<br>XXX XX<br>XXX XX<br>XXX XX |          |        |       |          |     | ***        | ***                |                    |      |        |          |            |         |          |
| 10   | 007   | WG-402     | Sep 22           | Rick Muller      | 808     | Nov 21      | 2023     | Nov 28        | 2,828.59     | VRBO      | Fully Pai     |                | Rick M                       | uler                      |                                      |          |        |       |          |     |            | ***                |                    |      |        |          |            |         |          |
| 10   | 010   | Tiki Hut   | May 01           | Steve Hirch      | 305     | Nov 25      | 2023     | Dec 05        | 3,806.48     | TripAdv   | Pmt Du        |                |                              | Steve                     | Hirch                                |          |        |       |          |     |            |                    |                    |      |        |          |            |         |          |
| ▶ 10 | 001   | Sunnyside  | Sep 01           | Alan Sawyer      | HI      | Nov 27      | 2023     | Dec 04        | 916.80       | VRBO      | Pmt Du        |                |                              |                           | Van Sav                              | wyer     |        |       |          |     |            | XXX<br>XXX<br>XXX  |                    |      |        |          |            |         |          |
| 10   | 800   | WG-401     | Aug 29           | Susan Harris     | 808     | Nov 27      | 2023     | Dec 10        | 1,906.03     | VRBO      | Partial P     |                |                              |                           | Susan H                              | larris   |        |       |          |     | ***        |                    |                    |      |        |          |            |         |          |
| 10   | 009   | WG-402     |                  | George Harris    | 808     | Nov 29      | 2023     | Dec 13        | 2,021.34     | HomeA     | Booked        |                |                              |                           | Ge                                   | orge H   | larris |       |          |     | 0.0.0      |                    |                    |      |        |          |            |         |          |
| 10   | )12   | MR-102     |                  | Myrtle Greenbac  | 808     | Nov 30      | 2023     | Dec 10        | 1,200.00     | Referra   | Signed /      |                |                              |                           | N                                    | Ayrtle ( | Greei  | nback | <b>(</b> |     |            |                    |                    |      |        |          |            |         | <b>~</b> |

Bookings are displayed in a Timeline with user-defined color coding.

- They can be viewed by either Booking or Property (see next screen).
  - Tentative and Quoted bookings for the same time period can be shown simultaneously
    - Clicking on the column headers changes the sort order.
- Each booking's status is displayed in the grid along with any Alerts.
- More dates can be shown by expanding the form or by changing the Timeline Compression.

### **View by Property Timeline**

| ID 1001  | Sunnyside          | Alan Sa    | wyer 11/2                          | <mark>7/2023 -</mark> | 12/04/20                                                                                                    | 23 (7 Nt                    | s \$100             | /nt) \$91 | 16.80 H                  | <mark>II 808-5</mark> | 555-1212                                          | alanten               | ant@yahoo                | o.com   |                                    |                                                                                                    |                                                                               |                    |                                     | VRE                    | 30                                  |                                     | Pmt Du                                                                   | e-Parti                | al                                                    |                                  |                                                                                                    |               |
|----------|--------------------|------------|------------------------------------|-----------------------|----------------------------------------------------------------------------------------------------|-----------------------------|---------------------|-----------|--------------------------|-----------------------|---------------------------------------------------|-----------------------|--------------------------|---------|------------------------------------|----------------------------------------------------------------------------------------------------|-------------------------------------------------------------------------------|--------------------|-------------------------------------|------------------------|-------------------------------------|-------------------------------------|--------------------------------------------------------------------------|------------------------|-------------------------------------------------------|----------------------------------|----------------------------------------------------------------------------------------------------|---------------|
| Recer    | ent 🔍 Find         | 13 Fou     | nd: Currer                         | t & Futur             | e Booking                                                                                                    | )S                          |                     | -         |                          |                       |                                                   |                       |                          | - 2     |                                    |                                                                                                    |                                                                               | 🖣 Impo             | ort                                 | 🥄 Fin                  | d Availa                            | ble                                 | Timeline                                                                 | -                      | J                                                     |                                  |                                                                                                    |               |
| View by: | Booking P          | roperty S  | Split View                         | 0                     | and the second second s | R St                        |                     | lockouts  | Avail                    | s<br>Dates            |                                                   |                       |                          |         |                                    |                                                                                                    |                                                                               | Today              | Go                                  | То                     | 44 4                                | Back                                | Fwd 🕨                                                                    | *                      |                                                       |                                  |                                                                                                    |               |
| Prop     | <u>Br</u><br>Bd Ba | <u>Grp</u> | <u>Site</u>                        | Loc                   |                                                                                                    | <u>Vrk</u><br>Grp <u>No</u> | otes 1              |           | vember<br>2 2 2<br>2 3 4 |                       | 223<br>8901                                       | 2345                  | 6789                     |         | December<br>1 1 1 1 1<br>3 4 5 6 7 |                                                                                                    | 2 2 2<br>1 2 3                                                                | 2 2<br>4 5         | 222<br>678                          | 2 3<br>9 0             | 3<br>1 1 2                          | 34                                  | 567                                                                      | 8 9                    |                                                       |                                  |                                                                                                    |               |
| MR-101   | 0/1/1              | N Shore    | SandsF H                           | aleiwa St             | ort-te Ov                                                                                                    | vned                        |                     | Brandy    |                          |                       |                                                   | Cyndi                 | Stone                    |         |                                    | ×××<br>×××<br>×××                                                                                                    |                                                                               |                    |                                     |                        |                                     |                                     |                                                                          |                        |                                                       |                                  |                                                                                                    |               |
| MR-102   |                    |            | SandsF H                           |                       |                                                                                                    |                             |                     | Debor     | ah Will a                |                       | ا                                                 | e Greenb              |                          |         |                                    |                                                                                                    |                                                                               |                    |                                     |                        |                                     |                                     |                                                                          |                        |                                                       |                                  |                                                                                                    |               |
| ▶Sunnysi |                    |            | SandsF H                           |                       |                                                                                                    |                             |                     |           |                          | hannes                | in Sawyei                                         | r J                   | be Owner                 | Sally   | Maywa                              |                                                                                                    |                                                                               |                    |                                     |                        |                                     |                                     |                                                                          |                        |                                                       |                                  |                                                                                                    |               |
| Tiki Hut |                    |            | SandsF Tu                          | Irtle B Sh            | ort-te Ov                                                                                                    | vned                        |                     | Joe Good  | d                        | Steve Hi              | rch                                               |                       |                          |         |                                    | XXX<br>XXX<br>XXX                                                                                                    |                                                                               |                    |                                     |                        |                                     |                                     |                                                                          |                        |                                                       |                                  |                                                                                                    |               |
| WG-401   |                    | S Shore    | 10 1001                            | Sunnysic              | ie Alan S                                                                                                    | Sawyer 1                    | 1/27/202            | 3 - 12/04 | /2023 (                  | 7 Nts \$1             | 100/nt) \$                                        | 916.80 I              | H 808-55                 | 5-1212  | alantenant(                        | @yahoo.d                                                                                                    | om                                                                            |                    |                                     |                        |                                     |                                     |                                                                          | VRBO                   |                                                       | !P                               | mt Due-P                                                                                                    | artial        |
| WG-402   | 2 0/1/1            | S Shore    | Rece                               | nt 🔍 Fi               | nd 13 Fo                                                                                                    | und Cu                      | rent & Fu           | ture Bool | kings 👘                  |                       | 1                                                 |                       |                          |         |                                    |                                                                                                    | _                                                                             |                    |                                     |                        |                                     | 🧃 Imp                               | ort 🔍                                                                    | Find A                 | vailable                                              | 3 7                              | ïmeline                                                                                                    |               |
|          |                    | 1          | View by:                           | Booking               | Property                                                                                                    | Split Viev                  |                     | *         |                          | Show:                 | Quotes     Blockout                               | Rate                  | s<br>I Dates             |         |                                    |                                                                                                    |                                                                               |                    |                                     |                        |                                     | Today                               | Go To                                                                    | 44                     | <b>♦</b> B                                            | ack I                            | Fwd 🕨                                                                                                    | *             |
|          |                    |            | Prop                               | <u>Br</u><br>Bd E     | <u>Ba</u> <u>Grp</u>                                                                                                    | <u>Site</u>                 | Loc                 | Cat       | <u>Wrk</u><br>Grp        | Notes                 | 1112                                              | November<br>2 2 2 2 2 |                          | 2 3     | 3456                               |                                                                                                    | 1                                                                             | Decemb             |                                     |                        | 2 2 2<br>1 2 3                      | 2 2 2 2 4 5 6                       | 2222                                                                     | 3 3<br>0 1             | 123                                                   | 4 5                              | 6789                                                                                                    | ^             |
|          |                    |            | MR-101                             | 0/1/1                 | N Sho                                                                                                    | re Sandsl                   | Haleiwa             | Short-te  | Owned                    |                       | 🛱 🛱 Bran                                          | ndy 🛱 🛱 🖁             | 100<br>100<br>100<br>100 | 8 8 8 8 | Cyndi Stor                         | ne                                                                                                    | Ē                                                                             | 8 <u>8</u> 8       | 8 8 9                               | <u>8</u> 8             | 135<br>135<br>135                   | 135<br>135                          | 8 18 18                                                                  | 136                    | 135                                                   | 135                              | 80 10 80                                                                                                    | цц.           |
|          |                    |            | MR-102                             | 0/1/1                 | N Sho                                                                                                    | re Sandsi                   | Haleiwa             | Long-te   | Owned                    |                       | 11 dep                                            | orah Will             | ams                      | Myrtle  | Greenback                          | 114                                                                                                    | 114                                                                           | 114<br>114         | 114<br>114<br>114                   | 1 <del>1</del> 4       | 143<br>143<br>143                   | 143<br>143                          | <u> </u>                                                                 | 143                    | 64 (4<br>64 (4                                        | 143<br>114                       | 114<br>114<br>114<br>114                                                                                                    | 11.4          |
|          |                    |            |                                    |                       |                                                                                                    |                             |                     |           |                          |                       |                                                   |                       |                          |         |                                    |                                                                                                    |                                                                               |                    |                                     |                        |                                     |                                     |                                                                          |                        |                                                       | 00                               | 2 2 2 2                                                                                                    | <b>1</b>      |
|          |                    |            | ▶ Sunnysi                          | de 1/1/1              |                                                                                                    | re Sandsl                   | Haleiwa             | Short-te  | Owned                    | Ocean \               | 120<br>120<br>120<br>120                          | 120<br>120<br>120     | P21 P21 Alan             | Sawyer  | 🔤 🛱 Joe (                          | Owner 5                                                                                                    | Sally I                                                                       | Maywa              | 120                                 | 120<br>150             | 150<br>150<br>150                   | 150<br>150                          | 150<br>150<br>150                                                        | 150                    | 150<br>150<br>150                                     | 15                               |                                                                                                    | Э,            |
|          |                    |            | ▶ <mark>Sunnysi</mark><br>Tiki Hut | de 1/1/1<br>0/1/1     | N Sho                                                                                                    | re Sandsl                   |                     |           |                          | Ocean \               | 320 120<br><b>720 120</b><br>120 <b>00</b><br>120 |                       | Steve Hird               |         | 320 120<br>320 23                  | 320 and 320 and 320 an | Sally<br>DZC<br>DZC                                                           | Maywa<br>320 22    | 320 120<br>320 120<br>321 120       | 320 120<br>320 150     | 320 150<br>320 150<br>320 150       | 320 150<br>320 150                  | 320 150<br>320 150<br>320 150<br>320 150                                 | 320 150<br>320 150     | 300 150<br>300 150<br>300 150                         | 300 15<br>300 12                 |                                                                                                    | TUC:          |
|          |                    |            |                                    | 0/1/1                 | N Sho<br>N Sho                                                                                                    | re Sandsl                   | Turtle B            |           | Owned                    |                       | <b>Joe Go</b><br>37 <b>Tom</b>                    | od 8 8                | Steve Hiro<br>Susa       |         | 320 120 320 320 320                | 320 <b>wner</b><br>320 320 320 420                                                                                                    | Sally 126 320                                                                 | 126 320<br>126 320 | 126 320 1<br>126 320 1<br>126 320 1 | 126 320 1<br>158 320 1 | 158 320 1<br>158 320 1<br>158 320 1 | 158 320 1<br>158 320 1<br>158 320 1 | 158 320 1<br>158 320 1<br>158 320 1<br>158 320 1                         | 158 320 1<br>158 320 1 | 158 300 150<br>158 300 150<br>158 300 150             | 158 300 15<br>126 300 12         | 126 300 1<br>126 300 1<br>126 300 1<br>126 300 1                                                                                                    | 1 nn an       |
|          |                    |            | Tiki Hut                           | 0/1/1                 | N Sho<br>N Sho<br>S Sho                                                                                                    | re Sandsl                   | Turtle B<br>Waikiki | Short-te  | Owned<br>Owned           |                       | g Joe Go                                          | od 8 8                | Steve Hiro<br>Susa       | h       | 320                                | 320 <b>320</b><br>320 320 42                                                                                                    | Sally 126 320 126 320 126 320 126 320 126 126 126 126 126 126 126 126 126 126 | 126 320<br>126 320 | 126 320 1<br>126 320 1<br>126 320 1 | 126 320 1<br>158 320 1 | 158 320 1<br>158 320 1<br>158 320 1 | 158 320 1<br>158 320 1<br>158 320 1 | 165 158 320 150<br>165 158 320 150<br>165 158 320 150<br>165 158 320 150 | 158 320 1<br>158 320 1 | 165 158 300 150<br>165 158 300 150<br>166 158 300 150 | 165 158 300 15<br>132 126 300 12 | 132         126         300         1           132         126         300         1           132         126         300         1           132         126         300         1           132         126         300         1           132         126         300         1 | 130 106 300 - |

- Bookings can also be viewed by property (one line per property).
  - Rates can optionally be shown for open days.
- Double-clicking on a booking will show that booking's information.
  - The Property's Location, Beds/Baths, etc. are displayed.
- You can also search Availability using the "Find Available" button.
- The Timeline Compression can be changed to allow up to 5 years to be displayed in the Timeline.

#### **Bookings Rental Info**

| Rental Info Billing Work Flow                                                                                                    | Reminders                              | Fees                                                   | Misc                                                                                     | Cleanings   | Commissions                                                                         | Notes                                           |
|----------------------------------------------------------------------------------------------------|----------------------------------------|--------------------------------------------------------|------------------------------------------------------------------------------------------|-------------|-------------------------------------------------------------------------------------|-------------------------------------------------|
| Book ID 1001 Entension of<br>Property Sunnyside Condo                                                                                                    | Help Rates \$120.<br>Rate Weekend Da   | 100.00 Daily                                           | <ul> <li>✓</li> <li>✓</li> <li>✓</li> <li>Ø</li> </ul>                                   | Auto Lock 🔐 | Adjustment<br>Weekend Adj<br>Total Rent<br>Total Fees<br>Rent + Fees                | 0.00<br>0.00 2<br>700.00 1<br>95.00 2<br>795.00 |
| Check in<br>In 3 days         11/27/2023         at         3:00 PM         A           Check out         12/04/2023         Mon<br>Mon         at         11:00 AM         A           Nights         7         Adults         2         Childs         0         Pets         1 | Status<br>Agent<br>Reason<br>Ad Source | Partial Paid<br>(Agent) Susie S<br>Wedding<br>VRBO.com | <ul> <li>✓ 2</li> <li>tone ✓ </li> <li>✓ </li> <li>✓ </li> <li>✓ </li> <li>✓ </li> </ul> | Lo          | ales Tax 4.7120 %<br>dge Tax 7.2500 %<br>Security Deposit<br>tal before Process Fee | 37.46<br>57.64<br>0.00 2<br>890.10              |

- The first page of the Bookings form contains the rental information including dates, rate, taxes, etc.
- You can track the booking Status, Agent, Ad source, Special check-in/out times, Number of occupants, etc.
- Note, that most of the booking options are pulled in from the selected Property and can be overridden.

## **Booking Billing Info**

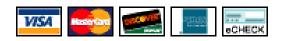

| Rental Info                           | Billing          | Work Flow      | Reminders | Fees              | Misc                | Cleanir      | ngs                        | Commission                    | 5        | Notes          |   |
|---------------------------------------|------------------|----------------|-----------|-------------------|---------------------|--------------|----------------------------|-------------------------------|----------|----------------|---|
| Process Fee or Ca<br>Based on: O Tota | l Rent 💿 Total S | ale            | Payments  | Due<br>11/12/2023 | Received 11/12/2023 | Type         | Amount<br>500.00<br>416.80 |                               | Notified | Ref            |   |
| Total before Proces                   |                  | 90.10<br>26.70 | Payment D | Due Notice -No    | t Specified-        | ~            | D 🖄                        | Notified                      |          |                |   |
| 2 Additiona                           | Fees             | 0.00           |           | 4                 |                     | ent Schedule | 2                          | Final Sale<br>Total Paid      |          | 16.80<br>00.00 |   |
| CC #: 1111 Vis                        | a Exp            | Note           | Bil       | Uns<br>ling Notes | cheduled Pmts [     | 0.0          | 0F                         | Reverse Deposit<br>Amount Due |          | 0.00<br>16.80  | 2 |

 The Billing Info page of the Bookings form maintains all payment information related to an individual booking. You can add and view payments received and generate payment schedules based on terms you define. A processing fee or cash discount can be calculated depending on the payment method selected. Credit card information is password protected and stored in encrypted format.
 Payments can be processed by clicking the "\$" button (including preauthorizations, charges, refunds & cancels).

#### **Booking Work Flow**

| Rental Info         | Billing          | Work Flow               | Reminders    | Fees       | Misc                                                                                                    | Clear            | nings   | Commissions               | Notes      |
|---------------------|------------------|-------------------------|--------------|------------|----------------------------------------------------------------------------------------------------|------------------|---------|---------------------------|------------|
|                     |                  | Template                |              | Sent       | Re                                                                                                    | ceived           | Log     | 2                         |            |
| Rental Ag           | reement (RA) G   | eneric Rental Agreeme   | nt - F 🗸 🖻 🙆 | 09/01/2019 | 09/0                                                                                                    | 1/2019 🖪 🗹       | 09/01/1 | 19 12p JD: Sent GenRAHtr  | m (1055) 🔺 |
| Welcome Info / Cont | firmation [WI] S | unnyside Welcome Info   | ) 🗸 🗁 🗐      | 09/01/2019 | <ul> <li>Image: A set of the set of the</li></ul> | <b>I</b>         |         | 19 12p JD: Sent Confirmed | · · ·      |
| Rental              | Receipt [RR]     | ental Receipt - Html    | V 🗁 🛐        |            |                                                                                                    |                  | 09/01/1 | 19 12p JD: Rcvd GenRA H   | tm (1055)  |
| <u>? Tip</u> Ar     | rival Info (AI)  | Not Specified-          | v 🗁 🙆        |            |                                                                                                    |                  |         |                           |            |
| User-define         | ed Doc 1 [D8] Q  | uote Follow-up - Html F | orm: 🗸 🗁 🛐   |            |                                                                                                    |                  |         |                           |            |
| User-define         | ed Doc 2 (D7) -N | Not Specified-          | v 🖻 😘        |            | <b>•</b>                                                                                                    |                  |         |                           |            |
| Thank               | You Note [TY] T  | hank You note           | S            |            |                                                                                                    |                  |         |                           |            |
| Auto Save after Se  | ending Emails    |                         |              |            |                                                                                                    | Open Docs Folder | •       |                           | Ŧ          |

 The Work Flow page of the Bookings form tracks the flow of documents and other tasks for each booking. You can select the documents and emails you wish to generate, and then print or email them from this page. Sent dates are filled in automatically.
 Documents and emails are generated from Templates you define, and can merge any information from the booking, tenant or property. They can be sent to the individual tenants, cleaners, managers, owners or any other parties.

#### **Booking Reminders**

| Rental Info         | Billing              | Work Flow               | Remin           | ders          | Fees         |          | Misc    | Cleanings              | Commissions | Notes |
|---------------------|----------------------|-------------------------|-----------------|---------------|--------------|----------|---------|------------------------|-------------|-------|
| Set Default Reminde | rs in the Properties | form > Misc tab. Remind | lers are ignore | ed if Bkg Sta | tus = Quoted |          | How     | o Create Email Reminde | <u>rs</u>   |       |
| Reminder 1 Not      | ify manager for ai   | rport pickup            |                 | Alert on      | 11/27/2023   |          | Complet | ed 🔳                   | -           |       |
| Reminder 2 [Se      | nd TY]               |                         |                 | Alert on      | 11/27/2023   |          | Complet | ed 🛛                   | <b>~</b>    |       |
| Reminder 3 [Se      | nd Is Ok?]           |                         |                 | Alert on      | 11/27/2023   | •        | Complet | ed 🗖                   | ✓           |       |
| Reminder 4          |                      |                         |                 | Alert on      |              | •        | Complet | ed 🗖                   | <b>~</b>    |       |
| ×                   |                      |                         |                 |               |              |          |         |                        |             |       |
| Return Security De  | posit on             | Amount                  | 0.00 F          | Returned      |              | <b>N</b> | ote     |                        | N           |       |

- The Reminders page tracks additional items associated with the booking. These include any user-defined Reminders, when the Security Deposit was returned, the amount returned, and any related Notes.
- Note that Reminders can be automatically generated for each new booking based on default reminders defined for each Property.

#### **Booking Fees & Discounts**

| Ren      | ital Info     | Billing Info    | b      | Work Fl        | ow                | Remind         | ers      | Fees     |          | Misc           |           | Cleaning          | s     | C           | ommissions  |    | Notes |
|----------|---------------|-----------------|--------|----------------|-------------------|----------------|----------|----------|----------|----------------|-----------|-------------------|-------|-------------|-------------|----|-------|
|          | F             | Fee and Disco   | unt 1  | Types must fir | st be add         | ed in the F    | ee Types | form. (C | Click fo | older bu       | tton belo | ow on the         | left) |             | <u>Help</u> |    |       |
| <b>⊡</b> | F             | Гее Туре        |        | Short Note     | Fee %<br>(or Amt) | Base<br>Fee On | Amount   |          |          | Sales<br>Taxed |           | Apply<br>Proc Fee |       | Calc<br>Com |             | ^  |       |
|          | Cleaning      | fee             | $\sim$ |                | 75.00             | Fixed $\sim$   | 75.0     | 0 0      | 0        | Yes 🗸          | Yes 🗸     | $\checkmark$      |       |             |             |    |       |
| 7        | Administra    | ative fee       | ~      |                | 20.00             | Fixed 🗸        | 20.0     | 0 0      | 0        | Yes 🗸          | Yes 🗸     |                   |       |             |             | _  |       |
|          |               |                 |        |                |                   |                |          |          |          |                |           |                   |       |             |             | 7, |       |
| Use ne   | gative values | s for Discounts | ş      | Std Persons    | 2 Tota            | al Fees        | 95.0     | 0        |          |                |           | I                 |       | <b></b>     |             |    | 1     |

- The Fees page of the Bookings form is for specifying additional fees or discounts such as cleaning fees, admin fees, boat rental, extra persons, 7<sup>th</sup> night free, coupon discounts, opt-in & opt-out fees, etc.
- Fees can be entered as a +/- Percentage or a Fixed amount. You can also specify Min/Max Day "Triggers". You can specify how each fee or discount is taxed, and whether it is based on Rent, Total Sale, Extra Persons, Nights, Pets, etc.
- The Properties form allows you to set up which fees and discounts to include automatically when new bookings are created.

### **Booking Misc page**

| Rental Info     | Billing          | Work Flow            | Reminders                 | Fees                 | Misc           | Cleanings          | Commissions   | Notes |
|-----------------|------------------|----------------------|---------------------------|----------------------|----------------|--------------------|---------------|-------|
| Door Lock Code  | 387-187-2675, (2 | 20: 🔍 Booke          | end Blockout Override     | No Override (D       | u√ 2           | Booked on 09       | //01/2019 💽 🗹 |       |
| OLB Channel     | OLE              | Email                | OLB Booking ID            | [                    |                | Canceled on        |               |       |
| Tax Received is | Revenue 🛄 Pi     | rocess Fee is Revenu | Specify ID if OLB I<br>Ie | Booking Failed to Ir | • •            | entative Follow-up |               |       |
| Keep Web Cale   | ndar Dates Oper  | 1                    |                           |                      |                |                    |               |       |
| Flags ? 🗍 Flag1 | 🗍 Flag2          | Flag3                | Ready to                  | o Post to Quicke     | n or QuickBook | s 🗌 🙎 Posted 🚺     |               |       |

- The Misc page provides other options and information.
- You can override automatic "Bookend Blockouts" if needed.
- You can generate a "Door Lock Code" (using eRentalLock) or store your own code.
  - You can set a Follow-up date for Quoted or Tentative bookings.
    - You can flag it as "Ready to Post" to Quicken or Quickbooks.

#### **Scheduled Cleanings**

| Re  | ental Info | Billing Info                 | Work Flow            | Remi         | nders        | Fees           | Mi       | isc         | Cleanings           | Commissions        |   | Notes |
|-----|------------|------------------------------|----------------------|--------------|--------------|----------------|----------|-------------|---------------------|--------------------|---|-------|
|     |            |                              |                      | Schedu       | led Cleanin  | gs             |          |             |                     | Help               |   |       |
| Ð   | Туре       | Cleaner                      | Clean on             | Cleaned      | Pay          | Paid           |          | Notifie     | d Confirmed         | Note               | ^ |       |
| ×   | ▶ Ch 🗸     | (Cleaner) Island Cle         | 03/04/2021 💌 🗸       |              | 75.00        |                | <b>*</b> |             |                     | Check sofa bed     |   |       |
|     |            |                              |                      |              |              |                |          |             |                     |                    |   |       |
| Y   |            |                              |                      |              |              |                |          |             |                     |                    |   |       |
|     |            |                              |                      |              |              |                |          |             |                     |                    | ~ |       |
|     | Op         | tionally send Cleaning Notic | ces and specify Note | s to the Cle | aner for the | selected clear | ning. (Y | /ou can als | so use Prep Note of | n the Notes page). |   |       |
| Cle | aning Not  | ice Sunnyside Cleanir        | ıg Notice 🗸 🗁 皆      | ) Notifi     | ed           |                | Confi    | rmed        |                     | Note Check sof     |   |       |

- The Cleanings page of the Bookings form tracks one or more Cleanings associated with each booking.
- In addition to the normal Check-out Cleanings, you can optionally schedule and track Interim Cleanings, Tidy-ups or Linen Service.
  - You can also generate and send Cleaning Notices for each cleaning.
  - Special Notes to the Cleaner can also be specified, which will appear on the various Cleaning and Housekeeping Schedules.

#### **Booking Commissions**

| Rer | Rental Info Billing Info                                                                            |                     | Work Flow |                | Reminders         |                | Fees         | Misc            | Cleanings   |            | Commissions   |   | Notes |
|-----|----------------------------------------------------------------------------------------------------|---------------------|-----------|----------------|-------------------|----------------|--------------|-----------------|-------------|------------|---------------|---|-------|
|     |                                                                                                    | Resources must firs | t be a    | added in the C | ontacts and       | Resourc        | es form, and | I flagged to Ac | cept C      | ommissions | s <u>Help</u> |   |       |
|     | Туре                                                                                                | Resource            |           | # Short Note   | Com %<br>(or Amt) | Base<br>Com On | Amount       | Paid            | Tax<br>able |            | Internal Note | ^ |       |
|     | Con 🗸                                                                                               | Mike Manager        | $\sim$    | Mgmt Fee       | 20.00             | 1) % ( 🗸       | 140.00       | •               |             |            |               |   |       |
| 7   | Reve 🗸                                                                                              | Susie Agent         | $\sim$    | Referral Fee   | 15.00             | 1) % ( 🗸       | 105.00       |                 |             |            |               |   |       |
|     |                                                                                                    |                     |           |                |                   |                |              |                 |             |            |               |   |       |
|     |                                                                                                    |                     |           |                |                   |                |              |                 |             |            |               |   |       |
|     |                                                                                                    |                     |           |                |                   |                |              |                 |             |            |               | ~ |       |
|     | Total Commissions     140.00     Revenue after Com     560.00       Total Sale after Com     776.80 |                     |           |                |                   |                |              |                 |             |            |               | - |       |

- The Commissions page of the Bookings form is for specifying any commissions associated with the booking.
- Here you can also track Pre-payments made to Owners, which are then deducted on the Property Statement reports.
  - You can also track and report on Revenue Shares.
- The program calculates commissions based on percentages or fixed amounts and keeps track of when commissions were paid.
  - There is an associated Commissions report also.

#### **Booking Notes**

| Rental Info       | Billing Info        | Work Flow | Reminders           | Fees          | Misc          | Cleanings          | Commissions             | Notes      |
|-------------------|---------------------|-----------|---------------------|---------------|---------------|--------------------|-------------------------|------------|
|                   |                     |           | fo shows on various | reports. Prep | Note on clear | ning schedules. Ti | p: Press Ctrl+D for Dat | e Stamp.   |
|                   | sted checkout at 1: | 30pm      |                     |               |               |                    |                         | <b>A</b>   |
|                   |                     |           |                     |               |               |                    |                         |            |
|                   |                     |           |                     |               |               |                    |                         | -          |
| Other Info Lockbo | ox: 1234            | <b>_</b>  | Memo1               |               |               | Memo2              |                         | <b>A</b>   |
|                   |                     | -         | <b>1</b>            |               |               |                    |                         | -          |
| Prep Note Leave   | extra linens 🔍 🔍    | Source    |                     | ٩             | Enter         | ed By markh        | 09/19/2007              | 1:46:20 AM |

- The Notes page of the Bookings form is used to enter internal notes, or notes that you wish to be included on various correspondence in the Document Templates that you define.
  - Notes can include things such as a Lockbox code for the tenant, airport pickup instructions for the manager, etc.
  - A Preparation Note can also be specified which is shown in the Cleaning schedule notes for the previous booking.

#### **Vacation RentPro**

### **Pre-defined Filters**

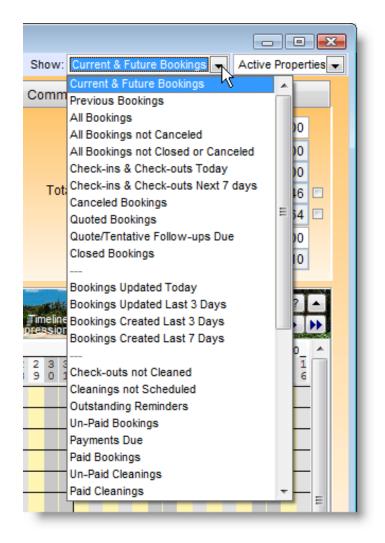

- The Pre-defined Filters dropdown lists at the top of the Bookings form provide the ability to show different groups of bookings depending on their current status and other criteria.
- In the "Properties" drop-down, you can select active/ inactive properties, property Locations, or individual properties. You can also create additional "user-defined" filters and add them to the list.

Vacation Rental Management Software

Vacation RentPro

#### **Bookings form Options**

| Option       |                                                                                                    | ~ |
|--------------|----------------------------------------------------------------------------------------------------|---|
| ide          | Find/View Records                                                                                        |   |
| _            | Print or Export Records                                                                                  |   |
| 3            | Export listed Tenants to Excel, CSV or Print Labels                                                      |   |
| <b>*</b>     | Open Another Instance of this Form                                                                       |   |
|              | Show Total of any Booking Extensions                                                                     |   |
| 92           | Copy Rate Quote to the Windows Clipboard                                                                 |   |
| nt 🛯 🎞       | Show this Booking in the Floating Calendar                                                               |   |
| *            | Create or Show Reviews for this Booking or Property                                                      |   |
| 6            | View Property Website & Other Links                                                                      |   |
| Bi 🗯         | Send Bulk Email for the Bookings listed                                                                  |   |
|              | Send Separate Emails for the Bookings listed                                                             |   |
| 20(          | Create/Update Outlook Calendar Entry for this Booking                                                    |   |
|              | Delete Outlook Calendar Entry for this Booking                                                           |   |
| tes 🚊        | Print or Email <u>R</u> eports and Calendars                                                             | _ |
| r 2          | Print or Email Invoice                                                                                   |   |
| 11)<br>785 🕞 | Duplicate this Booking (or parts of it)                                                                  | _ |
| rjak         | Update this Blockout Booking for Specific Properties                                                     |   |
| au           |                                                                                                    |   |
| М            | Create a New <u>E</u> xtension of this Booking<br>Create a New: Owner Stay, External or Blockout Booking |   |
|              |                                                                                                    |   |
| lo           | Show All Extensions of this Booking in a Separate Form                                                   |   |
|              | Show All Linked (Lockouts) of this Booking in a Separate Form                                            |   |
| _            | Clear all amounts (Owner Stay, Blockout, or Canceling w/Revenue).                                        |   |
| lie I        | Copy Current Totals to the Notes                                                                         |   |
|              | Lookup Timeshare Owner                                                                                   |   |
| Oth          | Other Options                                                                                            |   |

 All forms have additional functions and options available via the "Options" button located at the top of each form.

This image shows the Bookings form options, which provide many useful features related to Bookings. Vacation Rental Management Software

#### **Find Availability**

|     | 🍕 In                     | nport | ٩                | Find Av     | ailable | Timeline                 | (1) | •  |
|-----|--------------------------|-------|------------------|-------------|---------|--------------------------|-----|----|
|     | Toda                     | у     | Go To            | <b>44</b> 3 | 🖣 Bac   | k Fwd                    | ١   | ₩  |
| 111 | 7 2023<br>11111<br>56789 | 222   | 222222<br>345678 |             | 234567  | June<br>11111<br>8901234 | 111 | 11 |
| ler |                          | Th    | omas             |             |         |                          |     |    |

| 😑 Search for Available I | Dates                                                         |                                                                | <b>X</b>                                                                                                    |
|--------------------------|---------------------------------------------------------------|----------------------------------------------------------------|----------------------------------------------------------------------------------------------------|
| After makin              | ng selections, click 'Sele                                    | ct Properties' to view the res                                 | sults                                                                                                    |
|                          | Show Properties whic                                          | h are Available for:                                           | Click for Help                                                                                                    |
| Check in                 | 01/18/2022                                                    | <ul> <li>All Dates Available</li> <li>Any Available</li> </ul> | 2                                                                                                    |
| Check out                | 01/25/2022 Tue                                                | O Ignore Dates                                                 | Clear All                                                                                                    |
| Site / Resort            | Location                                                      | Category                                                       |                                                                                                    |
|                          | <ul> <li>► Haleiwa, HI</li> <li>▼ 2 Turtle Bay, HI</li> </ul> | • •                                                            | ▲ ▼<br>▼ Q                                                                                                    |
| Ranges allowed (E)       | c 2-5) Property Type                                          | Owner                                                          |                                                                                                    |
| Bedrms<br>Baths          |                                                               |                                                                |                                                                                                    |
| Max Persons              | Amenities                                                     | /                                                              |                                                                                                    |
| Max Rate 100-150         |                                                               |                                                                | A 🔻                                                                                                    |
| Check Rules              | ~                                                             |                                                                | 2                                                                                                    |
| Prop ID or               |                                                               |                                                                | -                                                                                                    |
| Short Name               | Template                                                      | for Creating List                                              |                                                                                                    |
| Select Propertie         | es (1)                                                        |                                                                | <ul> <li>Image: Image: Ima</li></ul> |
| Apply                    | Clear                                                         | e List Show Range Ca                                           | ancel                                                                                                    |

 Clicking the "Find Available" button in the Bookings form allows searching available properties using any criteria. Clicking "Apply" will display the available properties in the Bookings form Timeline.

#### **Properties form**

| 🤮 Properties - Sunnys                                                                                                    | Properties - Sunnyside Condo |                          |              |               |                      |                        |                   |          |             |          |               |             |                      |            |              |                                                                                                    |
|----------------------------------------------------------------------------------------------------|------------------------------|--------------------------|--------------|---------------|----------------------|------------------------|-------------------|----------|-------------|----------|---------------|-------------|----------------------|------------|--------------|----------------------------------------------------------------------------------------------------|
| 🗈 New 🗙 Delete 🕞 S                                                                                                    | ave 🔆 Cancel                 |                          | N 2 Refrest  | o 🏘 Optio     | ons                  |                        |                   |          |             | Y Filter | Sh            | ow: A       | ctive and S          | Share-from | n Properties | ~                                                                                                    |
| Property Info                                                                                                    | Contacts                     | Documents                | Amenities    | W             | /eb                  | Web Pos                | t F               | hotos    | М           | lisc     | Accour        | nts         | Interfa              | ace        | Links        | Notes                                                                                                    |
| Prop ID 1001                                                                                                    | Name Suni                    | nyside Condo             |              |               | Sho                  | ort Name               | Sunnysid          | е        |             |          |               |             | *Activ               | ve 🗹       | History      | <u>Help</u>                                                                                                    |
| Addr1 555 Sur<br>Addr2                                                                                                    | ny Shores Ave, #             | 301                      | <b>b</b>     |               |                      |                        | 10                |          |             |          | L<br>Alt. Lai |             |                      | 32856,-1   | 58.143027    | <ul><li></li><li></li></ul> |
| City     Sunny Shores     Check-In Time     3:00 PM       State     HI     PC     99999     Cntry     US       Phone     555 222-1212     Doc                                                                                                    |                              |                          |              |               |                      |                        |                   |          |             |          |               |             |                      |            |              |                                                                                                    |
| Phone 555 222-1212 C Category Short-term C Category Short-term C Category Short-term C Category Short-term C Category Short-term C Category Short-term C Category Short-term C Category Short-term C Category Short-term C Category Short-term C Category Short-term C C Category Short-term C C Category Short-term C C C C C C C C C C C C C C C C C C C |                              |                          |              |               |                      |                        |                   |          |             |          |               |             |                      |            |              |                                                                                                    |
| Baths 1.0                                                                                                    |                              |                          | ocation Hale |               | -<br>-               |                        | kgroup            |          |             | -<br>-   | ]             |             | Securi               | ty Depos   | it •         | 0.00                                                                                                    |
| Share<br>from -Not Speci                                                                                                    |                              | Share<br>from -Not Speci | fie v fro    | e -           | missions<br>Specifie |                        | Property<br>Color | <b>'</b> |             |          |               |             | s Fee or C<br>on: 01 |            | ic "<br>nt   | 3.00 %<br>Sale                                                                                                    |
| 🖍 Recent 🔍 Fin                                                                                                    | 6 Found: Activ               | ve and Share-fror        | n Properties |               |                      |                        |                   |          |             |          |               |             |                      |            |              | 😔 Web Links                                                                                                    |
| D                                                                                                    | Property Na                  | me                       | Short Name   | <u>Br/B/B</u> | <u>Owner</u>         | Cinr Mo                | <u>r Aqnt</u>     | Group    | <u>Site</u> | Loc      | Cat W         | <u>kqrp</u> | Sh Rates             | Sh Fees    | Sh Come      | <u>City</u> ^                                                                                                    |
| 1005 Mountain                                                                                                    | Retreat 101                  |                          | WR-101       | 2/2/2         | Joe Owil             | sland Mik              | M                 | N Sho    | Sands       | Haleiw   | Short-t O     | wned        | Sunnysid             | Sunnysi    | d            | Sun City                                                                                                    |
| _                                                                                                    | Retreat 102                  |                          |              |               |                      | sland Mik              |                   |          |             |          | Long-t O      |             | Sunnysid             | Sunnysi    | d            | Sun City                                                                                                    |
| ▶ 1001 Sunnysic                                                                                                    | le Condo                     |                          |              |               |                      | sland Mik              |                   |          |             |          | Short-t O     |             |                      |            |              | Sunny Sh                                                                                                    |
| 1002 Tiki Hut<br>1003 Water Ga                                                                                                    | rdens 401                    |                          |              |               |                      | sland Mik<br>sland Mik |                   | S Sho    |             |          | Short-t O     |             | Sunnyeid             | Sunnyei    | 4            | Sun City<br>Sun City                                                                                                    |
|                                                                                                    | 1 400                        |                          |              |               | 500 1101             |                        |                   | 0.010    |             |          |               |             |                      | ounnysh    | ]            | oun ony v                                                                                                    |

The Properties form is used for maintaining all information, preferences and the default booking values for each property.

#### **Property Info**

| Propert          | y Info                 | Contacts           | Documents              | Amenities          | Web                         | Web Post                    | Photos                   | Misc  | Accounts                   | Interface                          | Links                       | Notes          |
|------------------|------------------------|--------------------|------------------------|--------------------|-----------------------------|-----------------------------|--------------------------|-------|----------------------------|------------------------------------|-----------------------------|----------------|
| Prop ID          | 1001                   | Name Su            | nnyside Condo          |                    | SI                          | hort Name <sup>®</sup> Sunr | nyside                   |       |                            | *Active 🗹                          | History                     | <u>Help</u>    |
| Addr2            | 555 Sur                | nny Shores Ave,    | #301                   | <b>b</b>           |                             |                             |                          |       | Lat, Loi<br>Alt. Lat, Long |                                    |                             | 26             |
| City<br>State    | Sunny S<br>HI          | Shores<br>PC 99999 | Cntry US               |                    |                             |                             | 6                        |       |                            |                                    | n Time 3:00<br>It Time 11:0 |                |
| Phone            | 555 222                | 2-1212             | ٩ 6                    |                    | Doc<br>Photo                | %MyFilesFolde               | er 📴                     |       | •                          | Total Sales Ta                     | x Rate 4.                   | 7120 % 🗂       |
| Bedrms<br>Beds   |                        |                    | Site                   | e / Resort Sands F | Resort 🗸 🛛                  | Categ                       | ory Short-tern           | n 🗸 🖻 | ]                          | Lodge Ta                           | x Rate 7.                   | 2500 % 📋       |
| Baths            | 1.0                    |                    |                        | Location Haleiwa   |                             |                             | up <sup>•</sup> Owned Pr |       |                            | Security Dep                       | osit                        | 0.00           |
| Share<br>from -1 | Rental Ra<br>Not Speci |                    | Share<br>from -Not Spe | Share .            | Commission:<br>Not Specifie |                             | operty<br>Color          |       |                            | s Fee or Cash D<br>I on: O Total R |                             | 3.00 %<br>Sale |

The Property Info page of the Properties form contains basic information about the property, including default check-in and checkout times, tax rates, security deposits, etc. The buttons in the lower left provide access to the property rental rates, default fees and commissions. You can also group properties by Location, Category, etc., and specify a default Cash discount or Processing fee.

#### **Property Contacts**

| Property Info | Contact | s Documents                                                          | Amenities                                                          | Web                  | Web Post      | Photos   | Misc                                                     | Accounts                                    | Interface                                                                          | Links                                      | Notes |  |  |
|---------------|---------|----------------------------------------------------------------------|--------------------------------------------------------------------|----------------------|---------------|----------|----------------------------------------------------------|---------------------------------------------|------------------------------------------------------------------------------------|--------------------------------------------|-------|--|--|
| Change Fu     |         | Primary Owner<br>Primary Cleaner<br>Primary Manager<br>Primary Agent | (Owner) Joe (<br>(Cleaner) Isla<br>(Manager) Mil<br>-Not Specified | nd Clean<br>(e Manag | ers [         |          | Cleaner Charges 75.00 Pay Cleaner per Extra Person 10.00 |                                             |                                                                                    |                                            |       |  |  |
|               |         | for this Property<br>to view Contacts)                               | Cleaner Is<br>Manager I<br>Owner Jo<br>Plumber F<br>Recreation     | · ·                  | aners<br>ager |          |                                                          | the Cont<br>form. (Cl<br>Changin<br>Options | s must first be<br>acts and Res<br>lick the folder<br>g Cleaners?<br>button on top | ources<br>buttons)<br>Use the<br>to Change |       |  |  |
|               |         |                                                                      |                                                                    |                      |               | <b>_</b> |                                                          | the Assig<br>Future B                       | gned Cleaner<br>ookings.                                                           | on All                                     |       |  |  |

The Contacts page of the Properties form allows you to track various parties and places associated with the property. For example, plumbers, managers, owners, cleaners, and even restaurants and attractions, in case tenants ask for recommendations.

 You can optionally specify a required funds on account balance and a default cleaning expense.

#### **Property Documents**

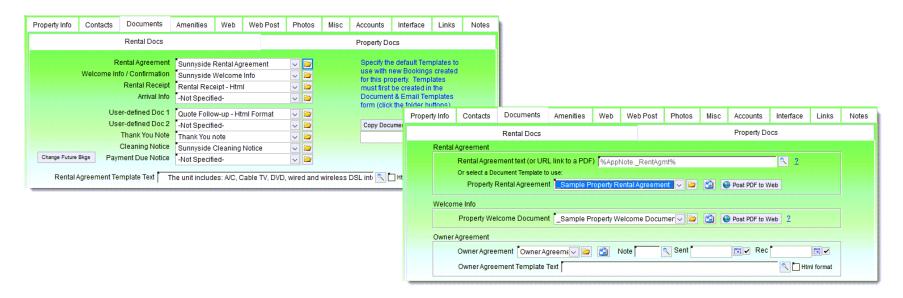

- The Documents page of the Properties form is for specifying the different Document Templates that will be used, by default, for the bookings associated with this property.
- You can also generate Property specific Documents. And upload them to your website as PDFs.
- Property Management Agreements can also be generated and sent to Owners from this page.

#### **Property Amenities**

| Property Info Contacts                                                                                                    | B Documents                                                                                                    | Amenities                                                                                                    | Web             | Web Post | Photos | Misc                                     | Accounts                                                                                                    | Interface                                     | Links                            | Notes |
|----------------------------------------------------------------------------------------------------|----------------------------------------------------------------------------------------------------|----------------------------------------------------------------------------------------------------|-----------------|----------|--------|------------------------------------------|----------------------------------------------------------------------------------------------------|-----------------------------------------------|----------------------------------|-------|
| Amentities for<br>this Property<br>Amenity Types<br>must first be added<br>in the Amenity<br>Types form (click<br>the folder button). | Amenities : Interne<br>Amenities : Interne<br>General Amenities<br>General Amenities<br>General Amenities<br>General Amenities<br>General Amenities<br>General Amenities<br>General Amenities<br>General Amenities<br>General Amenities | et Includes Wifi<br>: A/C - Air Cor<br>: BBQ<br>: Bike Path<br>: Ceiling Fan(<br>: Elevator<br>: Jacuzzi<br>: Lanai with F<br>: Microwave<br>: Ocean View<br>: Parking | ditioning<br>s) | •        |        | Tip: F<br>Copy<br>Prope<br>Amen<br>Share | Copy Amenities<br>Right-click on<br>it to (or Remo<br>erties.<br>hities Notes to<br>admenities fro<br>Specified- | a single Ame<br>we it from) m<br>display on W | Inity to<br>ultiple<br>/eb pages |       |

- The Amenities page of the Properties form is for specifying which amenities the property offers.
- Amenities are selected from a user-defined list, which is shared between all properties.
- A list of Property Amenities can then be automatically included in various document templates or on the Property web page.
  - Amenities can also be Shared between similar properties.

#### **Property Web Info**

| Property Info | Contacts                                                                                                    | Documents        | Amenities      | Web       | Web Post         | Photos       | Misc        | Accounts     | Interface    | Links  | Notes |  |  |  |
|---------------|----------------------------------------------------------------------------------------------------|------------------|----------------|-----------|------------------|--------------|-------------|--------------|--------------|--------|-------|--|--|--|
|               |                                                                                                    |                  |                |           |                  | Click        | for Help    | Go           | to App Notes |        |       |  |  |  |
|               |                                                                                                    | Web Text         |                |           |                  |              |             | Web Option   | IS           |        |       |  |  |  |
|               | Blank us       Meta Title 2     Copy       Sunnyside Condo with Ocean View     Property       Name     Name |                  |                |           |                  |              |             |              |              |        |       |  |  |  |
|               | Alternate Title 2                                                                                           |                  |                |           |                  |              |             |              |              |        |       |  |  |  |
| Short Pro     | operty Summa                                                                                                | ary 2 3rd Floor, | Elevator, Bike | Path, Be  | ach Park, Oce    | an View      |             |              |              | ٩.     |       |  |  |  |
| Group         | page Summa                                                                                                  | ary 2 Our cozy I | oeachside con  | do is a g | reat place to "O | Get away fro | m it all"   |              |              | ٩      |       |  |  |  |
| Long Prop     | erty Descripti                                                                                              | on 2 Welcome     | to our Sunnys  | ide Cond  | lo!              |              |             |              |              |        |       |  |  |  |
| <b>[</b> ] HI | tml format                                                                                                  |                  | can display pr | onertv su | mmarv text an    | d long desc  | rintions (i | ncludina Htm | Content) for | each 💌 |       |  |  |  |
| Alternate L   | ong Descripti                                                                                               | ion <u>?</u>     |                |           |                  |              |             |              |              | *      |       |  |  |  |
| (Plain        | text only)                                                                                                  |                  |                |           |                  |              |             |              |              | Ŧ      |       |  |  |  |

- The Web page of the Properties form is for specifying short and long descriptions, along with how the Property Web page, Availability Calendar, Cleaning Schedules and Rates are posted to the web.
  - You can also include Maps, Weather and Videos in web pages.
    - The web posting feature is optional and is included.

#### **Properties Web Posting**

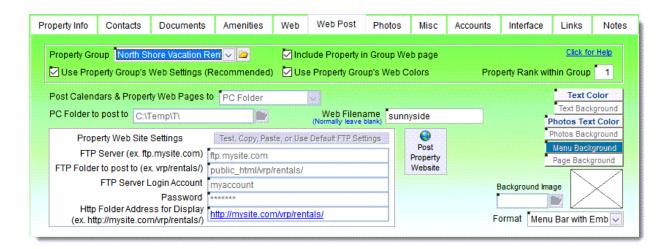

- The Web Post page of the Properties form is used to specify the website destination for your web pages, and the format options to use. There are various types of web pages that VRP can optionally generate and post:
  - Property Web pages (with Photos, Maps, Videos, Weather, Descriptions, Amenities, Calendars, Rates, Inquiry & Booking links, etc.),
     Property Group Web pages - with links to each Property page,
     Availability Calendars, 4) Rates, 5) Cleaning Schedules, 6) Html Classified Ads, 7) Bookings Lists, and 8) Bookings Lists for Owners.

#### **Vacation RentPro**

#### **Properties Photos**

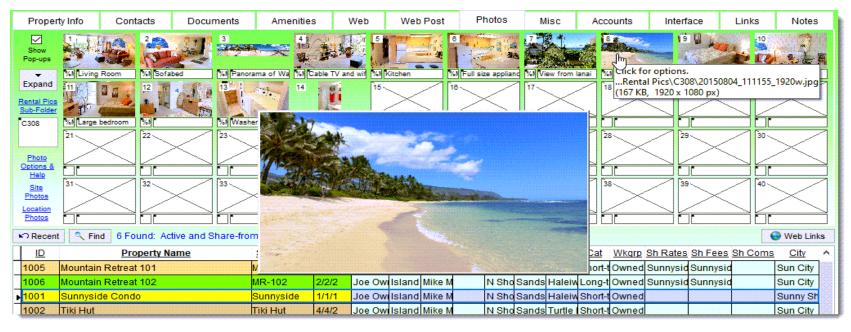

- The Photos page of the Properties form is for selecting photos.
- Up to 40 photos can be selected (with descriptions). There are also
   32 Site & Location photos, for a total of 72 photos per property.
  - You can easily drag and drop photos to change positions.
  - There is a built-in photo resizer, and a pop-up on mouse-over.

#### **Property Misc Page**

| Property Info Contacts Documents Amenities Web Web Post Photos Misc Accounts Interface Notes |                                           |                                                       |                   |           |                       |                |           |            |                           |                            | Link |
|----------------------------------------------------------------------------------------------|-------------------------------------------|-------------------------------------------------------|-------------------|-----------|-----------------------|----------------|-----------|------------|---------------------------|----------------------------|------|
|                                                                                              |                                           | Note: You                                             | ı can Right-click | on value  | s to Update mu        | Itiple Propert | ies       |            | Click for He              | elp                        |      |
|                                                                                              | Misc 1                                    |                                                       | М                 | isc 2     |                       |                | Pay       | ment Terms | & Reminder                | s                          |      |
| 🗹 Include I                                                                                  | Property whe                              | n Checking for /<br>n Updating Outl<br>Dates Open for | look Calendar     | , Private | View List or S        | Sync File      |           | No Pets    |                           | lard Pers                  |      |
| 🔄 🗹 Default t                                                                                |                                           | enue 📋 Proce<br>Date to Check-<br>are Due             |                   | venue     |                       | Defau          | ult Min N |            | Unless with               | in <b>7</b>                | Days |
| Default ti<br>Alert whe                                                                      | he Cleaning<br>en Cleanings               | Date to Check-<br>are Due                             | Out Date          |           | on Method             |                | ult Min N |            | Unless with<br>Standard F | in 7<br>Persons            | Days |
| 🔄 Default t                                                                                  | he Cleaning<br>en Cleanings<br>ion Method | Date to Check-<br>are Due                             | Out Date          | Calculati | on Method Ues Display |                | ult Min N |            | Unless with<br>Standard F | in 7<br>Persons<br>Persons | Days |

| Property Info | Contacts                                                                                                    | Documents | Amenities         | Web     | Web Post       | Photos         | Misc                 | Accounts                                                            | Interface                  | Links      | Notes | Property Info                                                           | Contacts                                | Documents      | Amenities                                              | Web          | Web Post        | Photos        | Misc | Accounts            | Interface                                                   | Notes        | Links              |
|---------------|----------------------------------------------------------------------------------------------------|-----------|-------------------|---------|----------------|----------------|----------------------|---------------------------------------------------------------------|----------------------------|------------|-------|-------------------------------------------------------------------------|-----------------------------------------|----------------|--------------------------------------------------------|--------------|-----------------|---------------|------|---------------------|-------------------------------------------------------------|--------------|--------------------|
|               |                                                                                                    | Note: Yo  | u can Right-click | on valu | es to Update m | ultiple Proper | ties                 |                                                                     | Click for He               | elp        |       |                                                                         |                                         | Note: Y        | ou can Right-click                                     | on value     | es to Update mu | Itiple Proper | ties |                     | Click for He                                                | elp          |                    |
|               | Misc 1                                                                                                    |           | М                 | isc 2   |                |                | Pay                  | ment Terms                                                          | & Reminder                 | rs         |       |                                                                         | Misc 1                                  |                | М                                                      | isc 2        |                 |               | Pay  | ment Terms          | & Reminder                                                  | rs           |                    |
| Property Typ  | operty Type Condo - (HomeAway) 💟 🗁<br>Living Area                                                                                                    |           |                   |         |                | Near           | Term Aut<br>Days Aut | <u>iustments can</u><br>tomatic Rate<br>tomatic Rate<br>Lockout Par | Adjustment:<br>Adjustment: | s    <br>s |       | Default Da                                                              | ays for Balan                           | ce Due prior t | o Generate Pmt<br>o Check-In                           | 60 🜲         | ıle             |               | N    | Payr<br>Welcome Inf | in Advance t<br>nent Due No<br>o / Confirmat<br>Cleaning No | tice<br>tion | 0 🗢<br>-1 🜩<br>2 👽 |
| (Sepa<br>Sale | No-Tax Options           Ad Source ID's to Remove Tax For<br>(Separate with commas)         Tax Exempt Stay Days (Remove<br>for Stays longer than or equal to<br>Sales Tax           Sales Tax         Sales Tax         0<br>Lodge Tax |           |                   |         | or equal to)   |                |                      | ummary Par<br>Doo                                                   |                            |            |       | - Booking R<br>Default Ren<br>Default Ren<br>Default Ren<br>Default Ren | ninder 1 No<br>ninder 2 [Se<br>ninder 3 | tify manager f | Create Email Ren<br>or airpor Day<br>Day<br>Day<br>Day | s<br>s<br>s0 |                 |               |      |                     | after Check-<br>otes & Inquir                               |              | 5 🜩                |

The Misc (Miscellaneous) page of the Properties form contains various options for the property. You can define Parent/Child Property relationships for automatically blocking out dates when booking adjoining properties of a larger suite. User-defined Reminders can be set up as defaults for new Bookings. Payment terms, and many other options can be specified.

#### **Property Accounts**

| Property Info                                                                                                    | Contacts                                               | Documents                   | Amenities                       | Web | Web Post            | Photos | Misc | Accounts                                                                                                    | Interface                                    | Notes |  |  |
|----------------------------------------------------------------------------------------------------|--------------------------------------------------------|-----------------------------|---------------------------------|-----|---------------------|--------|------|----------------------------------------------------------------------------------------------------|----------------------------------------------|-------|--|--|
| If using this feature, specify the exact names of the accounts / categories you have already set up in Quicken or QuickBooks<br>Click for Help |                                                        |                             |                                 |     |                     |        |      |                                                                                                    |                                              |       |  |  |
|                                                                                                    |                                                        |                             |                                 |     |                     |        |      | In QuickBooks, use Bank account type.<br>In Quicken, use Cash account type.                                             |                                              |       |  |  |
|                                                                                                    | Rent Revenue (Income) Rent Revenue%C%                  |                             |                                 |     |                     |        |      | In QuickBooks, these are called<br>Accounts. In Quicken, these are<br>called Categories.<br>Optionally append %C=Class. |                                              |       |  |  |
|                                                                                                    | ne) Sales T                                            | Sales Tax Received%C%       |                                 |     |                     |        |      |                                                                                                    |                                              |       |  |  |
|                                                                                                    | ie) Lodge                                              | Lodge Tax Received%C%       |                                 |     |                     |        |      |                                                                                                    |                                              |       |  |  |
| Cash [                                                                                                    | ie) CC Pro                                             | CC Process Fees Received%C% |                                 |     |                     |        |      |                                                                                                    |                                              |       |  |  |
|                                                                                                    | Cleaning (Expense)                                     |                             |                                 |     | Cleaning Expense%C% |        |      |                                                                                                    | Or append %C%<br>to use the Class: Sunnyside |       |  |  |
| Ren                                                                                                    | Rents Due (Asset or Other Asset) Rents Due%C%          |                             |                                 |     |                     |        |      |                                                                                                    |                                              |       |  |  |
| Se                                                                                                    | curity Depos                                           | its Held (Liabil            | Liability) Sec Deposits Held%C% |     |                     |        |      | Copy Accts from Property: Qu                                                                                            |                                              |       |  |  |
| Fees and Co                                                                                                    | Commissions Payable (Liability) Fees & Coms Payable%C% |                             |                                 |     |                     |        |      | Set                                                                                                    |                                              |       |  |  |
|                                                                                                    |                                                        |                             |                                 |     |                     |        |      |                                                                                                    |                                              |       |  |  |

- The Accounts page of the Properties form is for specifying the posting accounts that are used when optionally exporting transactions to either Quicken<sup>™</sup> or QuickBooks<sup>™</sup>.
- This allows you to continue to use a single, full-featured accounting program and have all of your accounting data centralized in one place for tax and reporting purposes.

#### **Property Interfaces**

| Property Info                                                                                                    | Contact | s Documents    | Amenities                                     | Web | Web Post | Photos       | Misc | Accounts                                 | Interface | Notes / Links |  |  |
|----------------------------------------------------------------------------------------------------|---------|----------------|-----------------------------------------------|-----|----------|--------------|------|------------------------------------------|-----------|---------------|--|--|
| Interfaces are optional and require that you already have an account set up with the Third Party provider Tip: You can Right-click on values to Update multiple Properties |         |                |                                               |     |          |              |      |                                          |           |               |  |  |
| Online Bookings In                                                                                                    |         | Instant Quotes | HomeAway / Other                              |     | r Terms  | Terms & Text |      | iCal Calendars                           |           | & Payments    |  |  |
| Show Book Online option in Web Page                                                                                                    |         |                |                                               |     |          |              |      |                                          |           |               |  |  |
|                                                                                                    |         |                |                                               |     |          |              |      |                                          |           |               |  |  |
| AvailabilityOnline.com Username vrpdemo PW ***********************************                                                                                             |         |                |                                               |     |          |              |      |                                          |           |               |  |  |
| Link to 2-Week                                                                                                    |         |                | Include Property during: 🗹 Availability Uploa |     |          |              |      | 🛛 🖾 Rates Upload 🖾 Reservations Download |           |               |  |  |
| Calendar Include Website link, Thumbnail link & Short Summary/Description when uploading Property Details to AO                                                            |         |                |                                               |     |          |              |      |                                          |           |               |  |  |
|                                                                                                    |         |                |                                               |     |          |              |      |                                          |           |               |  |  |
|                                                                                                    |         |                |                                               |     |          |              |      |                                          |           |               |  |  |
|                                                                                                    |         |                |                                               |     |          |              |      |                                          |           |               |  |  |

- The Interface page of the Properties form is for specifying settings for the various optional Interfaces.
- The AvailabilityOnline interface allows secure online bookings from your website.
- Instant Quotes can optionally be enabled in Availability Calendars.
  - Interfaces include HomeAway / VRBO, TripAdvisor, Expedia, Booking.com, AirBnb, BookingPal, RedAwning, & others.
- iCal Calendars can be used with VRBO, Airbnb, Google and others.

#### Vacation RentPro

## **Property Notes & Web Links**

| Property Info | Contacts                                   | Documents       | Amenities     | Web    | Web Post             | Photos | Misc              | Accounts     | Interface          | Notes    | Links    |     | Property Info       | Contacts       | Documents       | Amenities     | Web | Web Post | Photos | Misc      | Accounts           | Interface | Notes Links |
|---------------|--------------------------------------------|-----------------|---------------|--------|----------------------|--------|-------------------|--------------|--------------------|----------|----------|-----|---------------------|----------------|-----------------|---------------|-----|----------|--------|-----------|--------------------|-----------|-------------|
| Notes car     | n be inserted ir                           | Templates using | Placeholders. |        |                      |        |                   |              | Help               | on Notes |          | I . | Notes can           | be inserted in | Templates using | Placeholders. |     |          |        |           |                    | Help      | on Notes    |
|               |                                            | Notes           |               |        |                      |        | User-             | defined Note | s                  |          |          | I 1 |                     |                | Notes           |               |     |          |        | User-     | defined Note       | S         |             |
| Property      | 1                                          |                 |               |        |                      |        |                   |              |                    |          | <u>^</u> | I 1 |                     | Go to A        | pp Notes        |               |     |          | He     | lp on Cus | tomizing Note      | Names     |             |
| Notes         |                                            |                 |               |        |                      |        |                   |              |                    |          |          |     | Info1<br>Directions |                |                 | ln<br>Cinr ir |     |          |        | -⊂ G      | Info3<br>uest Inst |           | *           |
|               |                                            |                 |               |        |                      |        |                   |              |                    |          | -        |     | Info4               |                | •               | _             | fo5 |          |        | -         | Info6              |           | A<br>V      |
| Notes         | Ocean view,<br>Min 3 nights<br>No pets, No | Max 3 neonle    | *<br>•        | Rate R | ange \$100-*<br>Ente |        | -710/wk,<br>markh |              | Dpen I 8/01/2007 1 |          | _        |     | Info7               |                | <u>_</u>        | ] In<br>]     | fo8 |          |        | -         | Info9              |           | Ā           |

| Property Info | Contacts                                                                   | Documents                                                        | Amenities                                    | Web                                 | Web Post                                   | Photos                      | Misc     | Accounts   | Interface                                                               | Notes          | Links    |
|---------------|----------------------------------------------------------------------------|------------------------------------------------------------------|----------------------------------------------|-------------------------------------|--------------------------------------------|-----------------------------|----------|------------|-------------------------------------------------------------------------|----------------|----------|
| Links Air     | bnb: https://                                                              | www.wrbo.com/1<br>www.airbnb.cor<br>https://www.boc              | n/rooms/1234                                 |                                     | mboo-queen:                                | -studio.htm                 | <u>I</u> |            | Help or                                                                 | <u>n Links</u> | <b>▲</b> |
| Thum          | ibnail <u>http:/</u><br>endar <u>http:/</u><br>tbook<br>ment <u>http:/</u> | Vacationwebpr<br>Vacationwebpr<br>Vacationwebpr<br>Vacationwebpr | o.com/vrpdem<br>o.com/vrpdem<br>o.com/vrpdem | no/rental<br>no/rental<br>no/rental | s/sunnyside<br>s/asunnyside<br>s/sunnyside | 20160302<br>htm<br>agmt.pdf |          | <u>3 1</u> | Set Website,<br>and Calendar<br>automatically<br>Posting web<br>Website | links<br>when  |          |

- The Notes & Links pages of the Properties form can be used to keep various notes and web links for this property.
- There are also multiple User-defined Note fields that can be used for any purpose, with custom names.
  - All Notes can also be selectively referenced within Document & Email Templates and Property Description text.

#### **Property Sites, Locations and Categories**

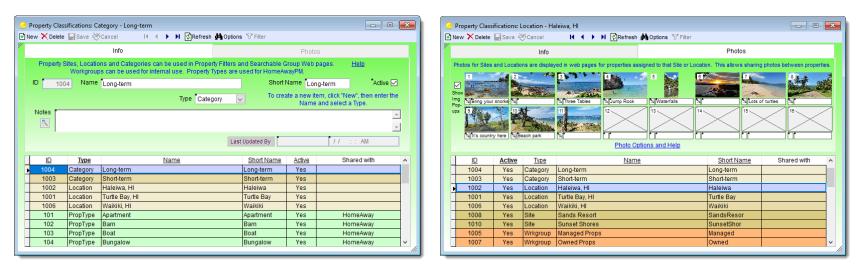

- Properties can be grouped by: "Site/Resort", "Location", "Category", and "Workgroup".
  - Each Site and Location can optionally have 16 photos assigned.
- These photos are included in web pages for properties assigned to the corresponding Sites and/or Locations.
  - In effect, this allows displaying up to 64 photos per property.

#### **Property Rooms**

| 🧿 Pro | perty Roo | ms                                           |             |                     |               |                |                     |                |                     |                       |                      |              |               | ×      |
|-------|-----------|----------------------------------------------|-------------|---------------------|---------------|----------------|---------------------|----------------|---------------------|-----------------------|----------------------|--------------|---------------|--------|
|       |           | 📕 Save 😻 Cancel                              | I4 4        | ▶ ▶ [               | Refree        | sh 🊧 O         | ptions              | 🝸 Filter       |                     |                       |                      |              |               |        |
| "     | Defining  | Rooms is optional, and rooms. (Note: It is n |             |                     |               |                |                     |                |                     |                       |                      |              | or more       |        |
| A     | uto Save  | Rooms for Property                           | Sunnyside C | ondo                |               | ~              | ٩                   | Сор            | y Room              | s from Pr             | operty:              | -Not         | Specified-    | $\sim$ |
|       |           |                                              |             | 1                   | of 1 Be       | droom          | s Defin             | ed             |                     |                       |                      |              |               |        |
|       | Room ID   | Bedroom Name                                 | Туре        | <u>King</u><br>Beds | Queen<br>Beds | Double<br>Beds | <u>Twin</u><br>Beds | Murphy<br>Beds | <u>Bunk</u><br>Beds | <u>Sleep</u><br>Sofas | <u>Child</u><br>Beds | <u>Cribs</u> | Optional Desc | ^      |
|       | 1001      | Bedroom 1                                    | Bedroo ~    |                     | 1             |                |                     |                |                     |                       |                      |              |               |        |
|       |           |                                              |             |                     |               |                |                     |                |                     |                       |                      |              |               |        |
|       |           |                                              |             |                     |               |                |                     |                |                     |                       |                      |              |               |        |
|       |           |                                              |             |                     |               |                |                     |                |                     |                       |                      |              |               |        |
|       |           |                                              |             |                     |               |                |                     |                |                     |                       |                      |              |               | ¥      |
|       |           |                                              |             | 1                   | of 1 Bat      | throom         | s Define            | ed             |                     |                       |                      |              |               |        |
|       | Room ID   | Bathroom Name                                | <u> </u>    | <u>Tub/</u><br>Shwr | <u>Tub</u>    | <u>Shwr</u>    | Jet Tub             | <u>Toilet</u>  | Bidet               |                       | <u>C</u>             | ptional      | Desc          | ^      |
|       | • 1002    | Bathroom 1                                   | Full Ba' 🗸  |                     |               |                |                     | 1              |                     |                       |                      |              |               |        |
|       |           |                                              |             |                     |               |                |                     |                |                     |                       |                      |              |               |        |
|       |           |                                              |             |                     |               |                |                     |                |                     |                       |                      |              |               |        |
|       |           |                                              |             |                     |               |                |                     |                |                     |                       |                      |              |               | *      |
| -     |           |                                              |             |                     |               |                |                     |                |                     |                       |                      |              |               |        |

- Individual Bedrooms and Bathrooms can optionally be defined in the Property Rooms form, for interfacing with HomeAway/VRBO.
- This allows specifying which features each room has, (such as how many King beds, Queen beds, Cribs, Sofa-beds, etc).
- You can also specify the features of each Bathroom, (such as Tub/shower combinations, Jet Tubs, Bidets, etc).

#### **Property Reviews**

| lew 🗙 De                                                                                                    | elete 📕 Save                                                                              | ∛Canc                                         | el                                                       | III III                                                | > > 📢                       | Refresh 🚧 Op                                                           | tions 🍸 Filter                                            | Show: All Reviews                                                                                                    | ~ A                                                                                         | ctive Prope | ertie |  |
|----------------------------------------------------------------------------------------------------|-------------------------------------------------------------------------------------------|-----------------------------------------------|----------------------------------------------------------|--------------------------------------------------------|-----------------------------|------------------------------------------------------------------------|-----------------------------------------------------------|----------------------------------------------------------------------------------------------------|---------------------------------------------------------------------------------------------|-------------|-------|--|
|                                                                                                    |                                                                                           | F                                             | eview Ir                                                 | nfo                                                    |                             |                                                                        |                                                           | Not                                                                                                    | es                                                                                          |             |       |  |
| Review ID 1003 Review Date 08/04/2017 🐨 Stars s Property Sunnyside Condo 🗸 🗁 Help                                                                                               |                                                                                           |                                               |                                                          |                                                        |                             |                                                                        |                                                           |                                                                                                    |                                                                                             |             |       |  |
| 😜 Web                                                                                                    | 🔄 Active / S                                                                              | how                                           | Book ID                                                  |                                                        | 0 🗁 (0                      | ptional)                                                               | Tenar                                                     | t -Unspecified Te                                                                                                    | nant- 🗸 🔍                                                                                   | (Optio      | onal) |  |
|                                                                                                    |                                                                                           |                                               |                                                          | Book ID auto                                           | o sets Prop                 | , Tenant & AdSro                                                       | c Ad Sourc                                                | e VRBO.com                                                                                                    |                                                                                             | 📄 (Optic    | onal) |  |
| 💼 Title                                                                                                    | Clean and o                                                                               | quiet wit                                     | h all the                                                | comforts of                                            | fhome                       |                                                                        |                                                           |                                                                                                    |                                                                                             |             | ٩     |  |
| Review       Very comfortable and quiet room. You can tell the owner really cares and takes care of the place. Great location and Lakeland Village is awesome! We will be back! |                                                                                           |                                               |                                                          |                                                        |                             |                                                                        |                                                           |                                                                                                    |                                                                                             |             |       |  |
|                                                                                                    | 1 1                                                                                       | llage is                                      | awesor                                                   |                                                        |                             | owner really o                                                         | cares and take                                            | s care of the place.                                                                                                    | Great location and                                                                          | 1           | *     |  |
|                                                                                                    | Lakeland Vi                                                                               | llage is                                      | awesor                                                   |                                                        |                             | owner really o                                                         | cares and take<br>Ad Source                               | s care of the place.                                                                                                    | Great location and                                                                          | 1<br>Notes  |       |  |
| Find<br>Rev ID                                                                                                    | Lakeland Vi                                                                               | llage is<br><mark>Review</mark>               | awesor<br>s<br><u>Active</u>                             | me! We will                                            | be back!                    |                                                                        | Ad Source                                                 | Title                                                                                                    |                                                                                             |             |       |  |
| Find                                                                                                    | Lakeland Vi<br>13 Found: All<br><u>Rev Date</u>                                           | llage is<br>Review<br><u>Stars</u>            | awesor<br>s<br><u>Active</u><br>Yes                      | ne! We will<br><u>Property</u>                         | be back!<br><u>Book ID</u>  | Tenant                                                                 | Ad Source<br>VRBO                                         | Title                                                                                                    | Review Text<br>Very comfortable a                                                           |             |       |  |
| Find<br>Rev ID<br>1003                                                                                                    | Lakeland Vi<br>13 Found: All<br><u>Rev Date</u><br>08/04/2017                             | Ilage is<br>Review<br><u>Stars</u><br>5       | awesor<br>s<br><u>Active</u><br>Yes<br>Yes               | ne! We will<br><u>Property</u><br>Sunnyside            | be back!<br>Book ID<br>0    | <u>Tenant</u><br>-Unspecified                                          | Ad Source<br>VRBO<br>VRBO                                 | Title<br>Clean and quiet w                                                                                                    | Review Text<br>Very comfortable<br>Very comfortable                                         |             |       |  |
| Find<br>Rev ID<br>1003<br>1014                                                                                                    | Lakeland Vi<br>13 Found: All<br><u>Rev Date</u><br>08/04/2017<br>08/04/2017               | Review<br>Stars<br>5                          | awesor<br>s<br><u>Active</u><br>Yes<br>Yes<br>Yes        | ne! We will<br><u> Property</u><br>Sunnyside<br>MR-101 | be back!<br>Book ID<br>0    | Tenant<br>-Unspecified<br>-Unspecified                                 | Ad Source<br>VRBO<br>VRBO<br>VRBO                         | Title<br>Clean and quiet w<br>Clean and quiet w                                                                                     | Review Text<br>Very comfortable<br>Very comfortable<br>Very comfortable                     |             |       |  |
| <ul> <li>Find</li> <li>Rev ID</li> <li>1003</li> <li>1014</li> <li>1015</li> </ul>                                                                                              | Lakeland Vi<br>13 Found: All<br><u>Rev Date</u><br>08/04/2017<br>08/04/2017<br>08/04/2017 | Review<br>Stars<br>5<br>5<br>5<br>5           | awesor<br>s<br><u>Active</u><br>Yes<br>Yes<br>Yes        | Property<br>Sunnyside<br>MR-101<br>MR-102              | Book ID<br>0<br>0           | Tenant<br>-Unspecified<br>-Unspecified<br>-Unspecified                 | Ad Source<br>VRBO<br>VRBO<br>VRBO<br>VRBO                 | Title<br>Clean and quiet w<br>Clean and quiet w<br>Clean and quiet w                                                                | Review Text<br>Very comfortable<br>Very comfortable<br>Very comfortable<br>Very comfortable |             |       |  |
| <ul> <li>Find</li> <li>Rev ID</li> <li>1003</li> <li>1014</li> <li>1015</li> <li>1016</li> </ul>                                                                                | Lakeland Vi<br>13 Found: All<br><u>Rev Date</u><br>08/04/2017<br>08/04/2017<br>08/04/2017 | Review<br>Stars<br>5<br>5<br>5<br>5<br>5<br>5 | awesor<br>s<br><u>Active</u><br>Yes<br>Yes<br>Yes<br>Yes | Property<br>Sunnyside<br>MR-101<br>MR-102<br>Tiki Hut  | Book ID<br>0<br>0<br>0<br>0 | Tenant<br>-Unspecified<br>-Unspecified<br>-Unspecified<br>-Unspecified | Ad Source<br>VRBO<br>VRBO<br>VRBO<br>VRBO<br>VRBO<br>VRBO | Title<br>Clean and quiet w<br>Clean and quiet w<br>Clean and quiet w<br>Clean and quiet w<br>Clean and quiet w<br>Clean and quiet w | Review Text<br>Very comfortable<br>Very comfortable<br>Very comfortable<br>Very comfortable |             |       |  |

- Consolidate your Guest Reviews into one place from multiple sites.
- Then optionally, designate which reviews you wish to include in your website property pages.
- Reviews can be attached to individual Bookings, Tenants and Properties.
- You can also track of each Review's Source, and store additional Notes.

## **Property Rates**

| 0                     | Duick                                                              | Tips! Click for Help                                                                                         | Rates for Pro                                                        | perty Sunnysid                                                                                                    | o Cond                                                                                       |                                               |                                                                                                    |                                                         |                                          | Last                        | Shari         | ng Rates from                                                           | n                                                                                                    |        |      |
|-----------------------|--------------------------------------------------------------------|----------------------------------------------------------------------------------------------------|----------------------------------------------------------------------|----------------------------------------------------------------------------------------------------|----------------------------------------------------------------------------------------------|-----------------------------------------------|----------------------------------------------------------------------------------------------------|---------------------------------------------------------|------------------------------------------|-----------------------------|---------------|-------------------------------------------------------------------------|----------------------------------------------------------------------------------------------------|--------|------|
|                       |                                                                    |                                                                                                    |                                                                      | Cannyora                                                                                                    | e Cond                                                                                       | 10                                            |                                                                                                    | × 1                                                     |                                          | Lasi                        | -Not          | Specified-                                                              | 1                                                                                                    | 0 %    | 6    |
| nter                  | base                                                               | e rates for each year, then o                                                                                | overlying season:                                                    | al rates.                                                                                                    | Reco                                                                                         | mended Rate                                   | s 🥄 Pi                                                                                                    | review Rates                                            | 3                                        |                             | Nea           | r Term Rate A                                                           | djustme                                                                                                    | nts    |      |
| Сору                  | Rate                                                               | s from Property: -Not Spec                                                                                   | cified-                                                              | Copy, I                                                                                                    | )elete or                                                                                    | Adjust Rate                                   | s 😜                                                                                                    | Update Web                                              | A                                        | uto Save                    | Oper          | Days Rate A                                                             | djustme                                                                                                    | nts    | -    |
| Tim                   | eline                                                              | Adjust to 0 % 🗹                                                                                              | Lines                                                                | Rate Range:                                                                                                    | \$100-                                                                                       | 150/nt, 65                                    | 0-710/wk,                                                                                                    | 2500-3000                                               | /mo                                      | Toda                        | y Go To       | <ul> <li>Back</li> </ul>                                                | Fwd 🕨                                                                                                    | This F | Rate |
|                       |                                                                    | r 2022                                                                                                    | Ja                                                                   | nuary 2023                                                                                                    |                                                                                              |                                               |                                                                                                    |                                                         |                                          | Febr                        | uary 202      |                                                                         |                                                                                                    |        |      |
| 2                     | 2 2                                                                | 2 3 3<br>9 0 1 1 2 3 4 5 6 7                                                                                 | 11111                                                                | 111112                                                                                                    | $     \begin{array}{c}       2 \\       2 \\       1 \\       2 \\       3     \end{array} $ | 2222                                          | 2233                                                                                                    | 12345                                                   | 6789                                     | 11111<br>0123               | 1111          | 1 1 2 2 2<br>8 9 0 1 2                                                  | 222                                                                                                    | 222    | 1    |
| 150                   | 242 -                                                              | 120                                                                                                    |                                                                      |                                                                                                    |                                                                                              |                                               | 100                                                                                                    |                                                         |                                          |                             | 885 ° 885 '   |                                                                         |                                                                                                    |        | - 8  |
|                       |                                                                    |                                                                                                    |                                                                      |                                                                                                    |                                                                                              |                                               |                                                                                                    |                                                         |                                          |                             |               |                                                                         |                                                                                                    |        |      |
| xma                   | 18 & N                                                             |                                                                                                    | Season                                                               |                                                                                                    |                                                                                              |                                               | Ba                                                                                                    | se rate                                                 |                                          |                             |               |                                                                         |                                                                                                    |        |      |
| 3 Mr                  | 1                                                                  | 3 Mn                                                                                                    |                                                                      |                                                                                                    |                                                                                              |                                               | 2 N                                                                                                    | In                                                      |                                          |                             |               |                                                                         |                                                                                                    | T      |      |
| 3 Mr                  | 1                                                                  | 3 Mn                                                                                                    |                                                                      | oked 0 Bool                                                                                                    | ed                                                                                           | 120<br>120<br>120                             |                                                                                                    | In                                                      | 0000                                     | 8888                        | 00000         | 88888                                                                   | 888                                                                                                    | 888    | 88   |
| 3 Mr<br>2 99          | 150<br>150                                                         | 3 Mn                                                                                                    | I <mark>1</mark> 30<br>Boo                                           |                                                                                                    |                                                                                              |                                               | 2 N<br>1 2 0<br>1 1 2 0<br>1 2 0<br>1 2 0 | In<br>888888                                            |                                          |                             |               |                                                                         |                                                                                                    |        | 100  |
| 3 Mr                  | 1                                                                  | 3 Mn                                                                                                    | I <sub>o</sub> Boo                                                   | oked <mark>02</mark> Bool                                                                                                    | (ed<br><u>Days</u>                                                                           | 120<br>120<br>120<br>120                      | 2 0 0 0 0 0 0 0 0 0 0 0 0 0 0 0 0 0 0 0                                                                                                    | In                                                      | Wkend Nt                                 |                             | <u>Dow:Mn</u> | Rate Option                                                             |                                                                                                    |        | 8    |
| 3 Mr                  | 0<br>150<br>1<br>1<br>1<br>1<br>2                                  | 3 Mn                                                                                                    | I <mark>1</mark> 30<br>Boo                                           |                                                                                                    |                                                                                              |                                               | 2 N<br>1 2 0<br>1 1 2 0<br>1 2 0<br>1 2 0 | In<br>888888                                            |                                          |                             |               |                                                                         | <u>TmpOv</u>                                                                                                    |        |      |
| 3 Mr<br>6 9<br>7<br>9 | 1<br>1079                                                          | 3 Mn<br>8 0 0 0 0 0 0 Booked<br>Rate Name                                                                    | Erom                                                                 | To                                                                                                    | <u>Days</u>                                                                                  | Daily                                         | 2 N<br>2 1 2 0<br>7 1 2 0<br>7 1 2 0<br>7 0<br>7 0<br>8<br>7 0<br>7 0<br>7 0<br>7 0<br>7 0<br>7 0<br>7 0<br>7 0<br>7 0<br>7 0                                                                                                    | In<br>3 8 8 8 8 8<br><u>Monthly</u>                     | Wkend Nt                                 | Min Nts                     |               | Rate Option                                                             | TmpOv                                                                                                    | Active |      |
| 3 Mr<br>99<br>1<br>1  | 1<br>1<br>1<br>1<br>1<br>1<br>1<br>1<br>1<br>1<br>1<br>1<br>1<br>1 | 3 Mn       8 8 8 8 8 8 8 8 8 8 8 8 8 8 8 8 8 8 8                                                             | Erom<br>01/01/2021 🛤<br>11/15/2021 🕅                                 | <u>To</u><br>12/31/2021                                                                                                    | <u>Daγs</u><br>365                                                                           | <u>Daily</u><br>100.00                        | 2 N<br>2 2 2 2<br>2 2 2 2<br>2 2 2<br>2 2 2<br>2 1<br>2 N<br>2 N<br>2 N<br>2 N<br>2 N<br>2 N<br>2 N<br>2 N                                                                                                    | Monthly<br>2,500.00                                     | Wkend Nt<br>0.00                         | Min Nts<br>3                |               | Rate Option                                                             | TmpOv<br>No1~                                                                                                    | Active |      |
|                       | 1079<br>1082<br>1083                                               | 3 Mn       8 8 8 8       Rate Name       Base rate       Winter Season                                       | Erom<br>01/01/2021 🛤<br>11/15/2021 🕅                                 | To<br>12/31/2021 II<br>03/31/2022 II                                                                                                    | Days<br>365<br>137                                                                           | Daily<br>100.00<br>120.00                     | 2 N<br>2 2 2 2 2<br>2 2 2 2 2<br>2 2 2 2<br>2 2 2 2<br>2 2 2 2<br>2 1 2 2<br>2 1 2 2 2<br>2 1 2 2 2<br>2 1 2 2 2<br>2 1 2 2 2<br>2 1 2 2 2<br>2 1 2 2 2<br>2 1 2 2 2 2<br>2 1 2 2 2 2<br>2 1 2 2 2 2<br>2 1 2 2 2 2<br>2 1 2 2 2 2 2<br>2 1 2 2 2 2 2<br>2 1 2 2 2 2 2<br>2 1 2 2 2 2 2<br>2 1 2 2 2 2 2 2 2<br>2 1 2 2 2 2 2 2 2 2 2 2 2 2 2 2 2 2 2 2                                                                                                    | Monthly<br>2,500.00<br>3,000.00                         | Wkend Nt<br>0.00<br>0.00                 | Min Nts<br>3<br>3           |               | Rate Option                                                             | 1 <u>TmpOv</u><br>No 1 ~<br>No 1 ~<br>No 1 ~                                                                                                    |        |      |
|                       | 1<br>1079<br>1082<br>1083<br>1084                                  | Am     Am       Base rate     Winter Season       Xmas & New Year                                            | Erom<br>01/01/2021 I<br>11/15/2021 I<br>12/20/2021 I<br>01/01/2022 I | To<br>12/31/2021<br>03/31/2022<br>01/04/2022<br>12/31/2022<br>12/31/2022<br>1 | Days<br>365<br>137<br>16                                                                     | Daily<br>100.00<br>120.00<br>130.00           | 2 N<br>2 N<br>2 N<br>2 N<br>2 N<br>2 N<br>2 N<br>2 N                                                                                                    | Monthly<br>2,500.00<br>3,000.00<br>2,500.00<br>2,500.00 | Wkend Nt<br>0.00<br>0.00<br>0.00         | Min Nts<br>3<br>3<br>3      |               | Rate Option<br>Each rate ~<br>Each rate ~<br>Each rate ~                | TmpOv           No1~           No1~           No1~           No1~           No1~                                                                      |        | 100  |
|                       | 1079<br>1082<br>1083<br>1084<br>1087                               | Am     Am       Rate Name     Booked       Base rate     Winter Season       Xmas & New Year       Base rate | Erom<br>01/01/2021                                                   | To<br>12/31/2021<br>03/31/2022<br>01/04/2022<br>12/31/2022<br>12/31/2022<br>12/31/2022<br>12/31/2022<br>12/31/2022<br>12/31/2022<br>12/31/2022<br>12/31/2021<br>12/31/2021<br>12/31/2021<br>12/31/2021<br>12/31/2021<br>12/31/2021<br>12/31/2021<br>12/31/2021<br>12/31/2021<br>12/31/2021<br>12/31/2021<br>12/31/2022<br>12/31/2022<br>1 | Days<br>365<br>137<br>16<br>365                                                              | Daily<br>100.00<br>120.00<br>130.00<br>100.00 | 2 N<br>2 2 2 2 2<br>Weekly<br>650.00<br>700.00<br>710.00<br>650.00                                                                                                    | Monthly<br>2,500.00<br>3,000.00<br>2,500.00<br>2,500.00 | Wkend Nt<br>0.00<br>0.00<br>0.00<br>0.00 | Min Nts<br>3<br>3<br>3<br>2 |               | Rate Option<br>Each rate ~<br>Each rate ~<br>Each rate ~<br>Each rate ~ | TmpOv           No1 ~           No1 ~           No1 ~           No1 ~           No1 ~           No1 ~           No1 ~           No1 ~           No1 ~ |        |      |

- The Property Rates form is for defining any number of Daily, Weekly, Monthly, Weekend, and Seasonal rates for individual properties.
  - Rates can also be Shared between properties (at a percentage!).
    - Rates can be defined as exact Amounts, or as Percentages.
- Check-in/out Restrictions and Minimum Nights can also be specified.
- The Rates Timeline displays the calculated rates, including any Automatic Rate Adjustments for both: Near-Term and small Open-Days gaps.

# Automatic Rate Adjustments

- There is both a "Near-term" and "Open Days" Automatic Rate Adjustment feature which can be a powerful revenue driver.
- This allows defining automatic rate adjustments for both nearterm dates and/or open "holes" in your future availability.
- For example, rates can be automatically discounted for open dates in the next 3, 7, 14 days, etc. at different percentages.
- Rates can also be automatically discounted for small "holes" in your future availability based on how many days are open.
- Minimum Nights can also be automatically adjusted. For example, if only 1 or 2 nights are open, minimum nights on these days can be automatically adjusted down.
- There is also a "Minimum Gap" feature which helps avoid those 1 or 2 night openings from being created.

Vacation RentPro

# **Multiple ways to Calculate Rent**

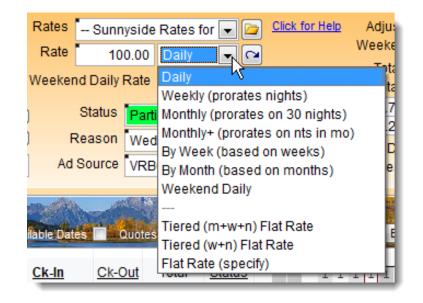

- In addition to Daily, Weekly, Monthly, and Weekend Rates, you have additional options for how to use those rates to calculate Rent.
- When creating Bookings or Replying to Inquiries you can select from the Rate Types shown to match your rate calculation methods.
  - There are also Tiered Rates which apply multiple rates in tiers.

# **Property Fees & Discounts form**

| 0                               | Property Fees &                                        | Discounts                                                                                                    |                          |
|---------------------------------|--------------------------------------------------------|----------------------------------------------------------------------------------------------------|--------------------------|
| 🗋 New 🗙 Delete 🔚 Save 🔆 Cancel  | l 🔹 🕨 射 😰 Refresh                                      | Options Trilter                                                                                                    |                          |
|                                 |                                                        | are Default Fees for new bookings. To<br>n. Use negative amounts for Discounts                                                                            |                          |
| Click for Help on Property Fees |                                                        | Sharing Fee                                                                                                    | s from -Not Specified- 🔍 |
| Total Fixed Fees 95.00          | Property Sunnyside Cond                                | Copy Fees from Pro                                                                                                    | perty: -Not Specified-   |
| Fee ID Fee Type Short Note      | <u>Fee % Base Min Max</u><br>(or Amt) Fee On Days Days | Default         Sales         Lodge         Apply         Is         Ca           Fee         Taxed         Taxed         Proc Fee         Rev         Co |                          |
| ▶ 1006 Cleaning fee V           | 75.00 Fee i: 🗸 0 0                                     | Defa 🗸 🖌 🖌 🔽                                                                                                    | Cleaning Fees Rect       |
| 1007 Administrative fe 🗸        | 20.00 Fee i: 🗸 0 0                                     | Defa 🔽 🗹 🔽 🗌                                                                                                    | Admin Fees Receive       |
| 1014 Discount 🗸                 | -5.00 17) X 🗸 7 0                                      | Not 🔽 🔽 🔽 🔽                                                                                                    | Rents Received           |
| 1015 Travel Insurance 🗸         | 15.00 2) % 🔽 0 0                                       | Opt-l 🔽 🗌 🗌                                                                                                    | Travel Ins Received      |
| 1016 Damage Waiver 🗸            | 10.00 2) % 🗸 0 0                                       | Opt-( 🗸 🗌 🔲 🔲 🗌                                                                                                    |                          |
|                                 |                                                        |                                                                                                    | <b></b>                  |
|                                 | • • • • •                                              |                                                                                                    | · · · · ·                |

The Property Fees & Discounts form is for specifying additional rental fees and discounts, and their posting accounts. You can also specify which fees and discounts should be defaults for new bookings, how they are taxed, and other settings. Fees and discounts can be based on Pets, Extra Persons, Nights, Rental amount, etc. They can also be Shared between similar properties.

# **Property Commissions form**

| Property Commissions                                                    |    | ( ), ), (P)-    | AA .              |                | Terrar         |            |                           |                  | ×   |
|-------------------------------------------------------------------------|----|-----------------|-------------------|----------------|----------------|------------|---------------------------|------------------|-----|
| New X Delete Save Cancel II<br>Specify Commissions for this property, a |    | ● ▶ ▶ 😰Re       |                   |                |                | ie T       | o change existing booking | te uea tha       |     |
| Commissions page in the Bookings form. F                                |    |                 |                   |                |                |            |                           |                  | m.  |
| Click for Help on Property Commissions                                  |    |                 |                   | S              | haring (       | Com        | missions from -Not Spec   | cified-          | -   |
| Total Percentage 35.00 Proper                                           | ty | Sunnyside Co    | ndo               | •              | Сору           | Coms       | from Property:            |                  | -   |
| Com ID Type Resource                                                    |    | # Short<br>Note | Com %<br>(or Amt) | Base<br>Com On | Default<br>Com | Sub<br>Rev |                           | Internal<br>Note | Â   |
| ▶ 1001 Com 👻 Mike Manager                                               | •  | Mgmt Fee        | 20.00             | 1) % ( 🔻       | <b>V</b>       |            | Sunnyside Mgmt Comm       |                  | Ξ   |
| 1002 Com 👻 Susie Agent                                                  | •  | Referral Fee    | 15.00             | 1) % ( 🔻       |                |            | Sunnyside Sales Comm      |                  |     |
|                                                                         | _  |                 |                   |                |                |            |                           |                  |     |
|                                                                         | _  |                 |                   |                |                |            |                           |                  |     |
|                                                                         |    |                 |                   |                |                |            |                           |                  | - × |
|                                                                         |    |                 |                   |                |                |            |                           |                  | -   |

The Property Commissions form is for specifying default commissions and their posting accounts, which can be used as defaults for new bookings. Here you can also set up default Prepayments to Owners, and Revenue Shares with other parties. Defined Commissions can also be Shared between similar properties for easier management.

### **Owner Timeshares form**

| 🥝 Owner Tim                    | neshares                                                          |             |                   |        |                                            |                       |               | ×      |
|--------------------------------|-------------------------------------------------------------------|-------------|-------------------|--------|--------------------------------------------|-----------------------|---------------|--------|
| 🔁 New 🗙 Dele                   | ete 📕 Save 🥳 Car                                                  | ncel 🖡      | ( ( ) ) 🖗         | Refres | sh 🙀 Options 🍸 Filter                      |                       |               |        |
| //<br>Timeshares a             | ire used by the Prope                                             | Sp          | ecify periods for | each ( | owner's Timeshare of the selected Property |                       | Click for H   | elp    |
| Statement and<br>Grouping by ( | d Bookings reports (w<br>Owner). They allow<br>Owner when a prope | when Tin    | neshares for Pro  | operty | Water Gardens 401 🔍 🔍 🖨                    |                       |               |        |
|                                | wned. See Help for d                                              | -           |                   |        | Limit Properties to This Owner:            | -Not Sp               | ecified-      |        |
| Cor                            | py or Delete Timeshar                                             | res by Year | 🗹 Auto Save       |        | Copy Timeshares from Proper                | ty: -No               | ot Specified- | $\sim$ |
|                                | Period Name                                                       | From        | <u>To</u>         | Days   | Owner                                      | Activ                 | e <u>Note</u> | ^      |
| 1001 01                        | 01                                                                | 1/04/2019 📧 | 01/10/2019 📧      | 7      | Joe Owner                                  | ~ 🗹                   |               |        |
| 1002 02                        | 2 01                                                              | 1/11/2019 📧 | 01/17/2019 📧      | 7      | Bob Woods                                  | ~                     |               |        |
| 1003 03                        | i 01                                                              | 1/18/2019 📧 | 01/24/2019 📧      | 7      | Joe Owner                                  | ~ 🗵                   |               |        |
| 1004 04                        | 01                                                                | 1/25/2019 📧 | 01/31/2019 📧      | 7      | Bob Woods                                  | ~ 🗹                   |               |        |
| 1005 05                        | i 02                                                              | 2/01/2019 📧 | 02/07/2019 📧      | 7      | Bob Woods                                  | ~ 🗵                   |               |        |
| 1006 06                        | 02                                                                | 2/08/2019 📧 | 02/14/2019 📧      | 7      | Joe Owner                                  | <ul> <li>✓</li> </ul> |               |        |
| 1007 07                        | 02                                                                | 2/15/2019 📧 | 02/21/2019 📧      | 7      | Bob Woods                                  | ~ 🗹                   |               | ¥ .    |
|                                |                                                                   |             |                   |        |                                            |                       |               |        |

- You also have the ability to manage and report on Timeshares (or properties with Fractional Ownership).
  - You can define the periods that each owner owns a property.
- This can also be used for historical reporting to previous owners (after a property is purchased by a new owner).

## **Tenants form**

| New 🗡 Delet                                         | te 🔛 Save 🔆 Cancel                                                                               |             | 🛚 🎅 Refresh 🏙                                                               | Options 🛛 🕅              | Filter Show: A                                               | ctive lenants | •            |
|-----------------------------------------------------|--------------------------------------------------------------------------------------------------|-------------|-----------------------------------------------------------------------------|--------------------------|--------------------------------------------------------------|---------------|--------------|
| Te                                                  | nant Info                                                                                        | Relations   |                                                                             | Stats / Last I           | Inquiry                                                      | l I           | Notes        |
| Tenant ID                                           | 1001 Name                                                                                        | Alan Sawyer |                                                                             |                          | Shor                                                         | t Name 📶      | an Sawye     |
|                                                     | siness renter                                                                                    |             |                                                                             | Phone1                   | 808-555-1212                                                 |               | <u>م ۵ ر</u> |
|                                                     | 1 South Street                                                                                   |             |                                                                             | Phone2                   |                                                              |               |              |
| Addr2                                               |                                                                                                  |             |                                                                             | Email1                   | alantenant@yah                                               | 100.com       | ् 🖻 😒        |
| City Su                                             | n City                                                                                           |             |                                                                             | Email2                   |                                                              |               | ् 🛍 😭        |
| State HI                                            | PC 91919                                                                                         | Cntry       | 7                                                                           | Travels w                | ith 2 Adults                                                 | 0 Child       | s 0 Pets     |
| Bill To                                             |                                                                                                  |             |                                                                             |                          |                                                              | 3 BORROOM     | 0000 0000000 |
|                                                     |                                                                                                  |             | 111                                                                         | 1 Vico                   | Eve                                                          | Note          | Kasa Dava    |
| 1                                                   | Vert Unon Booking                                                                                |             | 111<br>CC #:                                                                | 1 Visa                   | Exp                                                          | Note          | Keep Days    |
|                                                     | Nert Upon Booking 💆                                                                              | Active      |                                                                             | 1 Visa                   | Exp                                                          | Note          |              |
| Find                                                | 15 Found: Active Te                                                                              | Active      | CC #:                                                                       |                          |                                                              |               | 0            |
|                                                     | 15 Found: Active Te<br>Name                                                                      | Active      | CC #:                                                                       | 1 Visa<br><u>Bill To</u> | <u>Type</u>                                                  | Note          |              |
| Find<br>Tenant ID                                   | 15 Found: Active Te<br><u>Name</u><br>-Unspecific Tenant-                                        | Active      | CC #: Short Name                                                            |                          | Type<br>Unknown                                              | City          | State        |
| Find                                                | 15 Found: Active Te<br>Name                                                                      | Active      | CC #:                                                                       |                          | <u>Type</u>                                                  | City          | 0            |
| Find<br>Tenant ID                                   | 15 Found: Active Te<br><u>Name</u><br>-Unspecific Tenant-                                        | Active      | CC #: Short Name                                                            |                          | Type<br>Unknown                                              | City          | State        |
| Find     Tenant ID     1     1001                   | 15 Found: Active Te<br><u>Name</u><br>-Unspecific Tenant-<br>Alan Sawyer                         | Active      | CC #.<br>Short Name<br>-Unspecif-<br>Alan Sawye                             |                          | Type<br>Unknown<br>Business rent                             | City          | State        |
| Find <u>Tenant ID</u> 1     1001     1014           | 15 Found: Active Te<br>Name<br>-Unspecific Tenant-<br>Alan Sawyer<br>Brandy Smith                | Active      | CC #.<br>Short Name<br>-Unspecif-<br>Alan Sawye<br>Brandy Smi               |                          | Type<br>Unknown<br>Business rent<br>Vacationer               | City          | State        |
| Find     Tenant ID     1     1001     1014     1012 | 15 Found: Active Te<br>Name<br>-Unspecific Tenant-<br>Alan Sawyer<br>Brandy Smith<br>Cyndi Stone | Active      | CC #:<br>Short Name<br>-Unspecif-<br>Alan Sawye<br>Brandy Smi<br>Cyndi Ston |                          | Type<br>Unknown<br>Business rent<br>Vacationer<br>Vacationer | City          | State        |

The Tenants form is used for maintaining and viewing information about tenants. You can categorize tenants for future reference and bulk mailings. You can flag "problem tenants" so that you're Alerted when creating new bookings. The buttons next to the phone and email addresses allow emailing, Skype<sup>™</sup> and WhatsApp<sup>™</sup> calling. Statistical info and Last Inquiry info is automatically saved. Notes can also be saved for future reference.

## **Tenant Relations**

| Tenant Info                      | Relations                    | Stats / Last Inquiry             | Notes    |
|----------------------------------|------------------------------|----------------------------------|----------|
| Click for Help<br>Tenant Doc     | 1 Tenant notice about Specia | Sent<br>Ils 🗸 📴 🛐 02/20/2010 🖼 🖌 | Received |
| Tenant Doc                       |                              |                                  |          |
| Advert Sent: SpecialsAd<br>Notes | 1: 2010-02-10                |                                  |          |
| Birthday 05/11/2055              | R Anniv R C                  | ampaigns 1) 02/10/2010 👿 🗸 2) 🚺  |          |

- The Relations page of the Tenants form can be used for generating emails from your custom Templates for things such as notifying guests about specials, sending Birthday wishes, following up on Inquiries, etc.
- These also work in conjunction with the Bulk Email features which can send and track email campaigns. You can note Birthdays, Anniversaries or other annual events, and specify recurring reminders which will notify you in advance along with the other Alerts.

### **Tenant Statistics**

| Tenant Info          | Relations              | Stats / La     | ast Inquiry | Notes          |
|----------------------|------------------------|----------------|-------------|----------------|
|                      |                        |                |             | Click for Help |
|                      | Boo                    | king Stats     |             |                |
| Firm Bookings Avg Ni | ghts Last Check out    | Booking Sales  | Other Sales | Canceled Bkgs  |
| 1                    | 7 09/14/2022           | 916.80         | 0.00        | 0              |
|                      |                        |                |             |                |
|                      | Las                    | t Inquiry      |             |                |
| Last Inquiry Proper  | ty Check In C          | heck Out Nts A | d Source    | Follow up      |
| 11/25/2011 🔟 Sunny   | /side 🗸 12/05/2011 🖪 1 | 2/12/2011 7    | VRBO.com    |                |
|                      |                        | J LJ LJ LJ LJ  |             |                |

| Te               | enant Info         | R        | elations | Stats / Last Inqu | iiry  | Notes                 |
|------------------|--------------------|----------|----------|-------------------|-------|-----------------------|
| Notes            | 1                  |          |          |                   |       | <u> </u>              |
|                  |                    |          |          |                   |       | <b>.</b>              |
| Info1            |                    | <b>A</b> | Info2    |                   | Info3 | <u> </u>              |
| 3                |                    | <b>E</b> |          | <b>T</b>          |       |                       |
| Billing<br>Notes | •                  |          | ٩        | Email Reminder    |       | ٩                     |
| Notes            | 🗁 Open Docs Folder | ]        |          | Entered By markh  | 09    | 0/12/2007 10:12:08 AM |

- Tenant Statistics are automatically maintained and can be used for quickly filtering on Tenants and sending email campaigns, or any other purpose.
  - Last Inquiry info can be auto saved when responding to email inquiries.
  - Notes can be stored for any purpose and included in Templates using Placeholders if needed.

#### **Vacation RentPro**

# **Tenants form Options**

| <b>P</b> Op | tions VFilter Show: All Tenants                                    |
|-------------|--------------------------------------------------------------------|
| 3           | Find/View Records                                                  |
| - F         | Print Records                                                      |
| (           | Open Another Instance of this Form                                 |
| 0           | Show Bookings for this Tenant                                      |
| D (         | Create a new Booking for this Tenant                               |
| (           | Copy Tenant Name, Phone & Email from Floating Calendar             |
| S) :        | Send Bulk Email to the Tenants listed                              |
| ve S        | Send Separate Emails for the Tenants listed                        |
|             | Copy Name & Address to the Windows Clipboard                       |
| a (         | Copy current Address & Info to the Notes as Old Address            |
| Ē 1         | Print Envelopes                                                    |
| <b>X</b>    | Export listed Tenants to Excel or Print Labels                     |
| ill 🖸 🛛     | Create or Update Tenant from currently selected Contact in Outlook |
| (           | Create or Update Tenant from selected Contact in the Contacts form |
|             |                                                                    |

The Tenants form Options provides the ability to Send Bulk Email and track promotional mailing campaigns using your own custom Templates. You can also quickly show existing bookings for a Tenant or create new bookings directly from the Tenants form. In addition, there is a feature to export all Tenant information to Excel for use with Mail Merge, and the ability to print envelopes & labels. All of these features work in conjunction with the Filtering features which allow processing only the Tenants you wish to work with.

### **Alerts Manager**

| Alerts TOC<br>ummary TOC<br>TOC<br>TOC<br>TOC | DAY: 1<br>DAY: 1<br>DAY: 1<br>DAY: 1<br>DAY: 1 | Check Out (Tiki Hut)<br>Un-sent Cleaning Notice (Water G<br>Cleaning due (Tiki Hut)<br>Security Deposit to Return (Mount:<br>Un-sent Pmt Due Notice (Tiki Hut)<br>Tenant Payments due (Tiki Hut and | ain Retreat 10 | artiae)  |         |                    |            | How to Sc   | shedula    |            |                |              |
|-----------------------------------------------|------------------------------------------------|----------------------------------------------------------------------------------------------------|----------------|----------|---------|--------------------|------------|-------------|------------|------------|----------------|--------------|
| now All Alerts                                | 3                                              | ~                                                                                                    | 🗐 Sene         | d Emails | & Texts | . 🥑 Set as C       | leaned     | Email & Te: | U.a        | lp on Aler | <u>ts Defi</u> | ne Custom Al |
| Property                                      |                                                | Alert                                                                                                    | Alert On       | Days     | Sel     | Tenant / Contact   | Status     | Check In    | Check Out  | Src ID     | Ad Src         | Cleaner      |
| (Contact)                                     | Action                                         | Birthday or Anniv                                                                                                    | 05/07/2022     | -578     |         | Joe Owner          |            |             |            | 1003       |                |              |
| Tiki Hut                                      | Action                                         | Send Pmt Due Notice                                                                                                    | 11/28/2023     | -8       |         | Steve Hirch (no em | Partial Pa | 12/08/2023  | 12/18/2023 | 1010       | TripAdv        |              |
| Tiki Hut                                      | Action                                         | Payment Due 1,806.48                                                                                                    | 11/28/2023     | -8       |         | Steve Hirch (no em | Partial Pa | 12/08/2023  | 12/18/2023 | 1010       | TripAdv        |              |
| Sunnyside                                     | Action                                         | Payment Due 416.80 (CC)                                                                                                    | 11/30/2023     | -6       |         | Alan Sawyer        | Partial Pa | 12/10/2023  | 12/17/2023 | 1001       | VRBO           |              |
| MR-101                                        | Action                                         | Return Deposit                                                                                                    | 12/02/2023     | -4       |         | Brandy Smith       | Refund D   | 12/02/2023  | 12/05/2023 | 1014       | VRBO           |              |
| WG-401                                        | Action                                         | Send Cleaning Notice                                                                                                    | 12/06/2023     | Today    |         | Tom Graph          | Partial Pa | 12/02/2023  | 12/10/2023 | 1006       | VRBO           | Island Clea  |
| WG-401                                        | Action                                         | Expense Reminder: Let plumber                                                                                                    | 12/06/2023     | Today    |         | Pat Plumber        |            |             |            | 1004       |                |              |
| Tiki Hut                                      | Action                                         | Needs Cleaning                                                                                                    | 12/06/2023     | Today    |         | Joe Good           | Closed     | 12/01/2023  | 12/06/2023 | 1005       | VRBO           | Island Clea  |
| Tiki Hut                                      | Action                                         | Check Out                                                                                                    | 12/06/2023     | Today    |         | Joe Good           | Closed     | 12/01/2023  | 12/06/2023 | 1005       | VRBO           |              |
| Tiki Hut                                      | Action                                         | Check In                                                                                                    | 12/08/2023     | 2        |         | Steve Hirch (no em | Partial Pa | 12/08/2023  | 12/18/2023 | 1010       | TripAdv        |              |

The Alerts Manager automatically displays any outstanding alerts. It includes various types of Alerts which are generated as part of the Bookings workflow and other events. These include things such as user-defined Booking Reminders, approaching Check-ins and Check-outs, Payments due, Cleanings not cleaned, Deposits to return, Expenses, Planned work reminders, Tenants or Contacts Birthdays, Anniversaries, and more.

#### Vacation RentPro

## **Document Templates form**

|                                                                                                    | Document Templates - Generic Rental Agreement - Html Format            |                                                                                          |                                                                                                    |                                                                           |                                                  |                                                                                                    |                                                                                                    |                        |                                    |                                                         | -                                                                          |                        |   |
|----------------------------------------------------------------------------------------------------|------------------------------------------------------------------------|------------------------------------------------------------------------------------------|----------------------------------------------------------------------------------------------------|---------------------------------------------------------------------------|--------------------------------------------------|----------------------------------------------------------------------------------------------------|----------------------------------------------------------------------------------------------------|------------------------|------------------------------------|---------------------------------------------------------|----------------------------------------------------------------------------|------------------------|---|
| Ne                                                                                                    | ew 🗙 Dele                                                              | te 🔚 Save 🛛                                                                              | Cancel                                                                                                 |                                                                           | 🕨 🕨 👔 R                                          | efresh 🚧 Opt                                                                                                    | ons 🍸 Filter                                                                                                    |                        | Sh                                 | ow: Al                                                  | Templates                                                                  |                        |   |
|                                                                                                    | Doc Info                                                               | Document                                                                                 | Rate Quote                                                                                             | Subject                                                                   | Email Tex                                        | t Attachmen                                                                                                    | t Signatur                                                                                                    | e Logo                 | Send To                            | CC:                                                     | BCC:                                                                       | Reply To               | D |
|                                                                                                    |                                                                        |                                                                                          |                                                                                                    | Modify th                                                                 | e details for                                    | this template                                                                                                    | within each                                                                                                    | tab above              |                                    |                                                         |                                                                            |                        |   |
|                                                                                                    | Doci                                                                   | Doc ID 1055 Name Generic Rental Agreement                                                |                                                                                                    |                                                                           |                                                  |                                                                                                    | ormat                                                                                                    |                        |                                    |                                                         | Active 🔽                                                                   |                        |   |
|                                                                                                    | Short Name GenRA Htm                                                   |                                                                                          |                                                                                                    |                                                                           |                                                  |                                                                                                    |                                                                                                    | Copy this              | Template to                        | a New                                                   | Template                                                                   |                        |   |
|                                                                                                    |                                                                        | D                                                                                        | ocument Type                                                                                           | Rental A                                                                  | greement                                         |                                                                                                    | -                                                                                                    | Import I               | Latest Samp                        | le Temp                                                 | lates                                                                      |                        |   |
| Purpose of this Document Type<br>This is used for generating<br>Bookings form, and to opti<br>Placeholders you can use |                                                                        |                                                                                          |                                                                                                    |                                                                           |                                                  | o optionally er                                                                                                    | nail them to                                                                                                    | tenants. T             | There are n                        | nany                                                    |                                                                            |                        |   |
| Document Sample generic Html Rental Agreement which ca<br>Note created with the built-in Html Editor using the "Ed     |                                                                        |                                                                                          |                                                                                                    | 1 450 10 04510                                                            |                                                  |                                                                                                    | lo oumonit e                                                                                                    | in a uno               |                                    |                                                         |                                                                            |                        |   |
|                                                                                                    | 1                                                                      | Vote create                                                                              |                                                                                                    |                                                                           | reement wh                                       | ich can be us<br>e "Edit Html" t                                                                                   | ed for any pro<br>utton on the                                                                                     | operty. Thi            | is template<br>It tab.             | was a                                                   | ISO A                                                                      |                        |   |
|                                                                                                    | Remi                                                                   | Note create                                                                              | d with the built-i                                                                                     |                                                                           | reement wh                                       | ich can be us                                                                                                    | ed for any pro<br>outton on the                                                                                    | operty. Thi            | is template                        | was a                                                   | ISO A                                                                      |                        |   |
|                                                                                                    | Remi<br>23 Found:                                                      | Note create                                                                              | d with the built-i                                                                                     |                                                                           | reement wh                                       | ich can be us<br>e "Edit Html" t<br>Last Updated                                                                   | ed for any pro<br>outton on the<br>By: markh                                                                       | operty. Thi            | is template<br>It tab.<br>03/24/20 | was a                                                   | Iso •<br>•                                                                 | e                      |   |
|                                                                                                    | Remi                                                                   | Note create<br>nder<br>All Template<br><u>Name</u>                                       | d with the built-i                                                                                     | in Html Ed                                                                | reement wh<br>itor using th                      | ich can be use<br>e "Edit Html" t<br>Last Updated<br><u>Doc Th</u>                                                 | ed for any pro-<br>outton on the<br>By: markh                                                                      | operty. Thi            | is template<br>It tab.<br>03/24/20 | was a<br>10 06:1<br>Active                              | ISO  Short Nam                                                             |                        |   |
|                                                                                                    | Remi<br>23 Found:<br>Doc II                                            | Note create<br>nder<br>All Template<br><u>Name</u><br>Sunnysi                            | d with the built-i                                                                                     | e /w Av Da                                                                | reement wh<br>itor using th                      | ich can be us<br>e "Edit Html" t<br>Last Updated<br>Doc Tr<br>Inquir                                               | ed for any pro<br>utton on the<br>By: markh<br>pe<br>r Reply                                                       | operty. Thi            | is template<br>It tab.<br>03/24/20 | was a<br>10 06:1<br>Active                              | Short Nam                                                                  | •                      |   |
|                                                                                                    | Remi<br>23 Found:<br>Doc II<br>1030                                    | Note create<br>nder<br>All Template<br><u>2 Name</u><br>Sunnysi<br>Sunnysi               | d with the built-i                                                                                     | e /w Av Da                                                                | reement wh<br>itor using th                      | ich can be us<br>e "Edit Html" t<br>Last Updated<br>Doc Tr<br>Inquin                                               | ed for any pro-<br>outton on the<br>By: markh                                                                      | Documen                | is template<br>It tab.<br>03/24/20 | Active<br>Yes                                           | ISO  Short Nam                                                             | )                      | - |
|                                                                                                    | Remi<br>23 Found:<br><u>Doc II</u><br>1030<br>1028                     | Note Create<br>nder All Template<br><u>2 Name</u><br>Sunnysi<br>Sunnysi<br>Owner A       | d with the built-i                                                                                     | e /w Av Da                                                                | reement wh<br>itor using th                      | ich can be us<br>e "Edit Html" t<br>Last Updated<br>Doc Tr<br>Inquin<br>Owne                                       | ed for any pro<br>utton on the<br>By: markh<br>pe<br>/ Reply<br>/ Reply                                            | operty. Thi<br>Documen | is template<br>It tab.<br>03/24/20 | a was a<br>110 06:1<br>Active<br>Yes<br>Yes             | Short Nam<br>Sunnyside                                                     | nt                     |   |
|                                                                                                    | Remi<br>23 Found:<br><u>Doc II</u><br>1030<br>1028<br>1045             | All Template Note Note All Template Name Sunnysi Owner A Generic                         | d with the built-i                                                                                     | e /w Av Date<br>w/ Avail [                                                | reement wh<br>itor using th<br>tes & CC<br>Dates | ich can be usi<br>e "Edit Html" t<br>Last Updated<br>Doc Tr<br>Inquir<br>Inquir<br>Owne<br>Renta                   | ed for any pro-<br>nutton on the<br>By: markh<br>pe<br>/ Reply<br>/ Reply<br>r Agreement                           | operty. Thi<br>Documen | is template<br>It tab.<br>03/24/20 | Active<br>Yes<br>Yes<br>Yes                             | Short Nam<br>Sunnyside<br>Sunnyside<br>Owner Agr                           | e<br>mt                |   |
|                                                                                                    | Remi<br>23 Found:<br><u>Doc II</u><br>1030<br>1028<br>1045<br>1036     | All Template Note Note All Template Name Sunnysi Owner A Generic Generic                 | d with the built-i<br>es<br>de Not Availabli<br>de Not Availabli<br>greement<br>Rental Agreem          | e /w Av Da<br>e /w Av Da<br>e w/ Avail [<br>eent<br>eent - Html           | tes & CC<br>Dates                                | ich can be us<br>e "Edit Html" t<br>Last Updated<br>Doc Tr<br>Inquir<br>Owne<br>Renta<br>Renta                     | ed for any pro-<br>nutton on the<br>By: markh<br>pe<br>/ Reply<br>/ Reply<br>r Agreement<br>I Agreement            | operty. Thi<br>Documen | is template<br>It tab.<br>03/24/20 | Active<br>Yes<br>Yes<br>Yes<br>Yes<br>Yes               | Short Nam<br>Sunnyside<br>Owner Agr<br>Sunnyside                           | e<br>e<br>mt<br>e<br>m | • |
|                                                                                                    | Remi<br>23 Found:<br>23 Found:<br>1030<br>1028<br>1045<br>1036<br>1055 | All Template<br>2 Name<br>Sunnysi<br>Sunnysi<br>Owner A<br>Generic<br>Generic<br>Sunnysi | d with the built-<br>de Not Availabl<br>de Not Availabl<br>Agreement<br>Rental Agreem<br>Rental Agreem | e /w Av Da<br>e /w Av Da<br>e w/ Avail [<br>ent<br>ent - Html<br>Agreemen | tes & CC<br>Dates                                | ich can be usi<br>e "Edit Html" t<br>Last Updated<br>Doc Tr<br>Inquir<br>Inquir<br>Owne<br>Renta<br>Renta<br>Renta | ed for any pro-<br>utton on the<br>By: markh<br>Pee<br>/ Reply<br>/ Reply<br>/ Reply<br>r Agreement<br>I Agreement | operty. Thi<br>Documen | is template<br>It tab.<br>03/24/20 | Active<br>Yes<br>Yes<br>Yes<br>Yes<br>Yes<br>Yes<br>Yes | Short Nam<br>Sunnyside<br>Sunnyside<br>Sunnyside<br>Sunnyside<br>GenRA Htt | e<br>mt<br>e<br>m      |   |

The Document Templates form is for creating custom templates which can merge text and other information in order to create various types of documents and emails. These documents and emails can be generated in various places throughout the application. Examples include: Rental Agreements, Confirmations, Payment Receipts, Cleaning Notices, Thank You emails, Replies to inquiries, and others. Document Templates provide a powerful feature allowing you to create an unlimited number of custom documents & emails for different properties and different purposes.

# **Creating Document Templates**

|                                                             | plates - Generic Rental Agreement - Html Format                                                                                                    |
|-------------------------------------------------------------|----------------------------------------------------------------------------------------------------|
| Doc Info Do                                                 | cument Rate Quote Subject Email Text Attachment Signature Logo Send To CC: BCC: Reply To                                                                                                    |
| Document                                                    | Html Editor                                                                                                    |
| View Doc<br>Sample                                          | E E E H H B U Z & B C Y T B Z D Arial V 2 View Source                                                                                                    |
| Edit Html                                                   | VACATION CONDO RENTAL AGREEMENT – Sample Generic Html Agreement<br>Sunny Vacations, Inc. / 111 Sunny Street / Sunny City, CA 90404 / (555) 555-1212 / Fax (555) 555-1313<br>johndoe@yahoo.com               |
| Instructions:<br>Also, see<br>Help topic on<br>Placeholders |                                                                                                    |
| 24 Found: All T                                             | Dear %TenantName%: Please print your Information (as it appears on your credit card), and sign below:                                                                                                    |
| 1036                                                        | Name:Address:                                                                                                    |
| 1055                                                        | City:State:Zip:Cell#/Phone:                                                                                                    |
| 1039<br>1024                                                | # Adults: Children: Email (To receive Welcome Info):%TenantEmail1%                                                                                                    |
| 1052<br>1034                                                | This Agreement will confirm your rental of: %PropertyName%, located at: %PropertyAddress% as follows:                                                                                                    |
| 1054<br>1027                                                | ★ 1                                                                                                    |
| 1027                                                        | View Doc Sample         OK / Save         Print         Cancel         Help on Placeholders, Options           View Doc Sample         OK / Save         Print         Cancel         Help on Html Editor ¥ |

Creating Templates is easy. Templates can be defined in either plain text, Microsoft Word, or Html format. They can be generic, or for a specific property. The documents and emails can later be generated in the Bookings form and directly emailed to tenants as either PDF or Word documents. As with all the Templates, you can use "Placeholders" to merge any information from the booking, property, tenant, owner, etc.

### **Rental Agreement Sample**

|           | Real Provide Provide P |                                |                                                             |                                                                                                    |                                                                   |
|-----------|----------------------------------------------------------------------------------------------------|--------------------------------|-------------------------------------------------------------|----------------------------------------------------------------------------------------------------|-------------------------------------------------------------------|
| Dear Alan | Sawyer: Please t                                                                                                    | ype yo <mark>ur Informa</mark> | tion (as it appears                                         | on your credit card), then print an                                                                                                    | id sign below.                                                    |
| Name:     |                                                                                                    |                                | Address:                                                    |                                                                                                    |                                                                   |
| City:     |                                                                                                    | State:                         | Zip:                                                        | Cell#/Phone:                                                                                                    |                                                                   |
|           | Children: Children: Childr | 100000000                      | eive Welcome Inf<br>unnyside Condo,                         | located at: 555 Sunny Shores Ave                                                                                                    | , #301 / Sunny Shores                                             |
|           | Check-in                                                                                                    | Saturday, Jan 2                | 2012 - 3-00 PM                                              | Administrative fee                                                                                                    | Sector and                                                        |
|           | Check-out<br>Check-out<br>Length of Stay<br>Rate<br>Total Rent                                                                                                    |                                | 2012 - 11:00 AM<br>7 Nights<br>\$100.00 / Night<br>\$700.00 | Administrative ree<br>Cleaning fee<br>Sales Tax (4.7120%)<br>Lodging Tax (7.2500%)<br>Total<br>3.00% Fee if not paying by check<br>Total | 20.00<br>75.00<br>37.48<br>57.64<br>\$800.10<br>26.70<br>\$916.80 |

 This is a sample of a generated Rental Agreement (with Fill-in Form fields). Agreements, as with all Templates, can be designed and generated in Word, PDF, or Html format. You can format documents any way you like and include your own company Logo, property image, signature, etc.

### **Owner Agreement Sample**

#### VACATION RENTAL MANAGEMENT AGREEMENT Sunny Vacations, Inc. / 111 Sunny Street / Sunny City, CA 90404 / (555) 555-1212 / Fax (555) 555-1313 / johndoe@yahoo.com

This agreement is between Sunny Vacations, Inc. hereinafter referred to as "agent" and the Property Owner shown below, hereinafter referred to as "owner".

| Property Name:<br>Property Address: | Sunnyside Condo<br>555 Sunny Shores Ave / Unit # 310 / Sunny Shores, HI 99999 |
|-------------------------------------|-------------------------------------------------------------------------------|
| Property Owner:                     | Joe Owner                                                                     |
| Owner Address:                      | 555 Sunny Shores Ave                                                          |
|                                     | Unit # 310                                                                    |
|                                     | Sunny Shores, HI 99999                                                        |
| Owner Email:                        | joeowner@yahoo.com                                                            |
| Home Phone:                         | 555-555-1212                                                                  |
| Cell Phone:                         |                                                                               |
| Fax:                                |                                                                               |
| Tax ID or SS#:                      |                                                                               |

This agreement will constitute a contract for the rental of the above mentioned property. Owner desires to place the property on agent's overnight rental program, and agent has agreed to manage the property for owner under the terms and conditions of this agreement. They agree as follows:

• EXCLUSIVE AGENT. Owner hereby appoints agent as the sole and exclusive agent for the rental and management of the property. This agreement is for a period of one year and will commence on 1st Day of January 2009 and terminate on the 31st Day of December 2009. However, this accessed will

This is a sample of a generated Management Owner Agreement. You can generate any type of document you need for your properties and automatically email them at the same time. Property and Owner information can be merged into your custom document by using various "Placeholders".

#### **Vacation RentPro**

# **Use Templates for any purpose**

| Subject: Rental Receipt for                                                                                                    | r Sunnyside C                                          | ondo                                                                                                    |
|----------------------------------------------------------------------------------------------------|--------------------------------------------------------|----------------------------------------------------------------------------------------------------|
|                                                                                                    |                                                        | Subject: Thank you for staying at our Sunnyside Condo                                                                                                    |
| Dear Sally Maywalt                                                                                                    |                                                        |                                                                                                    |
| Thank you for booking our<br>Check-in: Wednesday, Ma<br>Check-out: Monday, Mar 1<br>This is a payment receipt f<br>Date: Saturday, Feb 25, 20 | nr 7, 2012 - 3:1<br>12, 2012 - 11:0<br>for your record | 00 РМ<br>00 АМ                                                                                                    |
| Total Amount                                                                                                    | \$824.38                                               | Property website: http://www.harp1.com/vrpdemopost/sunnyside.htm                                                                                                    |
| Received: Jan 15, 2012<br>Total Paid                                                                                                    | \$400.00<br>\$400.00                                   | Aloha Alan Sawyer                                                                                                    |
| Amount Due                                                                                                    | \$424.38                                               | We just wanted to say Thank you for staying at our Sunnyside Condo.                                                                                                    |
| Next Payment Due on: Fel<br>Thanks again!<br>Powered by: VacationRentPro.o                                                                    |                                                        | \$424.38       And especially, thank you for leaving the place in good condition!         Renting to people like yourself makes this an enjoyable experience.         Thank you again, and we hope to have you back soon!         Best Regards |
|                                                                                                    |                                                        | (Powered by: VacabionRentPra.com)                                                                                                    |

- You can create Templates for any purpose, such as Rental Payment Receipts, Invoices, Payment reminders, Thank You notes, etc.
- You can then automatically generate and email them directly from the Bookings form, and track the dates sent and any response received.

### **Contacts and Resources form**

| Contacts & Resources                                                                                                    | _                                                                 |                          |                                           |                         | - 0                                 |          |
|----------------------------------------------------------------------------------------------------|-------------------------------------------------------------------|--------------------------|-------------------------------------------|-------------------------|-------------------------------------|----------|
| lew 🗙 Delete 🔚 Save 🔆 Cancel 🛛 📢 🖣                                                                                           | ▶ ▶ ØRefres                                                       | sh Options               | Filter Sho                                | w: All Conta            | cts                                 | -        |
| Contact Info                                                                                                    | Relations                                                         | 3                        |                                           | Notes                   |                                     |          |
| Contact ID 1001 Name Mary Joe C                                                                                              | Cleaner                                                           |                          | Short Nan                                 | ne Mary Jo              | be C                                |          |
| Type Cleaner                                                                                                    |                                                                   | Home phone               |                                           |                         | <b>N</b>                            |          |
| Addr1 1234 Some Street                                                                                                    | B                                                                 | Work phone               |                                           |                         |                                     |          |
| Addr2                                                                                                    |                                                                   | Cell phone               |                                           |                         |                                     |          |
| City Sun City                                                                                                    | W. K. P                                                           | Fax                      |                                           |                         |                                     |          |
| State HI PC 91919 Cntry                                                                                                    | - <u>_</u> _                                                      |                          |                                           |                         |                                     |          |
| Bill To                                                                                                    |                                                                   | Email1 ma                | ryjoe@yahoo.c                             | om                      |                                     |          |
|                                                                                                    |                                                                   | Email2                   |                                           |                         |                                     |          |
| 🕅 Accepts Commissions 🛛 🔽 Is a Vendo                                                                                         | or 🔽 Active                                                       |                          |                                           |                         |                                     |          |
| T Found: All Contacts                                                                                                    | or 🔽 Active                                                       |                          |                                           | l                       |                                     | ind      |
|                                                                                                    | or I Active                                                       |                          | уре                                       | City                    | State                               | ind      |
| 7 Found: All Contacts                                                                                                    |                                                                   | Bill To T                | <u>vpe</u><br>Restaurant                  | <u>City</u>             |                                     | ind      |
| 7 Found: All Contacts<br>Contact ID Name                                                                                     | Short Name                                                        | Bill To T                |                                           | City                    | State                               | ind      |
| 7 Found: All Contacts<br>Contact ID Name<br>1005 Bubba's Seafood Restaurant                                                  | <u>Short Name</u><br>Bubba's Se                                   | Bill To T                | Restaurant                                | <u>City</u><br>Sun City | State<br>HI                         |          |
| 7 Found: All Contacts<br><u>Contact ID</u> Name<br>1005 Bubba's Seafood Restaurant<br>1003 Joe Owner                         | Short Name<br>Bubba's Se<br>Joe Owner                             | Bill To T<br>F<br>C      | Restaurant<br>Owner                       |                         | State<br>HI<br>HI                   | ind<br>E |
| 7 Found: All Contacts Contact ID Name 1005 Bubba's Seafood Restaurant 1003 Joe Owner 1001 Mary Joe Cleaner                   | Short Name<br>Bubba's Se<br>Joe Owner<br>Mary Joe C               | Bill To T<br>F<br>C<br>C | Restaurant<br>Owner<br>Cleaner            |                         | State<br>HI<br>HI<br>HI             |          |
| 7 Found: All Contacts Contact ID Name 1005 Bubba's Seafood Restaurant 1003 Joe Owner 1001 Mary Joe Cleaner 1006 Mike Manager | Short Name<br>Bubba's Se<br>Joe Owner<br>Mary Joe C<br>Mike Manag | Bill To T                | Restaurant<br>Owner<br>Cleaner<br>Ianager |                         | State<br>HI<br>HI<br>HI<br>HI<br>HI |          |

The Contacts and Resources form serves as an address book for people and places which you can optionally associate with individual properties. Various email functions throughout the application allow selecting email addresses from the list of contacts that you create. You can also call and email directly from here. There is a "Relations" page which can be used for sending Owner Appreciation emails, Birthday wishes, etc. similar to the Tenants form.

### **Expenses & Owner Payments**

| 👱 Expenses & Owner Payments           |                                                                                                    |                                  |  |  |  |
|---------------------------------------|----------------------------------------------------------------------------------------------------|----------------------------------|--|--|--|
| Dever X Delete                        | ▶ ▶ 🛱 Refresh 🏟 Options 🍸 Filter Show:                                                                   | All Expenses 🗸 Active Properties |  |  |  |
| Expense Info                          | Work Flow                                                                                                | Notes                            |  |  |  |
| Resources must be flagged as          | Resources must be flagged as Vendors before being selected. Click the Folder buttons to update the lists |                                  |  |  |  |
| Exp ID 1004 Trans/Plan Date 05/0      | 1/2012 X Amount 0.00 Acc                                                                                 | count Plumbing 🔽 🗁               |  |  |  |
| Vendor Pat Plumber 🗸 🕞 🛐 F            | ald 🛛 🐨 🗸 Num                                                                                            | perty Water Gardens 401 🗸 🗁      |  |  |  |
| Reminder 04/28/2012                   |                                                                                                    | Desc                             |  |  |  |
| (Optional) 04/28/2012                 |                                                                                                    | Taxable Exclude from Vendor 1099 |  |  |  |
| Property Statement Effective Date     | 🖻 🗹 🗁 Open Docs Folder 🛛 Last Updated By                                                                 | markh 01/15/2013 08:32:44 PM     |  |  |  |
| Find 4 Found: All Expenses            |                                                                                                    |                                  |  |  |  |
| Exp ID Trans Date Reminder Completed  | Account Property Vendor Amount Ru                                                                        | unning Total Paid Desc Notes 🔺   |  |  |  |
| ▶ 1004 05/01/2012 04/28/2012          | Plumbing WG-401 Pat Plumb 0.00                                                                           | 0.00                             |  |  |  |
| 1002 10/15/2012                       | Gen Maint <mark>Sunnyside</mark> Mike Mana 50.00                                                         | 50.00 10/16/2012 Fix cabin       |  |  |  |
| 1001 12/01/2012 11/30/2012 11/30/2012 | Plumbing Sunnyside Pat Plumb 75.00                                                                       | 125.00 Fix leak u Leak w         |  |  |  |
| 1003 12/02/2012                       | Plumbing Tiki Hut Pat Plumb 100.00                                                                       | 225.00 Replace                   |  |  |  |
|                                       |                                                                                                    |                                  |  |  |  |
|                                       |                                                                                                    |                                  |  |  |  |
|                                       |                                                                                                    |                                  |  |  |  |
|                                       |                                                                                                    |                                  |  |  |  |
|                                       |                                                                                                    | V                                |  |  |  |

The Expenses form is for viewing and recording expenses, and tracking Work Orders for planned expenses not related to individual bookings. Expenses can be tracked by Property, Vendor and userdefined Accounts. This form can also track Owner Payments and Owner Funds on Account. Reminders can optionally be specified.

# Pay Fees & Commissions form

| vew 🔨 De  | elete 🔚 Save 👋 Canc                                  | el       | 14 4 <b>&gt;</b> >1 | 2Refresh 🏘    | Options     | 1               | Filter Show: Previous Ch     | eck-ins                               | $\sim$     | Active P                    | roperties            |
|-----------|------------------------------------------------------|----------|---------------------|---------------|-------------|-----------------|------------------------------|---------------------------------------|------------|-----------------------------|----------------------|
|           | be used to print Paymer<br>aid Dates for the selecte |          | s [                 | 🗐 Print or Em | ail Vouche  | rs for Selected | d Items<br>Use Paid Date     | Ē                                     |            |                             | Help<br>n Commission |
| now Un-f  | Paid Transactions                                    | ~        | ſ                   | Set Paid Date | for Soloot  | ad Homo         | 11/10/2022                   |                                       |            | aning Notes<br>nings not ye | s in Voucher         |
| ype All T | ypes                                                 | ~        | 1                   | Set Faid Date | IUI Selecti | eu ilems        | Use Blank Date to Unpay Iten | · · · · · · · · · · · · · · · · · · · | j mae olea | ingo not ye                 | it oloanou           |
| 🥄 Find    | 18 Found: Previous C                                 | heck-ins | (And Active Pro     | operties)     |             |                 |                              | ected Total                           | 0.0        | ) Shov                      | w Source Iter        |
| ✓Pay      | Pay to Resource                                      | Resrc ID | Property            | Txn Date      | Туре        | Amt Owed        | Ref / Note                   | Paid Date                             | Book ID    | Status                      | Exp ID               |
| ls Is     | land Cleaners                                        | 1001     | WG-402              | 11/24/2022    | Clean       | 75.00           | Advance Cleaning Fee         |                                       | 1009       | Booked                      | 0                    |
| M         | like Manager                                         | 1006     | Tiki Hut            | 11/04/2022    | Com         | 300.00          | ) Mgmt Fee                   |                                       | 1005       | Closed                      | 0                    |
| M         | like Manager                                         | 1006     | WG-401              | 11/08/2022    | Com         | 160.00          | ) Mgmt Fee                   |                                       | 1006       | Partial Po                  | 0                    |
| M         | ike Manager                                          | 1006     | WG-402              | 11/09/2022    | Com         | 420.00          | ) Mgmt Fee                   |                                       | 1007       | Fully Paic                  | 0                    |
| M         | like Manager                                         | 1006     | Sunnyside           | 11/15/2022    | Com         | 140.00          | ) Mgmt Fee                   |                                       | 1001       | Partial Po                  | 0                    |
| - 🗌 - M   | ike Manager                                          | 1006     | Tiki Hut            | 11/16/2022    | Com         | 600.00          | ) Mgmt Fee                   |                                       | 1010       | Partial Po                  | 0                    |
| <b>M</b>  | like Manager                                         |          | WG-401              | 11/21/2022    | Com         | 260.00          | ) Mgmt Fee                   |                                       | 1008       | Partial Po                  | 0                    |
| M         | like Manager                                         | 1006     | WG-402              | 11/24/2022    | Com         | 280.00          | ) Mgmt Fee                   |                                       | 1009       | Booked                      | 0                    |
| P         | at Plumber                                           | 1002     | WG-401              | 05/01/2012    | Exp         | 0.00            | )                            |                                       | 0          |                             | 1004                 |
| P         | at Plumber                                           | 1002     | Sunnyside           | 12/01/2012    | Exp         | 75.00           | Fix leak under sink          |                                       | 0          |                             | 1001                 |
|           | at Plumber                                           | 1002     | Tiki Hut            | 12/02/2012    | Exp         | 100.00          | Replace old values           |                                       | 0          |                             | 1003                 |

The Pay Fees & Commissions form provides the ability to create and print payment vouchers for cleaning fees, expenses and commissions owed across multiple bookings. These vouchers can then be attached to checks or other payment methods to provide a detailed listing of what each payment is for.

### **Reconcile Payments Received**

| 🧿 R                                                                                                    | econcile Paym                         | ents Recei   | ved                  |             |                                                            |                | • ×    |
|----------------------------------------------------------------------------------------------------|---------------------------------------|--------------|----------------------|-------------|------------------------------------------------------------|----------------|--------|
| 🗋 New 🗙 Delete 🔚 Save 🔆 Cancel 🛛 🔣                                                                                                    | ∢ ► ► 🕅 🕼 Refr                        | resh 🙀 Optic | ons 🍸 Filter Show: P | ayments Rec | eived 🗸 A                                                  | ctive Properti | es 🗸   |
| <ul> <li>This can be used to reconcile Payments<br/>Received with your Bank or Merchant reports,<br/>and record the Date Reconciled. (Note, use a<br/>blank Date to Un-Reconcile items).</li> <li>10 Found: Active Properties</li> </ul> | Print List of Se<br>Set Reconciled De |              | ed Pmts 01/25/2014   |             | <ul> <li>Show Un</li> <li>Show Re</li> <li>0.00</li> </ul> |                | nts    |
| Due Date Received From                                                                                                    | Amount                                | Note         | Reference            | Reconcile   | d Property E                                               | Book ID Sta    | atus 🔺 |
| / / 08/31/2008 Rick Muller                                                                                                    | 2828.59                               |              |                      |             | WG-402                                                     | 1007 Ful       | y Pai  |
| 09/01/2008 Joe Owner                                                                                                    | 400.00                                |              |                      |             | Sunnysid                                                   | 1002 Ow        | ner S  |
| Deborah William                                                                                                    | s 1320.00                             |              |                      |             | MR-102                                                     | 1013 Ful       | y Pai  |
| 04/20/2010 Brandy Smith                                                                                                    | 400.00                                |              |                      |             | MR-101                                                     | 1014 Ref       | und I  |
| 06/29/2010 06/28/2010 Susan Harris                                                                                                    | 1000.00                               |              |                      |             | WG-401                                                     | 1008 Par       | tial P |
| 05/24/2011 Steve Hirch                                                                                                    | 3866.48                               |              |                      |             | Tiki Hut                                                   | 1010 Ful       | y Pai  |
| I / / 10/07/2011 Joe Good                                                                                                    | 2136.66                               |              |                      |             | Tiki Hut                                                   | 1005 Clo       | sed    |
| 01/15/2012 01/15/2012 Sally Maywalt                                                                                                    | 400.00                                |              |                      |             | Sunnysid                                                   | 1004 Par       | tial P |
| 03/01/2011 02/25/2012 Alan Sawyer                                                                                                    | 300.00                                |              |                      |             | Sunnysid                                                   | 1001 Par       | tial F |
|                                                                                                    |                                       |              |                      |             |                                                            |                |        |
|                                                                                                    |                                       |              |                      |             |                                                            |                |        |
|                                                                                                    |                                       |              |                      |             |                                                            |                | ~      |
|                                                                                                    |                                       |              |                      |             |                                                            |                | //     |

The Reconcile Payments form provides a tool to quickly and easily reconcile payments received against your bank or credit card merchant account statements. You can also generate reports of payments received and/or payments outstanding from this form.

# **Floating Calendar**

| 🤶 Floating Calendar                                                                                                    | – 🗆 X                                                                                                    |
|----------------------------------------------------------------------------------------------------|----------------------------------------------------------------------------------------------------|
| Property Sunnyside 🗸                                                                                                    | Create Booking or Tenant Tenant Name Clear                                                                                                    |
| May 2020         ▶           Sun Mon Tue Wed Thu Fri Sat         26         27         28         29         30         1         2           3         4         5         6         7         8         9           10         11         12         13         14         15         16           17         18         19         20         21         22         23           24         25         26         27         28         29         30           31         1         2         3         4         5         6 | John Smith         Image: Constraint of the second second sec |
| Reply         Available with Rate Q           All             View Quote / Available with Rate Q           Use Outlook         Auto Click Reply                                                                                                    <                                                                                                    | vail Send Future Bookings                                                                                                    |
| June 2020                                                                                                    | July 2020                                                                                                    |
| Sun Mon Tue Wed Thu Fri Sat                                                                                                    | Sun Mon Tue Wed Thu Fri Sat<br>28 29 30 1 2 3 4                                                                                                    |

The Floating Calendar is a unique and powerful feature of Vacation RentPro. It "Floats" above all other applications so that it can be accessed while you are in your personal email and other programs. It provides easy access to bookings, available dates, and has a powerful "Inquiry Reply" feature for responding to rental inquiries.

#### Vacation RentPro

#### **Floating Calendar has many features**

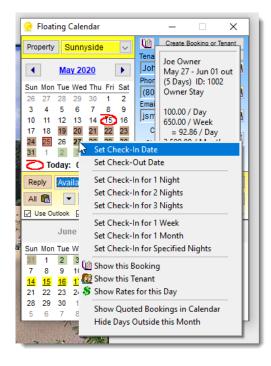

The calendar in the Floating Calendar shows color-coded bookings for the selected property. Hovering the mouse over individual dates displays information about the booking in the upper right. Clicking on individual dates brings up the menu shown. You can also quickly create New Bookings directly from the information provided in email Inquiries using the Floating Calendar. It can automatically read email messages originating from many VR advertising sites.

# **Floating Calendar expanded**

The Floating Calendar can also be Expanded to show up to 5 months at a time. This provides yet another option for easily viewing available dates and bookings, in addition to the Bookings Timelines, Graphical Calendars and various reports.

| <u> </u>                                 | loat                                                         |                                                                            |                                                                       |                                                                                    |                                                                     |                                                                     |                                                              |                                                                       |                                                                       |                                                                                                    |                                                                                       |                                                                               |                                                         |
|------------------------------------------|--------------------------------------------------------------|----------------------------------------------------------------------------|-----------------------------------------------------------------------|------------------------------------------------------------------------------------|---------------------------------------------------------------------|---------------------------------------------------------------------|--------------------------------------------------------------|-----------------------------------------------------------------------|-----------------------------------------------------------------------|----------------------------------------------------------------------------------------------------|---------------------------------------------------------------------------------------|-------------------------------------------------------------------------------|---------------------------------------------------------|
| Pro                                      | perty                                                        | s                                                                          | unny                                                                  | /side                                                                              | e                                                                   | $\sim$                                                              | 0                                                            | 0                                                                     | reate                                                                 | e Book                                                                                                    | ting or                                                                               | Tena                                                                          | int                                                     |
|                                          |                                                              |                                                                            |                                                                       |                                                                                    |                                                                     |                                                                     | Tena                                                         | ant Na                                                                | ame                                                                   |                                                                                                    |                                                                                       | С                                                                             | lear                                                    |
| •                                        | 1                                                            | Ма                                                                         | y 20                                                                  | 20                                                                                 | [                                                                   | •                                                                   | Jo                                                           | hn S                                                                  | mith                                                                  | 1 I                                                                                                    |                                                                                       |                                                                               | ß                                                       |
|                                          |                                                              |                                                                            |                                                                       |                                                                                    | l                                                                   | -                                                                   | Pho                                                          | ne                                                                    |                                                                       |                                                                                                    |                                                                                       |                                                                               | -                                                       |
|                                          |                                                              |                                                                            | Wed                                                                   |                                                                                    |                                                                     |                                                                     | (80                                                          | )8) 9                                                                 | 99-                                                                   | 5522                                                                                                    |                                                                                       |                                                                               | 8                                                       |
| 26                                       | 27                                                           | 28                                                                         | 29                                                                    | 30                                                                                 | 1                                                                   | 2                                                                   | Ema                                                          | il .                                                                  |                                                                       |                                                                                                    |                                                                                       |                                                                               |                                                         |
| 3                                        | 4                                                            | 5                                                                          | 6                                                                     | 7.                                                                                 | 8                                                                   | 9                                                                   | lisr                                                         | nith@                                                                 | Dan                                                                   | nail.c                                                                                                    | om                                                                                    |                                                                               | 6                                                       |
| 10                                       | 11                                                           | 12                                                                         | 13                                                                    |                                                                                    | 15                                                                  |                                                                     | , <u>, -</u>                                                 | Check                                                                 |                                                                       |                                                                                                    |                                                                                       | 20                                                                            |                                                         |
| 17                                       | 18                                                           | 19                                                                         | 20                                                                    | 21                                                                                 | 22                                                                  | 23                                                                  |                                                              |                                                                       |                                                                       |                                                                                                    | 2/20                                                                                  |                                                                               |                                                         |
| 24                                       | 25                                                           | 26<br>2                                                                    | <b>27</b><br>3                                                        | 28<br>4                                                                            | <b>29</b>                                                           | <b>30</b><br>6                                                      |                                                              | neck (                                                                |                                                                       |                                                                                                    | 9/20                                                                                  |                                                                               |                                                         |
| 31                                       |                                                              | -                                                                          | -                                                                     |                                                                                    | -                                                                   | -                                                                   | Ad                                                           | Ch/P                                                                  | ets                                                                   | 1                                                                                                    | 0                                                                                     | 0                                                                             |                                                         |
| $\sim$                                   | ) To                                                         | day:                                                                       | : 05                                                                  | 15/2                                                                               | 2020                                                                | ,                                                                   |                                                              |                                                                       |                                                                       |                                                                                                    |                                                                                       |                                                                               |                                                         |
| Rep                                      | oly                                                          | Ava                                                                        | ilabl                                                                 | e wi                                                                               | th R                                                                | ate C                                                               | luote                                                        | - Htr                                                                 | nl fo                                                                 | orma                                                                                                    | t                                                                                     | $\sim$                                                                        |                                                         |
|                                          | _                                                            |                                                                            |                                                                       |                                                                                    |                                                                     |                                                                     |                                                              |                                                                       |                                                                       |                                                                                                    |                                                                                       |                                                                               | ·                                                       |
| AB                                       |                                                              |                                                                            |                                                                       | linus                                                                              | 0                                                                   | t- 1 A.                                                             | u an il                                                      |                                                                       |                                                                       |                                                                                                    |                                                                                       |                                                                               |                                                         |
| All                                      | _                                                            | •                                                                          |                                                                       |                                                                                    |                                                                     | ote / A                                                             |                                                              |                                                                       |                                                                       |                                                                                                    | Boo                                                                                   | -                                                                             |                                                         |
|                                          | 💼<br>se Ou                                                   | rtlook                                                                     |                                                                       |                                                                                    |                                                                     | nte / A<br>Reply                                                    |                                                              | Se<br>Auto /                                                          |                                                                       |                                                                                                    | Boo<br>Se                                                                             | -                                                                             |                                                         |
|                                          | _                                                            |                                                                            |                                                                       | Auto                                                                               |                                                                     |                                                                     |                                                              |                                                                       | Add T                                                                 |                                                                                                    | Se                                                                                    | -                                                                             |                                                         |
| U D                                      | se Ou                                                        | Jur                                                                        |                                                                       | Auto                                                                               | Click                                                               | Reply                                                               |                                                              |                                                                       | Add T<br>Ju                                                           | <sup>ien</sup> [<br>ly 20                                                                                        | Se<br>20                                                                              | t Foll                                                                        | owut                                                    |
| U D                                      | se Ou                                                        | Jur                                                                        | ⊡<br>ne 20                                                            | Auto                                                                               | Click                                                               | Reply                                                               |                                                              | Auto /                                                                | Add T<br>Ju                                                           | <sup>ien</sup> [<br>ly 20                                                                                        | Se<br>20                                                                              | t Foll                                                                        | owup<br>Sat                                             |
| <mark>⊘ ∪</mark><br>Sun                  | se Ou<br>Mon                                                 | Jur<br>Tue                                                                 | ⊡<br>ne 20<br>Wed                                                     | Auto<br>)20<br>I Thu                                                               | Click<br>Fri                                                        | Reply<br>Sat                                                        | Sun                                                          | Auto /                                                                | Add T<br>Ju<br>Tue                                                    | ien (<br>ly 20<br>Wed                                                                                            | _ Se<br>20<br>I Thu                                                                   | t Foll                                                                        | owup<br>Sat                                             |
| <mark>⊡ ∪</mark><br>Sun<br>31            | se Ou<br>Mon<br>1                                            | Jur<br>Tue<br>2                                                            | I and 20<br>Wed<br>3                                                  | Auto<br>)20<br>I Thu<br>4                                                          | Click<br>Fri                                                        | Reply<br>Sat                                                        | <b>Sun</b><br>28                                             | Auto /<br>Mon<br>29                                                   | Vdd T<br>Ju<br>Tue<br>30                                              | ien [<br>ly 20<br>Wed<br>1                                                                                       | Se<br>20<br>I Thu<br>2                                                                | t Foll<br>Fri<br>3                                                            | owup<br>Sat                                             |
| <mark>⊻</mark> ∪<br>Sun<br>31<br>7       | se Ou<br>Mon<br>1<br>8                                       | Jur<br>Tue<br>2<br>9                                                       | ₩e 20<br>Wed<br>3<br>10                                               | Auto<br>)20<br>I Thu<br>4<br>11                                                    | Click<br>Fri<br>5<br><u>12</u>                                      | Reply<br>Sat<br>6<br><u>13</u>                                      | Sun<br>28<br>5                                               | Auto /<br>Mon<br>29<br>6                                              | Add T<br>Ju<br>Tue<br>30<br>7                                         | ien [<br>ly 20<br>Wed<br>1<br>8                                                                                  | 20<br>20<br>1 Thu<br>2<br>9                                                           | Fri<br>3<br>10                                                                | Sat                                                     |
| <mark>Sun</mark><br>31<br>7<br><u>14</u> | Mon<br>1<br>1<br>15                                          | Jur<br>Tue<br>2<br>9<br><u>16</u>                                          | Wed<br>3<br>10<br>17                                                  | Auto<br>)20<br>I Thu<br>4<br>11<br><u>18</u>                                       | Click<br>Fri<br>5<br><u>12</u><br>19                                | Sat<br>6<br>13<br>20                                                | Sun<br>28<br>5<br>12                                         | Auto /<br>Mon<br>29<br>6<br>13                                        | Add T<br>Ju<br>Tue<br>30<br>7<br>14                                   | en [<br>ly 20<br>Wed<br>1<br>8<br>15                                                                             | 20<br>20<br>I Thu<br>2<br>9<br>16                                                     | t Foll<br>Fri<br>3<br>10<br>17                                                | Sat<br>4<br>11<br>18                                    |
| Sun<br>31<br>7<br>14<br>21               | Mon<br>1<br>8<br>15<br>22                                    | Jur<br>Tue<br>2<br>9<br><u>16</u><br>23                                    | Wed<br>3<br>10<br>17<br>24                                            | Auto<br>)20<br>I Thu<br>11<br><u>18</u><br>25                                      | Click<br>Fri<br>5<br>12<br>19<br>26                                 | Reply<br>Sat<br>6<br>13<br>20<br>27                                 | Sun<br>28<br>5<br>12<br>19                                   | Auto /<br>29<br>6<br>13<br>20                                         | Add T<br>Ju<br>Tue<br>30<br>7<br>14<br>21                             | en [<br>ly 20<br>Wed<br>1<br>8<br>15<br>22                                                                       | 20<br>20<br>1 Thu<br>2<br>9<br>16<br>23                                               | Fri<br>3<br>10<br>17<br>24                                                    | Sat<br>4<br>11<br>18<br>25                              |
| Sun<br>31<br>7<br>14<br>21<br>28         | Mon<br>1<br>8<br>15<br>22<br>29<br>6                         | Jur<br>Tue<br>9<br><u>16</u><br>23<br>30<br>7                              | ₩ed<br>3<br>10<br>17<br>24<br>1                                       | Auto<br>)20<br>I Thu<br>4<br>11<br>18<br>25<br>2<br>9                              | Click<br>Fri<br>5<br>12<br>19<br>26<br>3<br>10                      | Sat<br>6<br>13<br>20<br>27<br>4                                     | Sun<br>28<br>5<br>12<br>19<br>26                             | Auto /<br>29<br>6<br>13<br>20<br>27<br>3                              | Add 1<br>Ju<br>30<br>7<br>14<br>21<br>28<br>4                         | en (<br>ly 20<br>Wed<br>1<br>8<br>15<br>22<br>29                                                                 | 20<br>20<br>1 Thu<br>2<br>9<br>16<br>23<br>30<br>6                                    | Fri<br>3<br>10<br>17<br>24<br>31<br>7                                         | Sat<br>4<br>11<br>18<br>25<br>1                         |
| ✓ U Sun 31 7 14 21 28 5                  | Mon<br>1<br>8<br>15<br>22<br>29<br>6                         | Jur<br>Tue<br>9<br><u>16</u><br>23<br>30<br>7<br>Augu                      | Wed<br>3<br>10<br>17<br>24<br>1<br>8                                  | Auto<br>)20<br>I Thu<br>I Thu<br>11<br>18<br>25<br>2<br>9<br>2020                  | Click<br>Fri<br>5<br>12<br>19<br>26<br>3<br>10                      | Sat<br>6<br>13<br>20<br>27<br>4<br>11                               | Sun<br>28<br>5<br>12<br>19<br>26                             | Auto /<br>29<br>6<br>13<br>20<br>27<br>3<br>Se                        | Add T<br>Ju<br>Tue<br>30<br>7<br>14<br>21<br>28<br>4<br>pter          | ien (<br>ly 20<br>1<br>8<br>15<br>22<br>29<br>5                                                                  | 20<br>20<br>1 Thu<br>2<br>9<br>16<br>23<br>30<br>6<br>7 202                           | Fri<br>3<br>10<br>17<br>24<br>31<br>7                                         | Sat<br>4<br>11<br>18<br>25<br>1<br>8                    |
| ✓ U Sun 31 7 14 21 28 5                  | Mon<br>1<br>8<br>15<br>22<br>29<br>6                         | Jur<br>Tue<br>9<br><u>16</u><br>23<br>30<br>7<br>Augu                      | Ved<br>3<br>10<br>17<br>24<br>1<br>8<br>ust 2                         | Auto<br>)20<br>I Thu<br>I Thu<br>11<br>18<br>25<br>2<br>9<br>2020                  | Click<br>Fri<br>5<br>12<br>19<br>26<br>3<br>10                      | Sat<br>6<br>13<br>20<br>27<br>4<br>11                               | Sun<br>28<br>5<br>12<br>19<br>26<br>2                        | Auto /<br>29<br>6<br>13<br>20<br>27<br>3<br>Se                        | Add T<br>Ju<br>Tue<br>30<br>7<br>14<br>21<br>28<br>4<br>pter          | en (<br>ly 20<br>Wed<br>1<br>8<br>15<br>22<br>29<br>5<br>mbe                                                     | 20<br>20<br>1 Thu<br>2<br>9<br>16<br>23<br>30<br>6<br>7 202                           | Fri<br>3<br>10<br>17<br>24<br>31<br>7                                         | Sat<br>4<br>11<br>18<br>25<br>1<br>8                    |
| ✓ U Sun 31 7 14 21 28 5 Sun              | Mon<br>1<br>8<br>15<br>22<br>29<br>6<br>Mon                  | Jur<br>Tue<br>2<br>9<br><u>16</u><br>23<br>30<br>7<br>Augu<br>Tue          | Wed<br>3<br>10<br>17<br>24<br>1<br>8<br>ust 2<br>Wed                  | Auto<br>)20<br>I Thu<br>4<br>11<br>18<br>25<br>2<br>9<br>2020<br>I Thu             | Click<br>Fri<br>5<br>12<br>19<br>26<br>3<br>10<br>Fri               | Reply<br>Sat<br>6<br>13<br>20<br>27<br>4<br>11<br>Sat               | Sun<br>28<br>5<br>12<br>19<br>26<br>2<br>Sun                 | Auto /<br>29<br>6<br>13<br>20<br>27<br>3<br>See<br>Mon                | Add T<br>Ju<br>30<br>7<br>14<br>21<br>28<br>4<br>pter<br>Tue          | en [<br>y 20<br>Wed<br>1<br>8<br>15<br>22<br>29<br>5<br>mbe                                                      | Se<br>20<br>1 Thu<br>2<br>9<br>16<br>23<br>30<br>6<br>r 202                           | E Foil<br>3<br>10<br>17<br>24<br>31<br>7<br>20<br>Fri                         | Sat<br>4<br>11<br>18<br>25<br>1<br>8<br>Sat<br>5        |
| ✓ U Sun 31 7 14 21 28 5 Sun 26           | Mon<br>1<br>8<br>15<br>22<br>29<br>6<br>Mon<br>27            | Jur<br>Tue<br>2<br>9<br>16<br>23<br>30<br>7<br>Augu<br>Tue<br>28           | Ved<br>3<br>10<br>17<br>24<br>1<br>8<br>Ust 2<br>Wed<br>29            | Auto<br>)20<br>I Thu<br>11<br>12<br>2<br>9<br>2020<br>I Thu<br>30                  | Click<br>Fri<br>5<br>12<br>19<br>26<br>3<br>10<br>Fri<br>31         | Reply<br>Sat<br>6<br>13<br>20<br>27<br>4<br>11<br>11<br>Sat<br>1    | Sun<br>28<br>5<br>12<br>19<br>26<br>2<br>Sun<br>30           | Auto /<br>29<br>6<br>13<br>20<br>27<br>3<br>See<br>Mon<br>31          | Add T<br>Ju<br>30<br>7<br>14<br>21<br>28<br>4<br>pter<br>Tue<br>1     | en [<br>Wed<br>1<br>8<br>15<br>22<br>29<br>5<br>mbe<br>29<br>5<br>29<br>5<br>29<br>5<br>29<br>5<br>20<br>29<br>2 | Se<br>20<br>1 Thu<br>2<br>9<br>16<br>23<br>30<br>6<br>7<br>202<br>1 Thu<br>3          | Erri<br>3<br>10<br>17<br>24<br>31<br>7<br>20<br>Fri<br>4                      | Sat<br>4<br>11<br>18<br>25<br>1<br>8<br>Sat<br>5<br>12  |
| ✓ U Sun 31 7 14 21 28 5 Sun 26 2 2       | Mon<br>1<br>8<br>15<br>22<br>29<br>6<br>Mon<br>27<br>3       | Jur<br>Tue<br>2<br>9<br>16<br>23<br>30<br>7<br>7<br>Augu<br>Tue<br>28<br>4 | Ved<br>3<br>10<br>17<br>24<br>1<br>8<br>ust 2<br>29<br>5              | Auto<br>)20<br>I Thu<br>11<br>18<br>25<br>2<br>9<br>2020<br>I Thu<br>30<br>6       | Click<br>Fri<br>5<br>12<br>19<br>26<br>3<br>10<br>8<br>10<br>8<br>7 | Reply<br>Sat<br>6<br>13<br>20<br>27<br>4<br>11<br>5<br>at<br>1<br>8 | Sun<br>28<br>5<br>12<br>19<br>26<br>2<br>2<br>Sun<br>30<br>6 | Mon<br>29<br>6<br>13<br>20<br>27<br>3<br>See<br><u>Mon</u><br>31<br>7 | Add T<br>Ju<br>30<br>7<br>14<br>21<br>28<br>4<br>pter<br>1<br>8       | en [<br>Wed<br>1<br>8<br>15<br>22<br>29<br>5<br>mbe<br>29<br>5<br>wed<br>2<br>9                                  | 20<br>20<br>1 Thu<br>2<br>9<br>16<br>23<br>30<br>6<br>7<br>202<br>1 Thu<br>3<br>10    | Erri<br>3<br>10<br>17<br>24<br>31<br>7<br>20<br>Fri<br>4<br>11                | Sat<br>4<br>11<br>18<br>25<br>1<br>8<br>Sat<br>5<br>12  |
| ✓ U Sun 31 7 14 21 28 5 Sun 26 2 9       | Mon<br>1<br>8<br>15<br>22<br>29<br>6<br>Mon<br>27<br>3<br>10 | Jur<br>Tue<br>2<br>9<br>16<br>23<br>30<br>7<br>Augu<br>28<br>4<br>11       | Ved<br>3<br>10<br>17<br>24<br>1<br>8<br>ust 2<br>Ved<br>29<br>5<br>12 | Auto<br>)20<br>1 Thu<br>11<br>18<br>25<br>2<br>9<br>2020<br>1 Thu<br>30<br>6<br>13 | Click<br>Fri<br>5<br>19<br>26<br>3<br>10<br>Fri<br>31<br>7<br>14    | Reply<br>Sat<br>6<br>13<br>20<br>27<br>4<br>11<br>1<br>8<br>15      | Sun<br>28<br>5<br>12<br>19<br>26<br>2<br>30<br>6<br>13       | Mon<br>29<br>6<br>13<br>20<br>27<br>3<br>Se<br>Mon<br>31<br>7<br>14   | Add T<br>Ju<br>30<br>7<br>14<br>21<br>28<br>4<br>pter<br>1<br>8<br>15 | en [<br>Wed<br>1<br>8<br>15<br>22<br>29<br>5<br>mbe<br>2<br>9<br>16                                              | 20<br>20<br>1 Thu<br>2<br>9<br>16<br>23<br>30<br>6<br>r 202<br>1 Thu<br>3<br>10<br>17 | t Foll<br>Fri<br>3<br>10<br>17<br>24<br>31<br>7<br>20<br>Fri<br>4<br>11<br>18 | Sat<br>11<br>18<br>25<br>1<br>8<br>Sat<br>5<br>12<br>19 |

#### Vacation RentPro

# **Floating Calendar Email Replies**

 Replying to HomeAway<sup>™</sup>,
 VRBO<sup>™</sup>, FlipKey<sup>™</sup> and other sources of inquiries is easy with just a few clicks.

HomeAway CREATRENTALS AlVacations CyberRentals

- This is an example of a custom email reply generated from the Floating Calendar using a user-defined Template.
- You can include photos and any text and formatting you like for a professional look.

Thank you for your inquiry.

The unit you requested is Available on the specified dates below.

Please reply if you would like a rental agreement emailed to you so that you can book it immediately.

You can also Book Online and see more photos at the website below.

Best Regards, John Doe (800) 555-1212

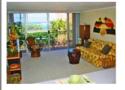

Sunnyside Condo with Ocean View

2 Bed/2 Bath, 3rd Floor, Elevator, Bike Path, Beach Park, Parking Website: http://www.harp1.com/vrpdemopost/sunnyside.htm

| te | Q | u | ot | te | : |  |
|----|---|---|----|----|---|--|

| Check In                         | Sunday, Nov 6, 2011  |
|----------------------------------|----------------------|
| Check Out (5 Nights)             | Friday, Nov 11, 2011 |
| Rate / Night                     | 120.00               |
| Total Rent                       | 600.00               |
| Administrative fee               | 20.00                |
| Cleaning fee                     | 75.00                |
| Sales Tax 4.7120%                | 32.75                |
| Lodge Tax 7.2500%                | 50.39                |
| Total                            | \$778.14             |
| 3.00% Fee if not paying by check | 23.34                |
| Total                            | \$801.48             |

(Powered by: VacationRentPro.com)

Vacation RentPro

# **Other Types of Inquiry Replies**

| Thank | you | for | your | ingui | N |
|-------|-----|-----|------|-------|---|
|       |     |     |      |       |   |

The unit you requested is Partially Available on the specified dates

Below is a list of available dates around that time frame. Please reply if any of these dates work for you. And, let me know if you would like a quote or rental agreement emailed to you, so that you can book it immediately

You can also Book Online and see more photos at the website below

Best Regards, John Doe (800) 555-1212

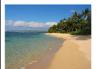

Tiki Hut Home in Style

| 2 Bed/2 Bath House, Bike Path, Beach Park, Parking, Laundry                        |              |
|------------------------------------------------------------------------------------|--------------|
| Rates: \$300-\$390/night                                                           |              |
| Website: http://www.harp1.com/vrpdemopost/tikihut.htm                              |              |
| Rate for requested dates: \$300.00 / Night                                         |              |
| Nights which are Available between: Thursday, Oct 13, 2011 and Sunday,<br>include: | Nov 27, 2011 |
| • 2 Nights Available: Thursday, Oct 13, 2011 to Saturday, Oct 15, 2011             | Checkout     |
|                                                                                    |              |

- You can also generate replies if the unit is Partially Available (left), showing a list of available dates.
- You can also reply with a list of Multiple properties available (right), having specific amenities, or only the properties you wish to show.
  - You can also email "overflow" referrals to other parties.
  - The options are endless.

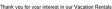

Below is a list of Available Properties on or around the dates you requested Properties Available from: Thursday, Oct 13, 2011 -- to -- Sunday, Nov 27, 2011 Checkout include:

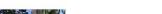

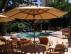

#### Mountain Retreat - Pool Side 2 Bed/2 Bath, 6th Floor, Elevator, Bike Path, Beach Park, Parking

Rates: \$150-\$190/night Website: http://www.harp1.com/vrpdemopost/mtnret1.htm Rate for requested dates: \$100.00 / Night Availability:

45 Nights Available: Thursday, Oct 13, 2011 -- to -- Sunday, Nov 27, 2011 Checkout

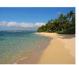

#### Tiki Hut Home in Style 2 Bed/2 Bath House, Bike Path, Beach Park, Parking, Laundry Rates: \$300-\$390/night Website: http://www.harp1.com/vrpdemopost/tikihut.htm Rate for requested dates: \$300.00 / Night Availability · 2 Nights Available: Thursday, Oct 13, 2011 -- to -- Saturday, Oct 15, 2011 Checkout - 33 Nights Available: Tuesday, Oct 25, 2011 - to - Sunday, Nov 27, 2011 Checkout Please feel free to contact us if you have any questions. Best Regards

## **Reports Selection form**

| Ce Reports                                                                                                    |     |
|----------------------------------------------------------------------------------------------------|-----|
| <ul> <li>Booking Reports</li> <li>BookChart - Booking Charts &amp; Detail Reports</li> <li>ComRpt - Commissions and Payments Received Report</li> <li>PmtsRpt - Payments Report</li> <li>BookCal - Bookings Calendar</li> <li>Follow Up Action Reports</li> <li>FollowUp - Follow Up Report</li> <li>Property Reports</li> <li>PropStmt - Property Statement for Owner</li> <li>OccupRpt - Occupancy Report</li> <li>PropRates - Property Rates</li> <li>Marketing Reports</li> <li>AdSource - Ad &amp; Referral Sources Report</li> <li>Housekeeping Reports</li> <li>CleanSched - Housekeeping Cleaning Schedule</li> <li>Expense Reports</li> <li>ExpRpt - Expense Report</li> </ul> |     |
| Double-click to select a Report Close                                                                                                    | //. |

The Reports Selection form displays the list of available reports. Clicking on a report brings up the selection criteria form for that report. Vacation Rental Management Software

#### Vacation RentPro

# **Selecting Report Criteria**

| 🧟 Report Parameters - BookChart                                      |                                                                     |                                                                                                    |
|----------------------------------------------------------------------|---------------------------------------------------------------------|----------------------------------------------------------------------------------------------------|
| Booking Ch                                                           | arts & Reports                                                      |                                                                                                    |
| Report Parameters                                                    | Additional Parameters                                               | 🥝 Report Parameters - PropStmt 📃 🗉 💌                                                                                                    |
| Properties Sunnyside Condo<br>Tiki Hut<br>Check-In Dates = This Year | Report Type     Detail with Amount Due     Chart Revenue and Nights | Property Statement for Owner         Report Parameters       FTP Upload         Properties       Sunnyside Condo                                                                                                    |
| Booking Statuses Reasons                                             | Note Memo1                                                          | Check-In & Expense Dates     Check-In & Expense Dates     Sooking Statuses     Sooked     Show Tenant Names     Sooked     Show Rental Rates     Show Check     Show Check     Show C |
| Parameter Set Name (You can save your report<br>My Detail Report     | parameters for fast retrieval later)                                | Auto Email Template       -Not Specified-       Image: Click for Help         Auto Email Template       -Not Specified-       Image: Note: Run Report, Export to Excel provides Tax form 1099/1098 info         Parameter Set Name       (You can save your report parameters for fast retrieval later)       Run Report         (Last Selections Used)       Image: Run Report       Click for Help                                                                                                    |

Each report has different types of selection criteria for specifying the data you wish to include on the report. Your selection criteria can be saved using a name you provide and then recalled for use at a later time. For example, you can define criteria for a monthly Property Statement report for specific properties and date ranges.

# **Bookings 3D Charts**

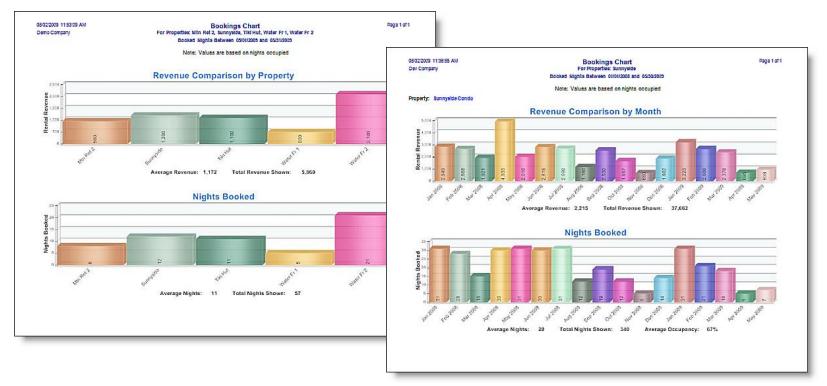

The Bookings 3D Charts provide a visual comparison of rental revenue and actual nights booked - by property or by month (for up to 5 years in a single chart). The charts can be generated for each property individually or in summary for all properties selected.

# **Booking Chart Detail**

|       | 2011 10:25:20 AV<br>Company |             |                                                  |                                                          |              |               | kings Charl<br>Selected Pro        |                   |                        |                            |                             | Page 1 of 1  |
|-------|-----------------------------|-------------|--------------------------------------------------|----------------------------------------------------------|--------------|---------------|------------------------------------|-------------------|------------------------|----------------------------|-----------------------------|--------------|
|       |                             |             | Check-In Dates Between 01/01/2011 and 12/31/2011 |                                                          |              |               |                                    |                   |                        |                            |                             |              |
|       | Tenant                      |             | Reason                                           | Check-In                                                 | Check-Out    | Nigh          | ts Rate                            | Rental<br>Revenue |                        | Sale Before<br>Sec Deposit | Total<br>Sale               | Amoun<br>Due |
| Prope | rty: Sunnyside (            | Condo       |                                                  |                                                          |              |               |                                    |                   |                        |                            |                             |              |
| 1001  | Alan Sawyer                 | Partial Pa  | Fee:<br>Fee:<br>Pmt:                             | 10/11/2011<br>Administrati<br>Cleaning fee<br>05/23/2011 | ve fee       | 7<br>SL<br>SL | 100.00<br>20.00<br>75.00<br>300.00 |                   | 216.80<br>auth 12345   | 916.80                     | 916.80                      | \$616.80     |
|       |                             |             |                                                  | 04/26/2011                                               |              |               | 616.80                             |                   |                        |                            |                             |              |
| 1002  | Mike Redford                | Partial Pa  | Fee:                                             | 10/18/2011<br>Administrati<br>Cleaning fee               | ve fee       | 5             | 100.00<br>20.00<br>75.00           | 500.00            | 174.45                 | 674.45                     | 674.45                      | \$274.45     |
|       |                             |             |                                                  | 09/01/2008<br>05/01/2010                                 |              |               | 400.00<br>274.45                   |                   | auth 2345              |                            |                             |              |
|       |                             | Totals for: | Sunnyside                                        | e Condo 2 Bo                                             |              | 12<br>Fees    | Nights<br>190.00                   | 1,200.00<br>FeeTo | 391.25<br>otals: Admir |                            | 1,591.25<br>40.00<br>150.00 | \$891.2      |
|       |                             |             |                                                  |                                                          | Total Pmts F | Recvd         | 700.00                             | By Ck             | 0.00                   | Unpaid                     | 891.25                      |              |
| Prope | rty: Tiki Hut               |             |                                                  |                                                          |              |               |                                    |                   |                        |                            |                             |              |
| 1005  | Joe Good                    | Booked      |                                                  | 10/02/2011<br>Administrati                               | ve fæ        | 6             | 300.00<br>20.00<br>75.00           | 1,800.00          | 382.63                 | 2,182.63                   | 2,482.63                    | \$2,482.63   |
| 1010  | Steve Hirch                 | Fully Paid  | Fee:                                             | 10/09/2011<br>Administrati<br>Cleaning fee               | ve fee       | 10            | 300.00<br>20.00<br>75.00           | 3,000.00          | 566.48                 | 3,566.48                   | 3,866.48                    | \$0.00       |
|       |                             |             | Pmt:                                             | 05/24/2011                                               |              |               | 3,866.48                           | CC                | auth 3456              |                            |                             |              |
|       |                             | Τα          | tals for: `                                      | TikiHut 2 Bo                                             |              | 16<br>Fees    | Nights<br>190.00                   | 4,800.00<br>FeeTo | 949.11<br>otals: Admir |                            | 6,349.11<br>40.00<br>150.00 | \$2,482.63   |
|       |                             |             |                                                  |                                                          | Total Pmts F | Recvd         | 3,866.48                           | By Ck             | 0.00                   | Unpaid                     | 0.00                        |              |
|       |                             |             | Report                                           | tTotals: 4 Bo                                            |              | 28<br>Fees    | Nights<br>380.00                   | 6,000.00<br>FeeTo | otals: Admir           |                            | 80.00                       | \$3,373.88   |
|       |                             |             |                                                  |                                                          | Total Pmts F | Recvd         | 4,566.48                           | By Ck             | 0.00                   | Cleaningfee<br>Unpaid      | 300.00<br>891.25            |              |

This is a sample of the Booking Chart Detail Report. The report has several options for selecting which information to show. All reports have a consistent layout, with the company name, date/time, page number, title and selected parameters at the top.

# **Property Statement for Owner**

|       | 2011 10:19:38 AM<br>Company |            |            | Check-In 8   |                 | atement for<br>er: Joe Owner<br>is Between 10 |            | 10/31/2011  |                |           | Page 1    |
|-------|-----------------------------|------------|------------|--------------|-----------------|-----------------------------------------------|------------|-------------|----------------|-----------|-----------|
| Prope | rty: Sunnyside Cor          | do         |            |              |                 | Bookinas —                                    |            |             |                | Taxes     | Collected |
| Bk ID | Tenant                      | Check-In   | Nights     | Rate         | Rental Rev      | Other Rev                                     | Total Rev  | Non-Rev     | Gross Ropts    | Sales Tax | Lodge Tax |
| 1001  | Alan Sawyer                 | 10/11/2011 | 7          | 100.00       | 700.00          |                                               | 700.00     | 216.80      | 916.80         | 37.46     | 57.64     |
| 1002  | Mike Redford                | 10/18/2011 | 5          | 100.00       | 500.00          |                                               | 500.00     | 174.45      | 674.45         | 23.56     | 36.25     |
| 1004  | Sally Maywalt               | 10/23/2011 | 5          | 120.00       | 660.00          |                                               | 660.00     | 198.97      | 858.97         | 31.10     | 47.85     |
|       | Totals:                     | 3 Bookings | 17 Nig     | hts          | 1,860.00        | 0.00                                          | 1,860.00   | 590.22      | 2,450.22       | 92.12     | 141.74    |
|       |                             |            |            |              | — Воо           | king Expense                                  | 5 ——       |             |                |           |           |
| Bk ID | Payable To                  | C          | heck-In    |              | Base            |                                               | Amount     |             |                |           |           |
| 1001  | Mary Joe Cleaner            | 10         | 0/11/2011  |              |                 |                                               | 75.00      | Cleaning Ex | pense          |           |           |
| 1001  | Mike Manager                | 10         | 0/11/2011  |              | 700.00          | 20.00 %                                       | 140.00     | Mgmt Fee    |                |           |           |
| 1002  | Mary Joe Cleaner            | 10         | 0/18/2011  |              |                 |                                               | 75.00      | Cleaning Ex | pense          |           |           |
| 1002  | Mike Manager                | 10         | 0/18/2011  |              | 500.00          | 20.00 %                                       | 100.00     | Mgmt Fee    |                |           |           |
| 1004  | Mary Joe Cleaner            | 10         | 0/23/2011  |              |                 |                                               | 75.00      | Cleaning Ex | pense          |           |           |
| 1004  | Mike Manager                | 10         | 0/23/2011  |              | 660.00          | 20.00 %                                       | 132.00     | Mgmt Fee    |                |           |           |
|       | -                           |            |            |              |                 | Total:                                        | 597.00     | -           |                |           |           |
|       |                             | Net Am     | ount to Ov | vner for pro | operty: Sunnys  | ide Condo                                     | \$1,263.00 | Tax         | able Revenue:  | 1,455.00  | 1,455.00  |
|       |                             |            |            |              | Account as of 1 |                                               | 0.00       | 300.00      | Balance Requir | ed        |           |
|       |                             |            |            | Total to     | Owner for this  | s property:                                   | \$963.00   |             |                |           |           |

The Property Statement for Owner report provides a detailed summary of property information along with the Net Check Amount due to the Owner. There are many options for what to include on the report. This and other reports can be printed or automatically emailed or uploaded as PDF documents to owners or other parties.

# **Occupancy Report**

|           | 0 08:18:11 /<br>waii Vacatio |           |                  |                | Oc                                                                   |           | eport - By P<br>r: John Doe | roperty                   |                       |                   | Page 1                     |  |
|-----------|------------------------------|-----------|------------------|----------------|----------------------------------------------------------------------|-----------|-----------------------------|---------------------------|-----------------------|-------------------|----------------------------|--|
| Halpina   | wall vacado                  | ma        |                  |                | Dat                                                                  |           |                             |                           |                       |                   |                            |  |
| Property: | B408 - Ba                    | mboo      |                  |                | Dates Between 01/01/2008 and 06/30/2008<br>Non-Owner Occupied (Date) |           |                             |                           |                       |                   |                            |  |
|           | Month                        | A         | Days<br>wailable | Days<br>Booked | Occupancy<br>Rate                                                    | Revenue   | Average Rev/<br>Booked Day  | Average Rev/<br>Avail Day | Days<br>Booked Comped | Occupancy<br>Rate | Average Rev/<br>Booked Day |  |
|           | Jan 2008                     |           | 31               | 24             | 77.00%                                                               | 2,160.00  | 90.00                       | 70.00                     | 24                    | 77.00%            | 90.00                      |  |
|           | Feb 2008                     |           | 29               | 25             | 86.00%                                                               | 2,181.00  | 87.00                       | 75.00                     | 25                    | 86.00%            | 87.00                      |  |
|           | Mar 2008                     |           | 31               | 24             | 77.00%                                                               | 2,104.00  | 88.00                       | 68.00                     | 24                    | 77.00%            | 88.00                      |  |
|           | Apr 2008                     |           | 30               | 13             | 43.00 %                                                              | 1,125.00  | 87.00                       | 38.00                     | 13                    | 43.00%            | 87.00                      |  |
|           | May 2008                     |           | 31               | 21             | 68.00%                                                               | 1,715.00  | 82.00                       | 55.00                     | 21                    | 68.00%            | 82.00                      |  |
|           | Jun 2008                     |           | 30               | 22             | 73.00%                                                               | 1,858.00  | 84.00                       | 62.00                     | 22                    | 73.00%            | 84.00                      |  |
|           |                              | Totals:   | 182              | 129            | 71.00%                                                               | 11,143.00 | 86.00                       | 61.00                     | 129                   | 71.00%            | 86.00                      |  |
| Property: | C308 - Mo                    | kuleia Sa | ands             |                |                                                                      |           |                             |                           | Non-Owner O           | Occupied (Days n  | ot Comped)                 |  |
|           | Month                        | A         | Days             | Days<br>Booked | Occupancy<br>Rate                                                    | Revenue   | Average Rev/<br>Booked Day  | Average Rev/<br>Avail Day | Days<br>Booked Comped | Occupancy<br>Rate | Average Rev/<br>Booked Day |  |
|           | Jan 2008                     |           | 31               | 31             | 100.00%                                                              | 2,450.00  | 79.00                       | 79.00                     | 31                    | 100.00%           | 79.00                      |  |
|           | Feb 2008                     |           | 29               | 28             | 97.00%                                                               | 2,205.00  | 79.00                       | 76.00                     | 28                    | 97.00%            | 79.00                      |  |
|           | Mar 2008                     |           | 31               | 15             | 48.00 %                                                              | 1,623.00  | 108.00                      | 52.00                     | 15                    | 48.00%            | 108.00                     |  |
|           | Apr 2008                     |           | 30               | 30             | 100.00%                                                              | 4,339.71  | 145.00                      | 145.00                    | 30                    | 100.00%           | 145.00                     |  |
|           | May 2008                     |           | 31               | 31             | 100.00%                                                              | 1,729.10  | 56.00                       | 56.00                     | 18 13                 | 58.00%            | 96.00                      |  |
|           | Jun 2008                     |           | 30               | 30             | 100.00 %                                                             | 2,388.89  | 80.00                       | 80.00                     | 30                    | 100.00%           | 80.00                      |  |
|           |                              | Totals:   | 182              | 165            | 91.00 %                                                              | 14,735.70 | 89.00                       | 81.00                     | 152 13                | 84.00%            | 97.00                      |  |
|           |                              |           |                  |                |                                                                      |           |                             |                           |                       |                   |                            |  |
|           |                              |           |                  |                |                                                                      |           |                             |                           |                       |                   |                            |  |
|           |                              |           |                  |                |                                                                      |           |                             |                           |                       |                   |                            |  |

The Occupancy Report can be generated for selected properties and date ranges. It can be grouped by Property Owner and automatically emailed to owners. The report also includes Average Revenue, "Comped" Days, Totals, and Non-Owner Occupied statistics. It also has the ability to "Merge" properties together.

# **Housekeeping Schedules**

|                                              | Check-In /                             |              |        | tes Between 07/01/2            | 013 414 013 120  |       |                                                                                         |
|----------------------------------------------|----------------------------------------|--------------|--------|--------------------------------|------------------|-------|-----------------------------------------------------------------------------------------|
| Bk ID Property                               | Check-Out                              |              | Nights | Clean On                       | Cleaner          | Alert | Other Info                                                                              |
| Mon, Jul 15, 2013 - Cleanings<br>1014 MR-101 | Ex. 141.40.0040                        | 3:00 PM      |        | Man Julia 2012                 | Island Cleaners  |       | This Direct Adults (Ch.D. 2019) Draw do Cosith                                          |
| 1014 MR-101                                  | Fri, Jul 12, 2013<br>Mon, Jul 15, 2013 |              |        | Mon, Jul 15, 2013<br>(Cleaned) | Island Cleaners  |       | This Bkg: Adults/Ch/P: 2/1/0, Brandy Smith                                              |
| Tue, Jul 16, 2013 - Cleanings                | Mon, Jul 15, 2015                      | 11.00 AM     |        | (oreaned)                      |                  |       |                                                                                         |
| 1005 Tiki Hut                                | Thu, Jul 11, 2013                      | 3:00 PM      | 5      | Tue, Jul 16, 2013              | Island Cleaners  | 2     | Next Ck-In: Thu, Jul 18, 2013 3:00 PM (ID: 1010)                                        |
|                                              | Tue, Jul 16, 2013                      | 11:00 AM     |        | (Cleaned)                      |                  |       | Next Bkg: Adults/Ch/P: 2/0/0, Steve Hirch                                               |
|                                              |                                        |              |        |                                |                  |       | This Bkg: Adults/Ch/P: 2/0/0, Joe Good                                                  |
| Sat, Jul 20, 2013 - Cleanings<br>1006 WG-401 | Ed. (v) 40, 0040                       | 3:00 PM      | 8      | Sat, Jul 20, 2013              | Island Cleaners  | т     | ** TURN OVER ** Ck-In at 3:00 PM (ID: 1008)                                             |
| 1006 100-401                                 | Fri, Jul 12, 2013<br>Sat, Jul 20, 2013 | 11:00 AM     | -      | (Cleaned)                      | Island Creatiers |       | Next Bkg: Adults/Ch/P: 2/0/0, Susan Harris                                              |
|                                              | 34, 30 20, 2013                        | 11.00 AM     |        | (one and of                    |                  |       | This Bkg: Adults/Ch/P: 2/0/0, Tom Graph                                                 |
| Sat, Jul 27, 2013 - Cleanings                |                                        |              |        |                                |                  |       |                                                                                         |
| 1001 Sunnyside                               | Sat, Jul 20, 2013                      | 3:00 PM      | 7      | Sat, Jul 27, 2013              | Island Cleaners  | т     | ** Note: Check sofa bed                                                                 |
|                                              | Sat, Jul 27, 2013                      | 11:00 AM     |        |                                |                  |       | ** TURN OVER ** Ck-In at: 3:00 PM (ID: 1002)<br>Next Bkg: Adults/Ch/P: 1/0/0, Joe Owner |
|                                              |                                        |              |        |                                |                  |       | This Bkg: Adults/Ch/P: 2/0/2, Alan Sawyer                                               |
|                                              |                                        |              |        |                                |                  |       | Lockbox: 1234                                                                           |
| Sun, Jul 28, 2013 - Cleanings                |                                        |              |        |                                |                  |       |                                                                                         |
| 1010 Tiki Hut                                | Thu, Jul 18, 2013                      |              | 10     | Sun, Jul 28, 2013              | Island Cleaners  |       | This Bkg: Adults/Ch/P: 2/0/0, Steve Hirch                                               |
|                                              | Sun, Jul 28, 2013                      |              |        | Michte C. Olescelar            | -                |       |                                                                                         |
|                                              | Clea                                   | ning Totals: | 33     | Nights 5 Cleaning              | s                |       |                                                                                         |
|                                              |                                        |              |        |                                |                  |       |                                                                                         |
|                                              |                                        |              |        |                                |                  |       |                                                                                         |

Whether you manage one property or many, this report provides a prioritized view of cleaning schedules for one or more properties, for the time period selected. There are several report options such as, whether to show the Tenant names (Current Tenant and Arriving Tenant), whether to include the Booking Notes, etc. Dates and items are color coded depending if there are arrivals on the same date (Turn-Overs). Also, a separate list of Check-Ins and Check-Outs can optionally be generated, which can be used for performing a final "room check" if needed.

# **Create "Pin-up" Calendars**

| 09/16/2011 08:46:47     | PM                         | s                     | eptember 201          | 1                     |                       | Selected Proper      |
|-------------------------|----------------------------|-----------------------|-----------------------|-----------------------|-----------------------|----------------------|
| Sunday                  | Monday                     | Tuesday               | Wednesday             | Thursday              | Friday                | Saturday             |
|                         |                            |                       |                       | 1<br>Mtn Ret 1        | 2<br>Mtn Ret 1        | Mtn Ret 1            |
|                         |                            |                       |                       | Mtn Ret 2 - Deborah   | Mtn Ret 2 - Deborah   | Mtn Ret 2 - Debora   |
|                         |                            |                       |                       | Sunnyside             | Sunnyside             | Sunnyside            |
|                         |                            |                       |                       | Tiki Hut - Joe Good   | Tiki Hut              | Tiki Hut - Check In  |
|                         |                            |                       |                       | WaterFmt1 - Tom       | WaterFmt1 - Tom       | WaterFmt1 - Tom      |
|                         |                            |                       |                       | WaterFmt2 - Rick      | WaterFmt2 - Rick      | WaterFmt2 - Rick     |
| 4<br>Mtn Ret 1          | (Labor Day) 5<br>Min Ret 1 | 6<br>Mtn Ret 1        | 7<br>Mtn Ret 1        | 8<br>Mtn Ret 1        | 9<br>Mtn Ret 1        | Mtn Ret 1            |
| Min Ret 2 - Deborah     | Min Ret 2 - Deborah        | Mtn Ret 2 - Deborah   | Min Ret 2 - Deborah   | Mtn Ret 2 - Check In  | Min Ret 2 - Myrtle    | Mtn Ret 2 - Myrtle   |
| Sunnyside               | Sunnyside - Check In       | Sunnyside - Alan      | Sunnyside - Alan      | Sunnyside - Alan      | Sunnyside - Alan      | Sunnyside - Alan     |
| Tiki Hut - Steve Hirc   | Tiki Hut - Steve Hirc      | Tiki Hut - Steve Hirc | Tikl Hut - Steve Hirc | Tiki Hut - Steve Hirc | Tiki Hut - Steve Hirc | Tiki Hut - Steve Hir |
| WaterFmt1 - Tom         | WaterFmt1 - Check In       | WaterFmt1 - Susan     | WaterFrnt1 - Susan    | WaterFmt1 - Susan     | WaterFmt1 - Susan     | WaterFmt1 - Susar    |
| WaterFmt2 - Rick        | WaterFmt2 - Rick           | WaterFmt2 - Rick      | WaterFrnt2 - Check In | WaterFmt2 - George    | WaterFmt2 - George    | WaterFmt2 - Georg    |
| 11                      | 12                         | 13                    | 14                    | 15                    | 16                    |                      |
| Mtn Ret 1 - Check In    | Mtn Ret 1 - Cyndi          | Mtn Ret 1 - Cyndi     | Mtn Ret 1 - Cyndi     | Mtn Ret 1 - Cyndl     | Mtn Ret 1 - Cyndl     | Mtn Ret 1 - Cyndl    |
| Mtn Ret 2 - Myrtle      | Mtn Ret 2 - Myrtle         | Mtn Ret 2 - Myrtle    | Mtn Ret 2 - Myrtle    | Mth Ret 2 - Myrtle    | Mtn Ret 2 - Myrtle    | Mtn Ret 2 - Myrtle   |
| Sunnyside - Alan        | Sunnyside - Check In       | Sunnyside - Mike      | Sunnyside - Mike      | Sunnyside - Mike      | Sunnyside - Mike      | Sunnyside - Checi    |
| Tiki Hut - Steve Hirc   | Tiki Hut - Steve Hirc      | Tiki Hut              | Tiki Hut              | Tiki Hut              | Tiki Hut              | Tiki Hut             |
| WaterFmt1 - Susan       | WaterFmt1 - Susan          | WaterFmt1 - Susan     | WaterFrnt1 - Susan    | WaterFmt1 - Susan     | WaterFmt1 - Susan     | WaterFmt1 - Susa     |
| WaterFmt2 - George      | WaterFmt2 - George         | WaterFmt2 - George    | WaterFrnt2 - George   | WaterFmt2 - George    | WaterFmt2 - George    | WaterFmt2 - Georg    |
| 18<br>Mtn Ret 1 - Cvndi | 19<br>Mtn Ret 1 - Cyndi    | 20<br>Mtn Ret 1       | 21<br>Mtn Ret 1       | 22<br>Mtn Ret 1       | 23<br>Mtn Ret 1       | Mtn Ret 1            |
| Min Ret 2               | Min Ret 2                  | Mtn Ret 2             | Min Ret 2             | Min Ret 2             | Min Ret 2             | Mtn Ret 2            |
| Sunnyside - Sally       | Sunnyside - Sally          | Sunnyside - Sally     | Sunnyside - Sally     | Sunnyside             | Sunnyside             | Sunnyside            |
| Tiki Hut                | Tiki Hut                   | Tiki Hut              | Tiki Hut              | Tiki Hut              | Tiki Hut              | Tiki Hut             |
| WaterFmt1               | WaterFmt1                  | WaterFmt1             | WaterFrnt1            | WaterFmt1             | WaterFmt1             | WaterFmt1            |
| WaterFmt2 - George      | WaterFmt2 - George         | WaterFmt2 - George    | WaterFrnt2            | WaterFmt2             | WaterFmt2             | WaterFmt2            |
| 25                      | 26                         | 27                    | 28                    | 29                    | 30                    |                      |
| Mtn Ret 1               | Mtn Ret 1                  | Mtn Ret 1             | Mtn Ret 1             | Mtn Ret 1             | Mtn Ret 1             |                      |
| Mtn Ret 2               | Mtn Ret 2                  | Mtn Ret 2             | Mtn Ret 2             | Mtn Ret 2             | Mtn Ret 2             |                      |
| Sunnyside               | Sunnyside                  | Sunnyside             | Sunnyside             | Sunnyside             | Sunnyside             |                      |
| Tiki Hut                | Tiki Hut                   | Tiki Hut              | Tiki Hut              | Tiki Hut              | Tiki Hut              |                      |
| WaterFmt1               | WaterFmt1                  | WaterFmt1             | WaterFrnt1            | WaterFmt1             | WaterFmt1             |                      |
| WaterFmt2               | WaterFmt2                  | WaterFmt2             | WaterFrnt2            | WaterFmt2             | WaterFmt2             |                      |
|                         |                            |                       | October 2011          |                       |                       |                      |
| 09/16/2011 08:46:47     | PM                         |                       | October 2011          |                       |                       | Selected Proper      |
| Sunday                  | Monday                     | Tuesday               | Wednesday             | Thursday              | Friday                | Saturday             |

Graphical Booking Calendars can be generated in PDF format and either printed, emailed or uploaded to your web site. The Calendars can be run for one or multiple properties, with the selected properties either combined on one calendar, or shown separately on individual calendars. There are many options for what, and how much to include on the calendars. There is also an option to automatically email calendars and other reports to Property owners.

# **Timeline to PDF**

|      |           |               |                 |      |             |          |          |               | December 2013                                                                                               | January 2                                      |
|------|-----------|---------------|-----------------|------|-------------|----------|----------|---------------|----------------------------------------------------------------------------------------------------|------------------------------------------------|
| D    | Property  | <u>Br/B/B</u> | Tenant          | Info | Ck-In       | Ck-Out   | Total    | <u>Status</u> | $\begin{array}{c}1&1&1&1&1&1&2&2&2&2&2&2&2&2&2&2&3&3\\4&6&6&7&8&9&0&1&2&3&4&5&6&7&8&9&0&1&1&2&3\end{array}$ | 1 1 1 1 1 1 1 1<br>1 8 6 7 8 9 0 1 2 3 4 8 6 7 |
| 014  | MR-101    | 2/2/2         | Brandy Smith    | 808  | Dec 13 2013 | 3 Dec 16 | 600.00   | Ret De        | andy                                                                                                    |                                                |
| 1013 | MR-102    | 2/2/2         | Deborah William | 808  | Dec 13 2013 | 3 Dec 24 | 1,320.00 | Fully Pa      | borah Williams                                                                                              |                                                |
| 006  | WG-401    | 2/2/2         | Tom Graph       | 604  | Dec 13 2013 | 3 Dec 21 | 1,329.42 | Fully Pa      | m Graph                                                                                                    |                                                |
| 007  | WG-402    | 2/2/2         | Rick Muller     | 808  | Dec 15 2013 | 3 Dec 22 | 2,828.59 | Fully Pa      | Rick Muller                                                                                                 |                                                |
| 010  | Tiki Hut  | 2/2/2         | Steve Hirch     | 305  | Dec 19 2013 | 3 Dec 29 | 3,865.48 | Fully Pa      | Steve Hirch                                                                                                 |                                                |
| 001  | Sunnysid  | 2/2/2         | Alan Sawyer     | HI   | Dec 21 2013 | 3 Dec 28 | 916.80   | IPmt Di       | Alan Sawyer                                                                                                 |                                                |
| 008  | WG-401    | 2/2/2         | Susan Harns     | 808  | Dec 21 2013 | 3 Jan 03 | 1,906.03 | Partral I     | Busan Harris                                                                                                |                                                |
| 009  | WG-402    | 2/2/2         | George Harris   | 808  | Dec 23 2013 | 3 Jan 06 | 2,021.34 | Booked        | George Harris                                                                                               |                                                |
| 012  | MR-102    | 2/2/2         | Myttle Greenbad | 808  | Dec 24 2013 | 3 Jan 03 | 1,200.00 | Signed        | Myrtle Greenback                                                                                            |                                                |
| 011  | MR-101    | 2/2/2         | Cyndi Stone     | 514  | Dec 27 2013 | 3 Jan 05 | 900.00   | Tentativ      | Cyndi Stone                                                                                                 |                                                |
| 002  | Sunnyside | 2/2/2         | Joe Dwner       | 555  | Dec 28      | 3 Jan 02 | 0.00     | Owner:        | Joe Owner                                                                                                   |                                                |

- You can easily generate your bookings time-line in PDF format for printing or emailing. In addition, this feature allows you to sort and filter the list in order to show bookings for specific groups of properties, date ranges, booking status, etc.
- This feature is also available for other types of information, allowing you to quickly generate filtered lists of properties, tenants, contacts, expenses, rates, reminders, events, etc.

# **Amenities & Other forms**

|   | Amenity T<br>ew 🗙 Del |                                                              | I4 4 ► > ØR                   | efresh <b>dia</b> Ontio | ns 🔽 Filter         |                     | ×            |
|---|-----------------------|--------------------------------------------------------------|-------------------------------|-------------------------|---------------------|---------------------|--------------|
|   | Amenity               | ID 268                                                       | Name Fireplace                |                         | Short Nar           | me [AM_Firepla      |              |
| I | public view           | an Amenity from Ca<br>v, precede its Name<br>1 a slash " / " | Amenities Merge into Amenity: | -Not Specifi            | · · · ·             | ties with this Amen | ity<br>~     |
|   | Find                  | Category                                                     | Name                          |                         | Shortname           | Shared with         | ^            |
|   | 336                   | Accommodations                                               | Other Services: Staff         | A                       | C_OtherSe           | HomeAway            | 1            |
|   | 316                   | Accommodations                                               | Type: Bed And Breakfast       | A                       | C_Type:Be           | HomeAway            |              |
|   | 317                   | Accommodations                                               | Type: Guest House             | A                       | AC_Type:Gu HomeAway |                     |              |
|   | 318                   | Accommodations                                               | Type: Hotel                   | A                       | C_Type:Ho           | HomeAway            | 1            |
|   | 265                   | Amenities                                                    | A/C - Air Conditioning        | A                       | M_A/C-Air           | HomeAway            |              |
|   | 266                   | Amenities                                                    | Dryer                         | A                       | M_Dryer             | HomeAway            |              |
|   | 267                   | Amenities                                                    | Elevator                      | A                       | M_Elevato           | HomeAway            |              |
|   | 268                   | Amenities                                                    | Fireplace                     | A                       | M_Firepla           | HomeAway            |              |
|   | 269                   | Amenities                                                    | Fitness Room                  | M_Fitness               | HomeAway            |                     |              |
|   | 270                   | Amenities                                                    | Game Room                     | M_GameRoo               | HomeAway            |                     |              |
|   | 271                   | Amenities                                                    | Garage                        | A                       | M_Garage            | HomeAway            |              |
|   | 272                   | Amenities                                                    | Hair Dryer                    | A                       | M_HairDry           | HomeAway            |              |
|   | 273                   | Amenities                                                    | Heating                       | A                       | M Heating           | HomeAway            | $\checkmark$ |

|                | General Production     Fee and Discount Types       □New X Delete     Save ⊗Cancel       IMage: Save ⊗Cancel     Image: Save Save Save Save Save Save Save Save |                                       |                    |     |  |  |  |  |  |
|----------------|----------------------------------------------------------------------------------------------------|---------------------------------------|--------------------|-----|--|--|--|--|--|
| Fee Type ID    | 1 Name Cleaning fee                                                                                                    |                                       | (20 chars r        |     |  |  |  |  |  |
| Coupon Code    | Short Name                                                                                                    | Clean fee                             | Where i<br>Fee/Dis | -   |  |  |  |  |  |
| Click for Help | Merge from Fee/Disc: -Not Spec                                                                                                    | tified- 🗸                             | being use          | ed? |  |  |  |  |  |
| <u>ID</u>      | Name                                                                                                    | Shortname (                           | Coupon             | ^   |  |  |  |  |  |
| 2              | Administrative fee                                                                                                    | Admin fee                             |                    |     |  |  |  |  |  |
| • 1            | Cleaning fee                                                                                                    | Clean fee                             |                    |     |  |  |  |  |  |
| 1003           | Damage Waiver Insur                                                                                                    | Damage_Wai                            |                    |     |  |  |  |  |  |
| 1001           | Discount                                                                                                    | Discount                              |                    |     |  |  |  |  |  |
| 3              | Early Check-In                                                                                                    | Early_Ckin                            |                    |     |  |  |  |  |  |
| 4              | Late Check-Out                                                                                                    | Late_Ckout                            |                    | ¥ . |  |  |  |  |  |
|                |                                                                                                    | · · · · · · · · · · · · · · · · · · · |                    | /// |  |  |  |  |  |

- The Amenities form and the Fees & Discount Types form are just two examples of several other forms that are used for setting up specific types of information.
- These forms allow you to define information once and re-use them in various places throughout the application. This is called "normalized data", and is an important design characteristic built into the software.

# **Export to Quicken & QuickBooks**

| Step 2       Create Import File       Show Posted History       Remove this Transaction         Transactions         Src ID       Src Txn Date       Payee / Payor       Amount       Memo       Account Posted         1001       RB       08/03/2007       Alan Sawyer       0.00       Sunnyside Bkg 1001 08/C Sunnysi / / :: AM         1002       RB       08/10/2007       Mike Redford       0.00       Sunnyside Bkg 1002 08/ Sunnysi / / :: AM         1004       RB       08/16/2007       Sally Maywalt       0.00       Sunnyside Bkg 1004 08/ Sunnysi / / :: AM         1003       RP       07/07/2006       Alan Sawyer       905.09       Sunnyside Bkg 1001 Pay       Sunnysi / / :: AM         1003       RP       07/07/2006       Alan Sawyer       905.09       Sunnyside Bkg 1001 Pay       Sunnysi / / :: AM         1003       RP       07/07/2006       Alan Sawyer       905.09       Sunnyside Bkg 1001 Pay       Sunnysi / / :: AM         1003       RP       07/07/2006       Alan Sawyer       905.09       Sunnyside Bkg 1001 Pay       Sunnysi / / :: AM         1004       RB       08/16/2007       Sult Maywalt       0.00       Sunnyside Bkg 1001 Pay       Sunnysi / / :: AM         1003       RP       07/07/2006       <                                                                                                    |                         |                                                            | siete                                        | Save ≷                                                   | Juancei     |      |                                                                                                    | Refresh                                                                                                 |                                         |             |             |       |                                                      |                                                              |      |
|----------------------------------------------------------------------------------------------------|-------------------------|------------------------------------------------------------|----------------------------------------------|----------------------------------------------------------|-------------|------|----------------------------------------------------------------------------------------------------|----------------------------------------------------------------------------------------------------|-----------------------------------------|-------------|-------------|-------|------------------------------------------------------|--------------------------------------------------------------|------|
| Transactions         Src ID       Src Txn Date       Payee / Payor       Amount       Memo       Account       Posted         1001       RB       08/03/2007       Alan Sawyer       0.00       Sunnyside Bkg 1001 08/(Sunnysi// : : AM         1002       RB       08/10/2007       Mike Redford       0.00       Sunnyside Bkg 1002 08/ Sunnysi/ / : : AM         1004       RB       08/16/2007       Sally Maywalt       0.00       Sunnyside Bkg 1001 08// Sunnysi/ / : : AM         1003       RP       07/07/2006       Alan Sawyer       905.09       Sunnyside Bkg 1001 Pay       Sunnysi/ / : : AM         1003       RP       07/07/2006       Alan Sawyer       905.09       Sunnyside Bkg 1001 Pay       Sunnysi/ / : : AM         1003       RP       07/07/2006       Alan Sawyer       905.09       Sunnyside Bkg 1001 Pay       Sunnysi/ / : : AM         1003       RP       07/07/2006       Alan Sawyer       905.09       Sunnyside Bkg 1001 Pay       Sunnysi/ / : : AM         1004       RE       07/07/2006       Alan Sawyer       905.09       Sunnyside Bkg 1001 08/03/2007-08/10/2007       Amount          Image: Category / Account       Memo       Amount       Amount       Amount       Amount       Amount       A                                                                                                    |                         |                                                            |                                              |                                                          |             |      |                                                                                                    |                                                                                                    | ins                                     | Qu          | ickBooks    | ;     |                                                      |                                                              | 9    |
| 1001 RB 08/03/2007 Alan Sawyer       0.00 Sunnyside Bkg 1001 08/(Sunnysi// / :: AM         1002 RB 08/10/2007 Mike Redford       0.00 Sunnyside Bkg 1002 08/ Sunnysi// / :: AM         1004 RB 08/16/2007 Sally Maywalt       0.00 Sunnyside Bkg 1004 08/ Sunnysi// / :: AM         1003 RP 07/07/2006 Alan Sawyer       905.09 Sunnyside Bkg 1001 Pay Sunnysi/ / :: AM         1003 RP 07/07/2006 Alan Sawyer       905.09 Sunnyside Bkg 1001 Pay Sunnysi/ / :: AM         1003 RP 07/07/2006 Alan Sawyer       905.09 Sunnyside Bkg 1001 Pay Sunnysi/ / :: AM         1003 RP 07/07/2006 Alan Sawyer       905.09 Sunnyside Bkg 1001 Pay Sunnysi/ / :: AM         1003 RP 07/07/2006 Alan Sawyer       905.09 Sunnyside Bkg 1001 Pay Sunnysi/ / :: AM         1003 RP 07/07/2006 Alan Sawyer       905.09 Sunnyside Bkg 1001 Pay Sunnysi/ / :: AM         1003 RP 07/07/2006 Alan Sawyer       905.09 Sunnyside Bkg 1001 08/03/2007-08/10/2007         1004 RB 08/101 Sales Tax       -: Category / Account       Memo         Aemount       Aemount       -: Aemount         Processing Fees Received       Sunnyside Bkg 1001 08/03/2007-08/10/2007       -: 700.00         Processing Fees Received       Sunnyside Bkg 1001 Cleaning fee       -: 26.36         Cleaning Fees Received       Sunnyside Bkg 1001 Administrative fee       -: 20.00         Sales Tax Received       Sunnyside Bkg 1001 Administrative fee       : -: 20.00                                                                                                    |                         |                                                            |                                              |                                                          |             |      | Transact                                                                                             | ions                                                                                                    |                                         | Rer         | nove this " | Trans | saction                                              | 1                                                            |      |
| 1002     RB     08/10/2007     Mike Redford     0.00     Sunnyside Bkg 1002 08/     Sunnysi/     / / : : AM       1004     RB     08/16/2007     Sally Maywalt     0.00     Sunnyside Bkg 1004 08/     Sunnysi/     / / : : AM       1003     RP     07/07/2006     Alan Sawyer     905.09     Sunnyside Bkg 1001 Pay     Sunnysi/     / : : AM       1003     RP     07/07/2006     Alan Sawyer     905.09     Sunnyside Bkg 1001 Pay     Sunnysi/     / : : AM       1     Image: Constraint of the same set of the same set                                                                                                    | 1                       | Src ID                                                     | Src                                          | Txn Date                                                 | Payee / Pay | yor  | Amount                                                                                               | Memo                                                                                                    |                                         |             | Account     | Pos   | ted                                                  |                                                              | 1    |
| 1004 RB       08/16/2007 Sally Maywalt       0.00       Sunnyside Bkg 1004 08/ Sunnysi/ / / :: AM         1003 RP       07/07/2006 Alan Sawyer       905.09       Sunnyside Bkg 1001 Pay       Sunnysi/ / / :: AM         1003 RP       07/07/2006 Alan Sawyer       905.09       Sunnyside Bkg 1001 Pay       Sunnysi/ / / :: AM         1003 RP       07/07/2006 Alan Sawyer       905.09       Sunnyside Bkg 1001 Pay       Sunnysi/ / / :: AM         1003 RP       07/07/2006 Alan Sawyer       905.09       Sunnyside Bkg 1001 Pay       Sunnysi/ / / :: AM         1004 RB       0       0       0       0       0       0         1005 RP       07/07/2006 Alan Sawyer       905.09       Sunnyside Bkg 1001 08/03/2007-08/10/2007       0         1006 REGOVER       Sunnyside Bkg 1001 08/03/2007-08/10/2007       700.00       0       700.00         1007 Rents Received       Sunnyside Bkg 1001 Noncash fee       -26.36       2       2         1001 Rees Received       Sunnyside Bkg 1001 Administrative fee       -20.00       1         1001 Rees Received       Sunnyside Bkg 1001 Administrative fee       -20.00       1         1001 Sales Tax       Caceived       Sunnyside Bkg 1001 Lodge Tax       -50.75         1001 Restored       Sunnyside Bkg 1001 Lodge Tax       -50.75       <                                                                                                    | ▶                       | 1001                                                       | RB                                           | 08/03/2007                                               | Alan Sawy   | er   | 0.00                                                                                                 | Sunnyside Bkg                                                                                           | g 1001                                  | 08/0        | Sunnysi     | 11    | 11                                                   | AM                                                           |      |
| 1003     RP     07/07/2006     Alan Sawyer     905.09     Sunnyside Bkg 1001 Pay     Sunnysid     /     :     AM       Image: Additional stress of the stress of the stress of |                         | 1002                                                       | RB                                           | 08/10/2007                                               | Mike Redfo  | ord  | 0.00                                                                                                 | Sunnyside Bkg                                                                                           | <b>, 1002</b>                           | 08/1        | Sunnysi     | 11    | 11                                                   | AM                                                           |      |
| Image: Sective display="block">Note: The Options button above can be used to Find transaction         Category / Account       Memo       Amount         Rents Received       Sunnyside Bkg 1001 08/03/2007-08/10/2007       -700.00         Processing Fees Received       Sunnyside Bkg 1001 Noncash fee       -26.36         Cleaning Fees Received       Sunnyside Bkg 1001 Cleaning fee       -75.00         Admin Fees Received       Sunnyside Bkg 1001 Administrative fee       -20.00         Sales Tax Received       Sunnyside Bkg 1001 Sales Tax       -32.98         Lodging Tax Received       Sunnyside Bkg 1001 Lodge Tax       -50.75         [Rents Due]       Sunnyside Bkg 1001 08/03/2007-08/10/2007       905.09                                                                                                    |                         | 1004                                                       | RB                                           | 08/16/2007                                               | Sally Mayw  | valt | 0.00                                                                                                 | Sunnyside Bkg                                                                                           | g 1004                                  | 08/1        | Sunnysi     | 11    | ::                                                   | AM                                                           | _    |
| Transaction Split Detail         Note: The Options button above<br>can be used to Find transaction           Category / Account         Memo         Amount           Rents Received         Sunnyside Bkg 1001 08/03/2007-08/10/2007         -700.00           Processing Fees Received         Sunnyside Bkg 1001 Noncash fee         -26.36           Cleaning Fees Received         Sunnyside Bkg 1001 Cleaning fee         -75.00           Admin Fees Received         Sunnyside Bkg 1001 Administrative fee         -20.00           Sales Tax Received         Sunnyside Bkg 1001 Sales Tax         -32.98           Lodging Tax Received         Sunnyside Bkg 1001 Lodge Tax         -50.75           [Rents Due]         Sunnyside Bkg 1001 08/03/2007-08/10/2007         905.09                                                                                                    |                         | 1003                                                       | RP                                           | 07/07/2006                                               | Alan Sawy   | er   | 905.09                                                                                               | Sunnyside Bkg                                                                                           | g 1001                                  | Pay         | Sunnysi     | 11    | ::                                                   | AM                                                           | _    |
| Transaction Split Detail         Note: The Options button above<br>can be used to Find transaction           Category / Account         Memo         Amount           Rents Received         Sunnyside Bkg 1001 08/03/2007-08/10/2007         -700.00           Processing Fees Received         Sunnyside Bkg 1001 Noncash fee         -26.36           Cleaning Fees Received         Sunnyside Bkg 1001 Cleaning fee         -75.00           Admin Fees Received         Sunnyside Bkg 1001 Administrative fee         -20.00           Sales Tax Received         Sunnyside Bkg 1001 Sales Tax         -32.98           Lodging Tax Received         Sunnyside Bkg 1001 Lodge Tax         -50.75           [Rents Due]         Sunnyside Bkg 1001 08/03/2007-08/10/2007         905.09                                                                                                    |                         |                                                            |                                              |                                                          |             |      |                                                                                                    |                                                                                                    |                                         |             |             |       |                                                      |                                                              | _    |
| Transaction Split Detail         Note: The Options button above<br>can be used to Find transaction           Category / Account         Memo         Amount           Rents Received         Sunnyside Bkg 1001 08/03/2007-08/10/2007         -700.00           Processing Fees Received         Sunnyside Bkg 1001 Noncash fee         -26.36           Cleaning Fees Received         Sunnyside Bkg 1001 Cleaning fee         -75.00           Admin Fees Received         Sunnyside Bkg 1001 Administrative fee         -20.00           Sales Tax Received         Sunnyside Bkg 1001 Sales Tax         -32.98           Lodging Tax Received         Sunnyside Bkg 1001 Lodge Tax         -50.75           [Rents Due]         Sunnyside Bkg 1001 08/03/2007-08/10/2007         905.09                                                                                                    |                         |                                                            |                                              |                                                          |             |      |                                                                                                    |                                                                                                    |                                         |             |             |       |                                                      |                                                              |      |
| Transaction Split Detail       can be used to Find transaction         Category / Account       Memo       Amount         • Rents Received       Sunnyside Bkg 1001 08/03/2007-08/10/2007       -700.00         • Processing Fees Received       Sunnyside Bkg 1001 Noncash fee       -26.36         Cleaning Fees Received       Sunnyside Bkg 1001 Cleaning fee       -75.00         Admin Fees Received       Sunnyside Bkg 1001 Administrative fee       -20.00         Sales Tax Received       Sunnyside Bkg 1001 Sales Tax       -32.98         Lodging Tax Received       Sunnyside Bkg 1001 Lodge Tax       -50.75         [Rents Due]       Sunnyside Bkg 1001 08/03/2007-08/10/2007       905.09                                                                                                    | . ₹                     | _                                                          |                                              |                                                          |             |      |                                                                                                    |                                                                                                    |                                         |             |             |       |                                                      |                                                              |      |
| Rents Received       Sunnyside Bkg 1001 08/03/2007-08/10/2007       -700.00         Processing Fees Received       Sunnyside Bkg 1001 Noncash fee       -26.36         Cleaning Fees Received       Sunnyside Bkg 1001 Cleaning fee       -75.00         Admin Fees Received       Sunnyside Bkg 1001 Administrative fee       -20.00         Sales Tax Received       Sunnyside Bkg 1001 Sales Tax       -32.98         Lodging Tax Received       Sunnyside Bkg 1001 Lodge Tax       -50.75         [Rents Due]       Sunnyside Bkg 1001 08/03/2007-08/10/2007       905.09                                                                                                    |                         |                                                            |                                              |                                                          | III         |      |                                                                                                    |                                                                                                    |                                         |             |             |       |                                                      | •                                                            |      |
| Processing Fees Received         Sunnyside Bkg 1001 Noncash fee         -26.36           Cleaning Fees Received         Sunnyside Bkg 1001 Cleaning fee         -75.00           Admin Fees Received         Sunnyside Bkg 1001 Administrative fee         -20.00           Sales Tax Received         Sunnyside Bkg 1001 Sales Tax         -32.98           Lodging Tax Received         Sunnyside Bkg 1001 Lodge Tax         -50.75           [Rents Due]         Sunnyside Bkg 1001 08/03/2007-08/10/2007         905.09                                                                                                    |                         |                                                            |                                              |                                                          |             |      | Transaction S                                                                                        | Split Detail                                                                                            |                                         |             |             |       |                                                      |                                                              |      |
| Cleaning Fees Received         Sunnyside Bkg 1001 Cleaning fee         -75.00           Admin Fees Received         Sunnyside Bkg 1001 Administrative fee         -20.00           Sales Tax Received         Sunnyside Bkg 1001 Sales Tax         -32.98           Lodging Tax Received         Sunnyside Bkg 1001 Lodge Tax         -50.75           [Rents Due]         Sunnyside Bkg 1001 08/03/2007-08/10/2007         905.09                                                                                                    | C                       | ategory                                                    | / Ac                                         | count                                                    |             | _    |                                                                                                    | Split Detail                                                                                            |                                         |             |             | to Fi | nd trai                                              | nsact                                                        |      |
| Admin Fees Received       Sunnyside Bkg 1001 Administrative fee       -20.00         Sales Tax Received       Sunnyside Bkg 1001 Sales Tax       -32.98         Lodging Tax Received       Sunnyside Bkg 1001 Lodge Tax       -50.75         [Rents Due]       Sunnyside Bkg 1001 08/03/2007-08/10/2007       905.09                                                                                                    | _                       |                                                            |                                              |                                                          |             | 1    | Memo                                                                                                 | •                                                                                                    | 007-08                                  | ca          | n be used   | to Fi | nd trai<br>Amou                                      | nsact<br>int                                                 | tior |
| Sales Tax Received         Sunnyside Bkg 1001 Sales Tax         -32.98           Lodging Tax Received         Sunnyside Bkg 1001 Lodge Tax         -50.75           [Rents Due]         Sunnyside Bkg 1001 08/03/2007-08/10/2007         905.09                                                                                                    | R                       | ents R                                                     | ecei                                         | ved                                                      |             | 1    | Memo<br>Sunnyside Bk                                                                                 | g 1001 08/03/2                                                                                          |                                         | ca          | n be used   | to Fi | nd trai<br>Amou<br>-70                               | nsact<br>int<br>0.00                                         | tior |
| Lodging Tax Received         Sunnyside Bkg 1001 Lodge Tax         -50.75           [Rents Due]         Sunnyside Bkg 1001 08/03/2007-08/10/2007         905.09                                                                                                    | ▶ R<br>P                | ents R<br>rocess                                           | ecei<br>ing l                                | ved<br>Fees Receiv                                       | ed          | 1    | Memo<br>Sunnyside Bk<br>Sunnyside Bk                                                                 | g 1001 08/03/2<br>g 1001 Noncas                                                                         | h fee                                   | ca          | n be used   | to Fi | nd trai<br>Amou<br>-70<br>-2                         | nsact<br>int<br>0.00<br>6.36                                 | tior |
| [Rents Due] Sunnyside Bkg 1001 08/03/2007-08/10/2007 905.09 -                                                                                                    | ▶ R<br>P<br>C           | ents R<br>rocess<br>leaning                                | ecei<br>ing f<br>g Fe                        | ved<br>Fees Receiv<br>es Received                        | ed          |      | Memo<br>Sunnyside Bk<br>Sunnyside Bk<br>Sunnyside Bk                                                 | g 1001 08/03/2<br>g 1001 Noncas<br>g 1001 Cleanin                                                       | h fee<br>g fee                          | ca<br>//10/ | n be used   | to Fi | nd trai<br>Amou<br>-70<br>-2<br>-7                   | nsact<br>int<br>0.00<br>6.36<br>5.00                         | tior |
|                                                                                                    | ▶ R<br>P<br>C<br>A      | ents R<br>rocess<br>leaning<br>dmin F                      | ecei<br>ing f<br>g Fe<br>ees                 | ved<br>Fees Receiv<br>es Received<br>Received            | ed          |      | Memo<br>Sunnyside Bk<br>Sunnyside Bk<br>Sunnyside Bk<br>Sunnyside Bk                                 | g 1001 08/03/2<br>g 1001 Noncas<br>g 1001 Cleanin<br>g 1001 Adminis                                     | h fee<br>Ig fee<br>strative             | ca<br>//10/ | n be used   | to Fi | nd trai<br>Amou<br>-70<br>-2<br>-7<br>-2             | nsact<br>int<br>0.00<br>6.36<br>5.00<br>0.00                 | tior |
| Cleanings Sunnyside Bkg 1001 Cleaning by Mary Joe Cleane 75.00                                                                                                    | ▶ R<br>P<br>C<br>A      | ents R<br>rocess<br>leaning<br>dmin F<br>ales Ta           | ecei<br>ing I<br>g Fe<br>ees<br>ax Re        | ved<br>Fees Receiv<br>es Received<br>Received<br>eceived | ed          |      | Memo<br>Sunnyside Bk<br>Sunnyside Bk<br>Sunnyside Bk<br>Sunnyside Bk<br>Sunnyside Bk                 | g 1001 08/03/2<br>g 1001 Noncas<br>g 1001 Cleanin<br>g 1001 Adminis<br>g 1001 Sales T                   | h fee<br>g fee<br>strative<br>ax        | ca<br>//10/ | n be used   | to Fi | nd trai<br>Amou<br>-70<br>-2<br>-7<br>-7<br>-2<br>-3 | nsact<br>Int<br>0.00<br>6.36<br>5.00<br>0.00<br>2.98         |      |
|                                                                                                    | ► R<br>P<br>C<br>A<br>S | ents R<br>rocess<br>leaning<br>dmin F<br>ales Ta<br>odging | ecei<br>ing I<br>g Fe<br>ees<br>ax Re<br>Tax | ved<br>Fees Receiv<br>es Received<br>Received<br>eceived | ed          |      | Memo<br>Sunnyside Bk<br>Sunnyside Bk<br>Sunnyside Bk<br>Sunnyside Bk<br>Sunnyside Bk<br>Sunnyside Bk | g 1001 08/03/2<br>g 1001 Noncas<br>g 1001 Cleanin<br>g 1001 Adminis<br>g 1001 Sales T<br>g 1001 Lodge 1 | h fee<br>g fee<br>strative<br>ax<br>Fax | ca<br>/10/  | n be used   | to Fi | nd trai<br>Amou<br>-70<br>-2<br>-7<br>-2<br>-3<br>-5 | nsact<br>Int<br>0.00<br>6.36<br>5.00<br>0.00<br>2.98<br>0.75 |      |

■ Financials for booking transactions can optionally be exported into Quicken<sup>™</sup> or QuickBooks<sup>™</sup>. This allows you to keep all your accounting information centralized. You can review transactions before exporting, and also view previously posted history. All accounts are user-defined at the Property level. (Quicken & QuickBooks are trademarks of Intuit Inc.)

# **Payment Processing**

| Credit Card P | ayment                |                            |
|---------------|-----------------------|----------------------------|
|               | Please confirm befo   | pre processing credit card |
| Name on c     | ard: John Doe         |                            |
|               | 11 Doe Street         |                            |
| City: Doe C   | City                  |                            |
| State: HI     |                       |                            |
| PC: 99999     |                       |                            |
| Country: U    |                       |                            |
| Phone: 55     | 5-222-1212            |                            |
| Credit Card   | d: Visa 4111-1111-111 | 1-1111 Expires: 01/2013    |
| Amount        | State                 | Country                    |
| 800.0         | 0 HI - Hawaii         | US - United States 🖃 📴     |
| -             |                       |                            |
| 1             | amount Pro Autho      | rize this amount Cancel    |
| Charge this   |                       |                            |

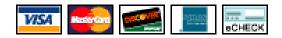

- Two payment processing options are available.
- One, is a direct interface with <u>www.VacationRentPayment.com</u> (account required), for full credit card processing, including pre-authorizations, charges & refunds.

The other option allows you to use your existing web-based Payment Processing service, using a feature which "Auto-Fills" web forms (virtual terminals) with the Tenant's credit card info and payment details. (Works with PayPal, PPI, Authorize.net & others).

No recurring Fees required from us!

# Sync Bookings with Outlook

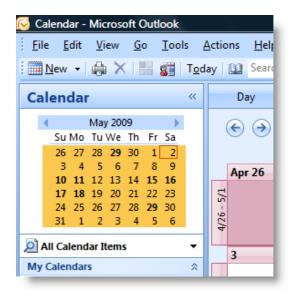

- Bookings can optionally be Synchronized with Microsoft Outlook Calendar<sup>™</sup> and your mobile device.
- Synchronizing can be set for individual properties or all properties.
  - Synchronization can be performed automatically or on demand.
  - Outlook Contacts can also be imported individually at any time.
  - Note: Outlook can also be synced with Google Calendar<sup>™</sup> using Google's Calendar Sync option.

## **Preferences form**

| 2 | User Prefe                                     | rences f | or: Johndoe                                    |                      |          |  |  |  |
|---|------------------------------------------------|----------|------------------------------------------------|----------------------|----------|--|--|--|
|   | User Preferences for: Johndoe Click for Help   |          |                                                |                      |          |  |  |  |
|   | Email Settings Options Options 2               |          |                                                |                      |          |  |  |  |
|   | How to send Email on this con                  | nputer   | Outlook 2007 or hi                             | gher - (Preferred    | Al 🗸     |  |  |  |
|   | Show Email Prev                                |          | m (Not required if usi<br>re in Emails (Or you |                      |          |  |  |  |
|   | My N                                           | Vame     | John Doe                                       |                      |          |  |  |  |
|   | My Email Ado                                   | dress    | johndoe@yahoo.c                                | om                   |          |  |  |  |
|   | Outlook Send-From Email (Optional) 2           |          |                                                |                      |          |  |  |  |
|   | My Mobile Device Email (Optional) 2            |          |                                                |                      |          |  |  |  |
|   | If the Direct to SMTP option is sele           | ected ab | ove, then specify Out                          | going Email Server : | settings |  |  |  |
|   | SMTP Server (ie. smtp.gmail                    | l.com)   | smtp.mail.yahoo.c                              | om                   | SSL      |  |  |  |
|   | Server Login Account / Email johndoe@yahoo.com |          |                                                |                      |          |  |  |  |
|   | Password *******                               |          |                                                |                      |          |  |  |  |
|   | Send-From Email johndoe@yahoo.com              |          |                                                |                      |          |  |  |  |
|   | Test Email Settings                            |          |                                                |                      |          |  |  |  |
|   | Save Preferences Close/Cancel Q My Notes       |          |                                                |                      |          |  |  |  |

The Preferences form is used for specifying individual "User" preferences that are utilized throughout the program such as email settings and other options.

# **Preference Options**

| Email Settings                                                                                                    | Options                                                                                                    | Options 2                                                                                                    |                                                                                    |                                                                                                    |                               |
|----------------------------------------------------------------------------------------------------|----------------------------------------------------------------------------------------------------|----------------------------------------------------------------------------------------------------|------------------------------------------------------------------------------------|----------------------------------------------------------------------------------------------------|-------------------------------|
| Sho<br>Auto<br>Set<br>Auto<br>V Auto<br>V Initia<br>V Auto<br>Background Image File<br>PDA Sync File Folder<br>Initially Start with: O BI<br>Recommended settings for | w Floating Calendar on Startup<br>matically update Outlook Calend<br>Outlook Calendar Reminder Alar<br>matically update PDA Sync File<br>ally Expand Reports Selection<br>Save Last Report Parameters<br>Sample Files\Sample Screen In<br>C:\Temp\ | lar on this PC<br>ms<br>mage.jpg (300 DPI)<br>(300 DPI)<br>(300 DPI) | Envelopes are Load<br>Default Tenant<br>Default Booking Sta<br>Change Booking Stat | ded in attached Printer<br>Type for New Tenants<br>atus for New Bookings<br>us from Quoted to Tent | Vacationer  Tentative         |
|                                                                                                    |                                                                                                    |                                                                                                    | Days to remind prior to: Check                                                     | k-Ins/Outs, Payments D                                                                             | )ue & Return Deposits 🔃 3 🚔 🖌 |

There are various options available which can be set by each individual user. There are also "System-wide" preferences available through the Administrator options.

# **Full Administration & Backups**

| 0 | Vacatior       | RentPro    | - Demo    | Company  |      |
|---|----------------|------------|-----------|----------|------|
|   |                | Forms      | Tools     | Navigate | Wi   |
| 6 | Save           |            |           | Ctrl+S   | Ø    |
|   | <u>R</u> evert |            |           |          |      |
|   | Adminis        | stration   |           |          | - [] |
|   | Change         | Passwor    | d         |          | 1    |
|   | Logon a        | s differer | nt user   |          | 1    |
|   | Backup         | Current [  | Data      |          |      |
| 0 | Backup         | to FTP si  | te        |          | 1    |
|   | View Ba        | ckup/Res   | tore Log  | )        |      |
| b | Restore        | Data fror  | n Backu   | p        |      |
|   | Restore        | from FTF   | site      |          |      |
|   | Print Pre      | eview      |           |          |      |
|   | <u>P</u> rint  |            |           | Ctrl+P   |      |
|   | Show D         | atabase L  | ocation   |          |      |
|   | Change         | Databas    | e Locatio | n        | 1    |
|   | Databas        | e Admin    | Tools     |          | 1    |
|   | Develop        | er optior  | 15        |          |      |
| _ | E <u>x</u> it  |            |           | Ctrl+F12 |      |
| _ |                |            |           |          |      |

- Full User Security features are built in
- The database can be Backed up and Restored to either a local drive or to your FTP web site for secure off-site backups.
- The database location can be stored on a network drive, a local disk or even a memory card for access from disconnected computers.

# **Adding User Accounts**

| User Properties - Administrator                             |  |  |  |  |  |  |  |
|-------------------------------------------------------------|--|--|--|--|--|--|--|
| User Information Password Group Memberships Privileges      |  |  |  |  |  |  |  |
| Username: Administrator Fullname: Administrator             |  |  |  |  |  |  |  |
| Description: User account for Administrators                |  |  |  |  |  |  |  |
| Last Logon was: March 20, 2007 06:48:54 PM Account Disabled |  |  |  |  |  |  |  |
| <u>O</u> K <u>C</u> ancel                                   |  |  |  |  |  |  |  |

- The Administration features allow setting up user accounts, passwords, privileges, and various settings of the program.
- When adding new user accounts you can specify privileges such as whether they can update data, access financials, or view only.

# **User Passwords & Security**

| User Properties - Administrator                                                                                                    |                                                                                                    |  |  |  |  |  |  |  |
|----------------------------------------------------------------------------------------------------|----------------------------------------------------------------------------------------------------|--|--|--|--|--|--|--|
| User Information Password Group Memberships Privileges                                                                               |                                                                                                    |  |  |  |  |  |  |  |
| <ul> <li>Set Password<br/>(Last changed: Never)</li> <li>User cannot change password</li> <li>Autologon password required</li> </ul> | ✓ Password required<br>Minimum Length: 4 ÷<br>Must Change Every 0 ÷ days.<br>Grace Logins: 1 ÷ Must Change Password Next Login |  |  |  |  |  |  |  |
| <u>OK</u> <u>Cancel</u>                                                                                                    |                                                                                                    |  |  |  |  |  |  |  |

 Passwords are optional and can be set up to expire after a specified number of days, along with other settings.

# **Filtering options**

| Security Deposit<br>Total before Process Fee<br>Show<br>Show<br>Clear | alues for This Item<br>nique Value Counts for This Item | s <b>V</b> Filter S<br>2<br>100.0C <b>v</b><br>11y <b>v</b><br>0.00 | Filter on text value in any field<br>Requery Selected Filter<br>Clear Filter<br>Save Current Filter<br>Recall Saved Filters<br>Run Query Designer |
|-----------------------------------------------------------------------|---------------------------------------------------------|---------------------------------------------------------------------|----------------------------------------------------------------------------------------------------|
| 🗖 Expression Buil                                                     | der                                                     |                                                                     |                                                                                                    |
| Field name                                                            | Select an operate                                       | or Specify the val                                                  | lue(s)                                                                                                    |
| Security Dep                                                          | posit Is Greater than or                                | equal to 💌 <u>300</u>                                               | A                                                                                                    |
| Type & Length                                                         | Case Insensitive N<br>N 8 Precede with: AND O OF        |                                                                     | s) Fn* 😨 ?                                                                                                    |
|                                                                       |                                                         |                                                                     | <u>Cancel</u>                                                                                                    |

- One of the most useful features in Vacation RentPro are the Filtering options.
- In addition to the Pre-defined Filters, you can also create your own "User-defined" Filters, which provide the ability to quickly find and select any information.
- User-defined Filters can be saved and recalled for use at a later time.
- Creating Filters is easily done by clicking on the small black box in the upper left-hand corner of individual Fields in the forms.
- You can manage filters by clicking on the "Filter" toolbar button at the top of the forms. There is also a full-featured Query Designer for more advanced Users.

### Web Calendars with "Instant Quotes"

| Back Property    | Sunnyside Condo                                                                                                    |                                                                                                    |                                           | (555) 555-1212<br>HOME<br>Refrash |     |
|------------------|----------------------------------------------------------------------------------------------------|----------------------------------------------------------------------------------------------------|-------------------------------------------|-----------------------------------|-----|
| alendar/Quote or | Reserve                                                                                                    |                                                                                                    | Click on availab                          | ble days for a Quote              |     |
|                  | Availability Calendar & Rat                                                                                                    | tes Refresh Calendar                                                                                                    |                                           |                                   | _   |
|                  | March 2016         April 2           S M T W T F S         S M T W           1 2 3 4 5         S M T W           6 7 8 6 10011 12         14 14 5           13 14 15 161 71 18 19         19 44 4 5           20 2 2 2 2 2 2 2 4 2 4 4 5         17 18 19           22 2 2 2 2 2 4 4 4 5         24 4 5                                                                                                    | T         F         S         M         T         W           1         1         2         3         4           7         9         9         8         9         10         11           14         15         16         17         18         15         16         17         18                         | T F S<br>5 5 7<br>12 13 14<br>19 20 21    |                                   |     |
|                  |                                                                                                    |                                                                                                    |                                           |                                   | E   |
|                  | Sunnyside Condo                                                                                                    |                                                                                                    |                                           |                                   | Wir |
|                  | Click on available days to View Rates                                                                                                    |                                                                                                    | onths                                     |                                   |     |
|                  | Instant Quote or Reserve - Clie                                                                                                    | k on available days to Sele                                                                                                    | ct Dates                                  |                                   | Xma |
|                  | Check-In         Apr 22, 2016         Nights           Check-Out         Apr 29, 2016         Rate \$           Adults         0         Total Rent           Children         0         Fees                                                                                                    | 7 Sub Total<br>650 Avik Sec. Deposit<br>650.00 Process Fee<br>95.00 Other Fees<br>89.11 Total \$ USD                                                                                                    | 834.11<br>N/A<br>25.02<br>85.91<br>945.04 |                                   | Wir |
|                  | Pets N/A<br>Checkin Time: 3:00 PM Tax R<br>Checkout Time: 11:00 AM Proce<br>Fees I<br>Clean                                                                                                    | ate: 11.962%<br>ss Fee: 3%<br>include: Administrative fee: 20<br>ing fee: 75.00<br>ge Waiver Insur: 85.91                                                                                                    | 19401                                     |                                   |     |
|                  | Add Damage Waiver Insur: 85.91                                                                                                    | Add Travel Insurance: 12                                                                                                    | 28.87                                     |                                   |     |
|                  | Coupon<br>Please note: Your reservation will not b<br>reservation and email you our Con                                                                                                    | firmation / Welcome Informa                                                                                                    |                                           |                                   |     |
|                  | Inquire for More Info<br>Click Here if 'Book it Now' o                                                                                                    | Book it Now                                                                                                    |                                           |                                   | _   |
|                  | June 2016<br>SIM T WI TI FIS<br>SIM T WI TI FIS<br>SIM T WI TI | T         F         S         M         T         W           1         2         1         2         3         7         8         9         10           14         15         16         14         15         16         17           21         22         23         21         22         23         24 | T F S<br>4 5 6<br>11 12 13<br>18 19 20    |                                   |     |
|                  | September 2018 October                                                                                                    | 2016 November                                                                                                    |                                           |                                   |     |

| Winter Season N                                                 | ul 01, 2014<br>Iov 15, 2014 | Nov 14, 2014<br>Dec 19, 2014 | \$100/nt, | \$650/wk, | \$2,500/mo, | 3 nts min |  |
|-----------------------------------------------------------------|-----------------------------|------------------------------|-----------|-----------|-------------|-----------|--|
|                                                                 |                             | Dec 19, 2014                 | \$120/nt  |           |             |           |  |
| Xmas / New Year D                                               |                             |                              | \$120/nt, | \$700/wk, | \$3,000/mo, | 3 nts min |  |
|                                                                 | Dec 20, 2014                | Jan 04, 2015                 | \$130/nt, | \$710/wk, | \$3,000/mo, | 3 nts min |  |
| Winter Season Ja                                                | an 05, 2015                 | Mar 31, 2015                 | \$120/nt, | \$700/wk, | \$3,000/mo, | 3 nts min |  |
| 12.95% Taxes + \$75 Cleaning Fee<br>Visa/MC accepted            |                             |                              |           |           |             |           |  |
| Refresh Rates<br>Availability Information is updated regularly. |                             |                              |           |           |             |           |  |

• You can optionally post Availability Calendars & Rates to the web.

Calendars can also provide an "Instant Quote" (see above), allowing guests to see a detailed quote before inquiring or reserving.

Guests can also choose "Optional" items, or use "Coupons".

These pages are integrated within the Property web pages.

# Web Calendars Auto Updater

| 😟 Web                                                                                                    | Calendars Auto Up |      |       |  |  |  |
|----------------------------------------------------------------------------------------------------|-------------------|------|-------|--|--|--|
| Event Log (most recent on top) Show Last Results                                                                                                    |                   |      |       |  |  |  |
| → 01:44:18 PM - Update Finished<br>01:44:17 PM - Updating Calendars<br>01:44:16 PM - Timer Started                                                                                                    |                   |      |       |  |  |  |
| Minutes Between Updates 20 20 20 mins or more recommended                                                                                                    |                   |      |       |  |  |  |
|                                                                                                    | Start             | Stop | Close |  |  |  |
| It is strongly recommended to Close this process at the end of<br>the day in order to avoid conflicts with nightly backups or system<br>updates. This process will close on its own after 10:00 PM.<br>Also, it is recommended to run this on the computer hosting the<br>Database in order to minimize network traffic. |                   |      |       |  |  |  |

- There is an optional Web Calendars Auto Updater, which runs as a separate process and automatically updates All Changed Calendars & Availability Interfaces such as HomeAway<sup>™</sup> as needed.
- This helps ensure your web calendars and listings are up to date.
- Otherwise, you can perform the updates as needed by clicking the Web update button in the software.

# **Lockout Properties**

Automatically blocks "Lockout" type properties when booking either of the adjoining units, or the entire property.

# **Availability Summary Properties**

■ Automatically summarizes availability for multiple properties into a single property, which can be posted online or interfaced with HomeAway<sup>™</sup>, FlipKey<sup>™</sup>, etc. to show dates where there is "Any" availability.

# **Property Web Pages**

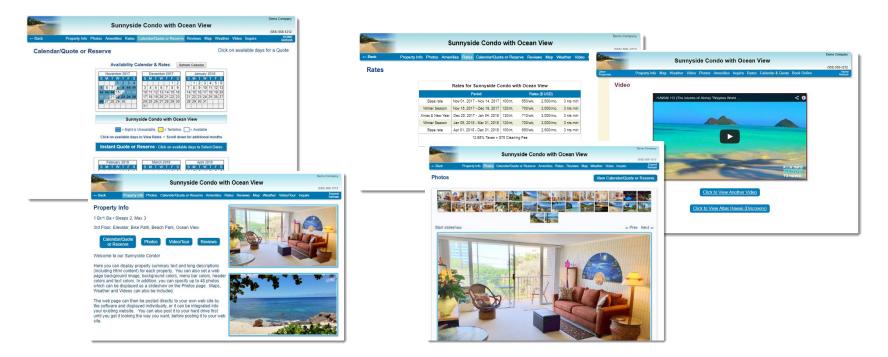

- Additionally, you can post Property Web pages (SEO optimized) to your own website in different formats and colors with Photos, Rates, Availability Calendars, Videos, Weather, Maps, Booking forms, etc.
  - Colors and backgrounds are customizable.
- Guests can Book online (using the AvailabilityOnline interface). Or they can view a Quote and send an Inquiry.

# **Property Group Web Pages**

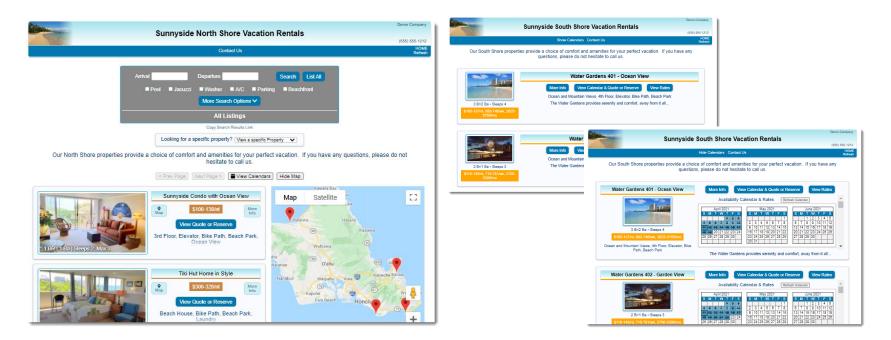

- You can also list Properties (in different formats) on the web in separate Groups with custom colors (ex. Short-term vs. Long-term).
- Guests can also Search Properties by: Available Dates, Amenities, Bedrooms, Location, Site, Category or Name. (This feature requires the unlimited License).

# Web page Cleaning Schedules

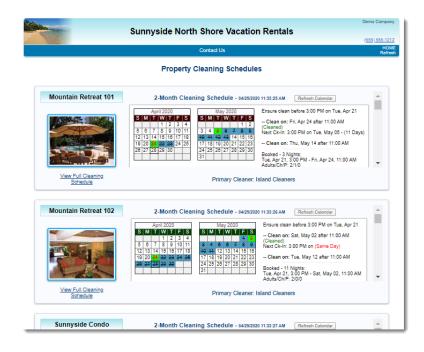

You can also post Cleaning Schedule calendars to your web site as just one of the many methods to provide cleaners with the latest housekeeping schedule information. The web cleaning schedules provide a visual calendar along with detailed information about scheduled cleanings, limited booking details, and any special cleaning notes for individual cleanings.

# View Bookings & check Availability from a Smart Phone or Browser

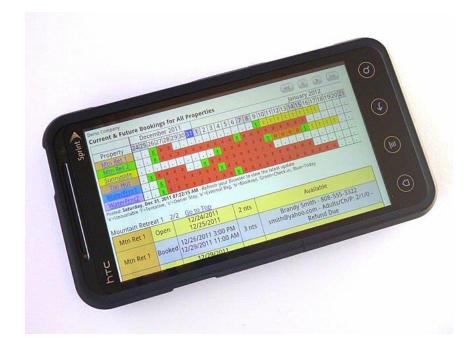

You can optionally sync a list of Bookings & Availability, including a 15-month sliding Timeline to a password protected folder on your Website (or a DropBox folder). The list can then be viewed remotely from a Smart Phone or Browser while you are away from the office. There is also a version for Owners, showing their properties only.

# **Create Html Classified Ads**

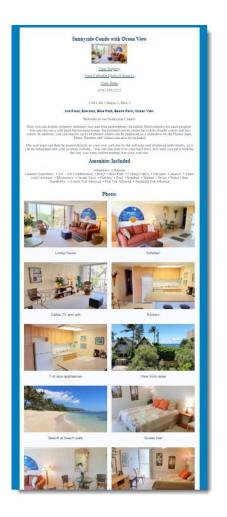

- If you advertise on a classified web Ad service which accepts Html content within their ads, you can easily create these Ads for either: Individual Properties (left), or Property Groups (right).
- These pages are built with no CSS style sheets or javascript so that they can be "pasted" into the ad site content area.

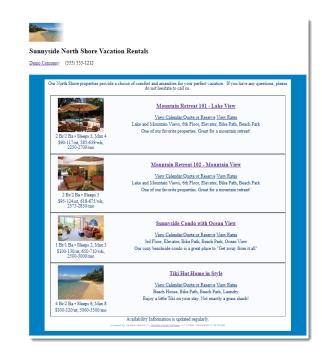

# Interfaces with 3<sup>rd</sup> Parties

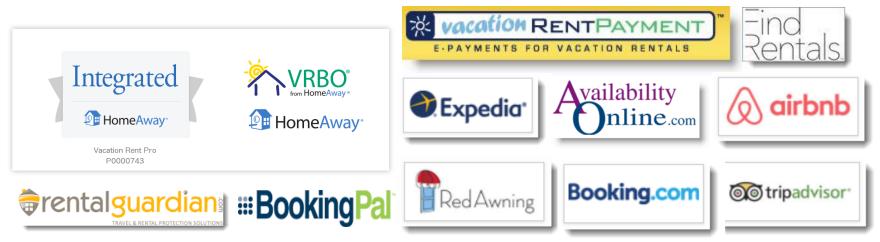

- Interfaces Listings and Online Bookings with: HomeAway/VRBO<sup>™</sup>.
- Interfaces with Booking.com, AirBnb, TripAdvisor, and others (through BookingPal or RedAwning channel managers).
  - Interfaces iCal calendars with AirBnB, Google and others.
- Interfaces with AvailabilityOnline to accept Secure Online Bookings.
  - Interfaces with eRentalLock for Door Lock Codes.
  - Interfaces with Rental Guardian for Travel Insurance.
  - Interfaces with VacationRentPayment for payments.
  - Exports Owner Payments to Bill.com, PayPal, or QuickBooks.
  - Optionally uploads XML data to your own website (for custom use).

# There's more...

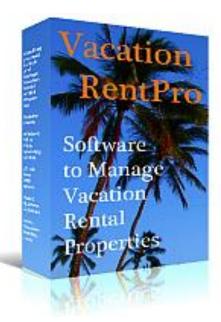

- See what our Customers are saying. Visit the Comments page on our website.
  - Download a trial on the Download page, or
- Purchase a license key on the Purchase page, at: <u>www.VacationRentPro.com</u>